# *ΠΑΝΔΠΙΣΗΜΙΟ ΚΤΠΡΟΤ*

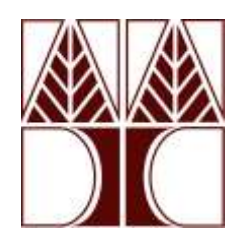

*Διπλωματική Εργασία*

# **σεδιαζμόρ, καηαζκεςή και έλεγσορ ηος κινηηού πομπόη 'PYGMALION'**

Λοΐζου Αλέξανδρος

*ΣΜΗΜΑ ΜΗΥΑΝΙΚΩΝ ΜΗΥΑΝΟΛΟΓΙΑ ΚΑΙ ΚΑΣΑΚΔΤΑΣΙΚΗ* Διπλοματική Εργασία<br>
Σχεδιασμός, κατασκευή και έλεγχος του κινητού ρομπότ<br>
"PYGMALION"<br>
"<br>
Αυΐζου Αλέξανδρος<br>
ΤΜΗΜΑ ΜΗΧΑΙΝΙΚΩΝ ΜΗΧΑΙΝΟΛΟΓΙΑΣ<br>
ΚΑΙ ΚΑΤΑΣΚΕΥΑΣΤΙΚΗΣ

ΜΑΪΟΣ 2022

# **ΠΑΝΔΠΙΣΗΜΙΟ ΚΤΠΡΟΤ ΤΜΗΜΑ ΜΗΧΑΝΙΚΩΝ ΜΗΧΑΝΟΛΟΓΙΑΣ** ΚΑΙ ΚΑΤΑΣΚΕΥΑΣΤΙΚΗΣ

Σχεδιασμός, κατασκευή και έλεγχος κινητού ρομπότ 'PYGMALION'

Λοΐζου Αλέξανδρος

Επιβλέπων Καθηγητής Δρ. Χριστοφόρου Ευτύχιος

Η Διπλωματική Εργασία υποβλήθηκε προς μερική εκπλήρωση των απαιτήσεων απόκτησης του πτυχίου Μηχανικών Μηχανολογίας και Κατασκευαστικής του Τμήματος Μηχανικών Μηχανολογίας και Κατασκευαστικής Σχεδιασμός, κατασκευή και έλεγχος κινητού ρομπότ 'ΡΥ<br/>GMALION'  $\Delta v \tilde{x}_i v v \Delta \lambda \xi_i w \delta p o \varsigma$  $E \pi \beta \lambda \dot{x}_i w v \delta p o \varsigma$  $E \pi \beta \lambda \dot{x}_i w v \delta p o \delta p v \delta p o \varsigma$  $\Delta p. X \rho \sigma \tau o \phi \phi \rho o v \delta v \eta \eta \varsigma \varsigma$  $\Delta p. X \rho \sigma \tau o \phi \delta p \lambda \gamma \delta p w \varsigma \kappa \rho \varsigma$ 

Μάιος 2022

# *Δπραξηζηίεο*

Η μεταπτυχιακή εργασία εκπονήθηκε στο εργαστήριο UCY Robotics LAB του Πανεπιστημίου Κύπρου. Σε αυτό το σημείο θα ήθελα να ευχαριστήσω όλους όσους βοήθησαν και συνέβαλαν με τις γνώσεις τους ή όποιο άλλο τρόπο.

Αρχικά, ευχαριστώ τον Επίκουρο Καθηγητή Δρ. Ευτύχιο Χριστοφόρου για τις γνώσεις και την επιμονή του, η οποία έπαιξε σημαντικό ρόλο στην ποιότητα του τελικού έργου.

Ευχαριστώ επίσης, τον κ. Κωνσταντίνο Σοφοκλέους, Ειδικό Επιστήμονα, ο οποίος συνέβαλε στην κατασκευή και υλοποίηση της βάσης του Pygmalion.

Τέλος, να ευχαριστήσω τους καθηγητές μου από τις μεταπτυχιακές, όσο και της προπτυχιακές σπουδές, οι οποίοι μέσα από τα μαθήματά τους με έκαναν να δω την μηχανολογία με άλλη ματιά, να την αγαπήσω ακόμη παραπάνω και να την μελετήσω εις βάθος. Η μεταπτυχιακή εργασία εκπονηθηκε στο εργαστήριο UCY Robotes LAB του<br>Πανεπιστημίου Κύπρου. Σε αυτό το σημείο θα ήθελα να ευχαριστήσω όλους όσους<br>βοήθησαν και συνέβαλαν με τις γνόσεις τους ή όποιο άλλο τρόπο.<br>Αρχικά, ευχαρ

# Περίληψη

Τα τελευταία χρόνια τα ρομπότ μπήκαν στη ζωή του ανθρώπου, με αποτέλεσμα να τον αντικαθιστούν, να τον συμπληρώνουν ή να συνεργάζονται μαζί του. Στα πλαίσια αυτής της μεταπτυχιακής εργασίας, ο αναγνώστης θα ενημερωθεί για τη μελέτη, σχεδίαση, κατασκευή, συναρμολόγηση και έλεγχο του τροχοφόρου ρομπότ 'Pygmalion'. Η παρούσα μεταπτυχιακή διατριβή ασχολείται με τη μελέτη, ανάπτυξη, σχεδιασμό, κατασκευή, συναρμολόγηση και έλεγχο κινητού ρομπότ γενικής χρήσης, όπως για παράδειγμα ως ιατρικού βοηθητικού ογήματος/ρομπότ, το οποίο θα έγει τη δυνατότητα να κινείται εντός ενός νοσοκομείου ή γενικότερα σε ένα περιβάλλον με ασθενείς και να πράττει σαν βοηθός νοσηλευτή ή γιατρού. Πέραν από τη δυνατότητα παροχής βοήθειας, το Pygmalion αναπτύσσεται για σκοπούς έρευνας στο UCY Robotics LAB του Πανεπιστημίου Κύπρου, και η πλατφόρμα είναι έτοιμη να υποδεχθεί περεταίρω υποσυστήματα, όπως ρομποτικού βραχίονες. Αρχίζοντας, έγινε μία γρήγορη επισκόπηση στην ιστορική αναδρομή και σε διαφορετικούς τύπους κινητών ρομπότ. Στη συνέχεια εξετάστηκαν κάποια ήδη υπάρχοντα τροχοφόρα ρομπότ τα οποία γρησιμοποιούνται σαν βοηθοί σε νοσοκομεία, γενικής γρήσεως, ή αναπτύσσονται για σκοπούς έρευνας. Έπειτα αναφέρονται τα βασικά χαρακτηριστικά και υποσυστήματα του Pygmalion, βοηθώντας τον αναγνώστη να κατανοήσει τον τρόπο λειτουργίας του ρομπότ. Ακολουθεί το κεφάλαιο του σχεδιασμού και κατασκευής των μερών (π.χ., υλικά, στοιχεία μηχανών) και έπειτα η σειρά συναρμολόγησης των εξαρτημάτων (μηχανολογικών και ηλεκτρονικών). Επίσης, παρουσιάζονται εικόνες από το τρισδιάστατο μοντέλο και την πρωτότυπη κατασκευή. Μετά τον σχεδιασμό και το πρωτότυπο ρομπότ είναι το κεφάλαιο των ηλεκτρικών και ηλεκτρονικών συστημάτων στο οποίο επεξηγούνται τα ηλεκτρικά/ηλεκτρονικά στοιγεία τα οποία εφαρμόστηκαν στο Pygmalion, η συνδεσμολογία και ο κώδικας ο οποίος είναι γραμμένος σε γλώσσα προγραμματισμού Python. Τέλος, ακολουθούν τα πειραματικά αποτελέσματα του ρομπότ, παρουσιάζοντας τους διαφορετικούς τρόπους λειτουργίας (κανονικούς τρογούς ή mecanum), η Βιβλιογραφία και τα Παραρτήματα Ι & II στα οποία υπάρχουν τα Datasheet των βασικών στοιχείων (π.χ., έδρανα, κινητήρες, μπαταρίες) και ο κώδικας. απής της μεταπογραφής εργασίας, ο αναγνώστης θα ενημεροθεί για τη μελέτη,<br>σχέδιαση, κατανεκοιή, συναιρμολόγηση και έλεγχο του τροχοφόρου οριπότ<br>• Pygmation'. Η παρούσα μεταπτυχιακή διατριβή ασχολείται με τη μελέτη, ανάπτο

# *Abstract*

In recent years, robots have entered human life, replacing, supplementing or collaborating with humans. As part of this master's thesis, the reader will be informed about the design, construction, assembly and control of the wheeled robot 'Pygmalion'. This master's thesis deals with the study, development, design, construction, assembly and control of a general purpose mobile robot, such as a medical auxiliary vehicle / robot, which has the ability to move within a hospital or in a general patient environment, and act as an assistant nurse or doctor. In addition to the ability to provide assistance, Pygmalion is being developed for research purposes at the UCY Robotics LAB of the University of Cyprus, and the platform is ready to host further subsystems, including a robotic manipulator of the lab. To begin with, a quick overview of the history and different types of mobile robots was provided. Some of the existing wheeled robots that are used as hospital assistants, general purpose, or developed for research purposes were then investigated. Then the basic features and subsystems of Pygmalion are listed, helping the reader to understand how the robot works. This is followed by the chapter on the design and construction of the parts (e.g. materials, mechanical components), and then the assembly sequence of the components (mechanical and electronic). Also, images from the 3D model and the original prototype are presented. After the design and the presentation of the prototype robot, it follows the chapter of electrical and electronic systems which explains the electrical / electronic components applied to Pygmalion, the wiring and the code which is written in Python programming language. Finally, the experimental results of the robot follow, presenting the different modes of operation (with normal wheels or mecanum wheels), the Bibliography and the Appendices I & II in which there are the Datasheet of the basic elements (e.g. bearings, modes<br>Appen<br>motors motors, batteries) and the code. bout the design, construction, assembly and control of the wheeled robot 'Pygmalion'.<br>
This master's thesis deals with the study, development, design, construction, assembly<br>
nd control of a general purpose mobile robot, s

# Περιεχόμενα

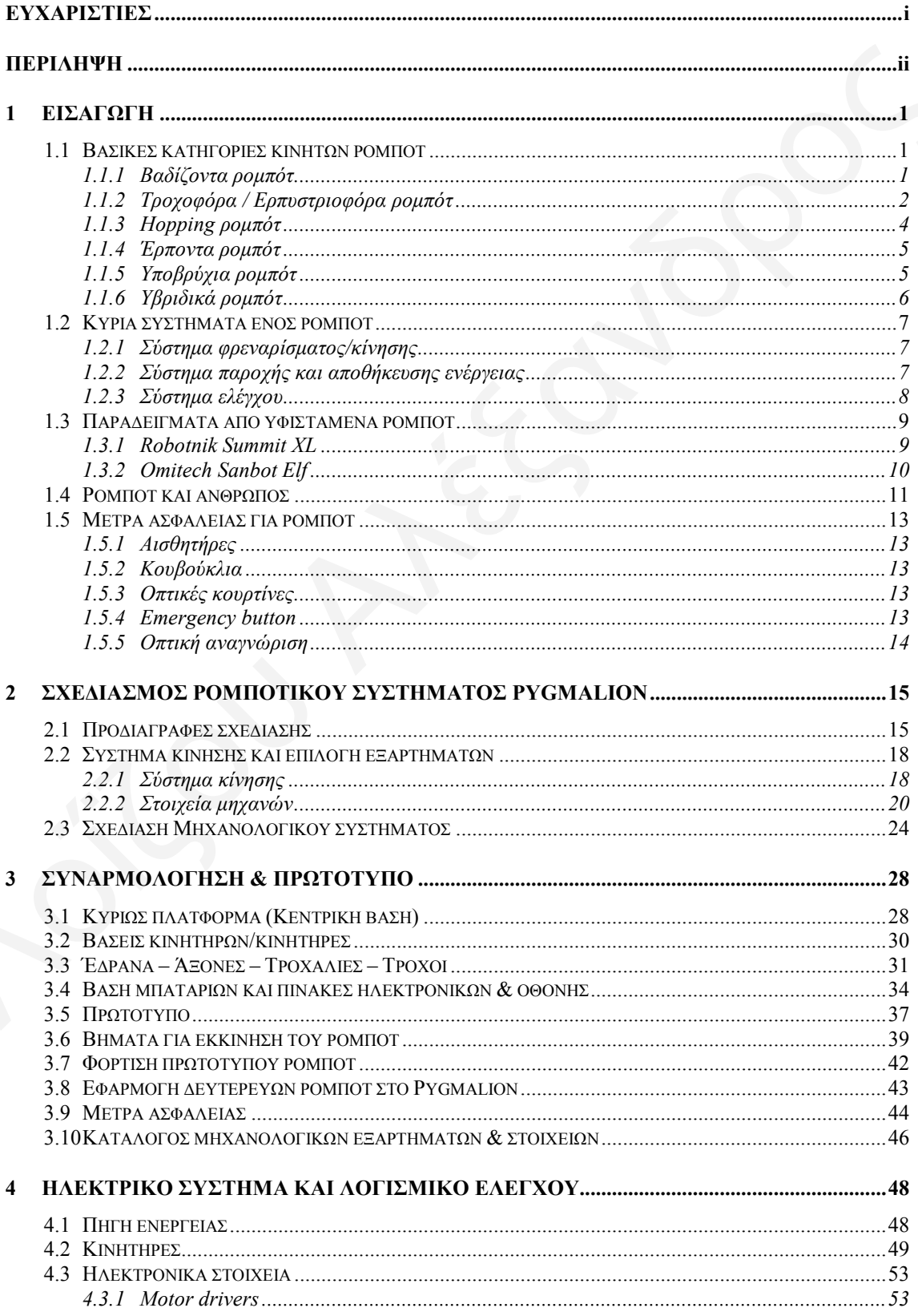

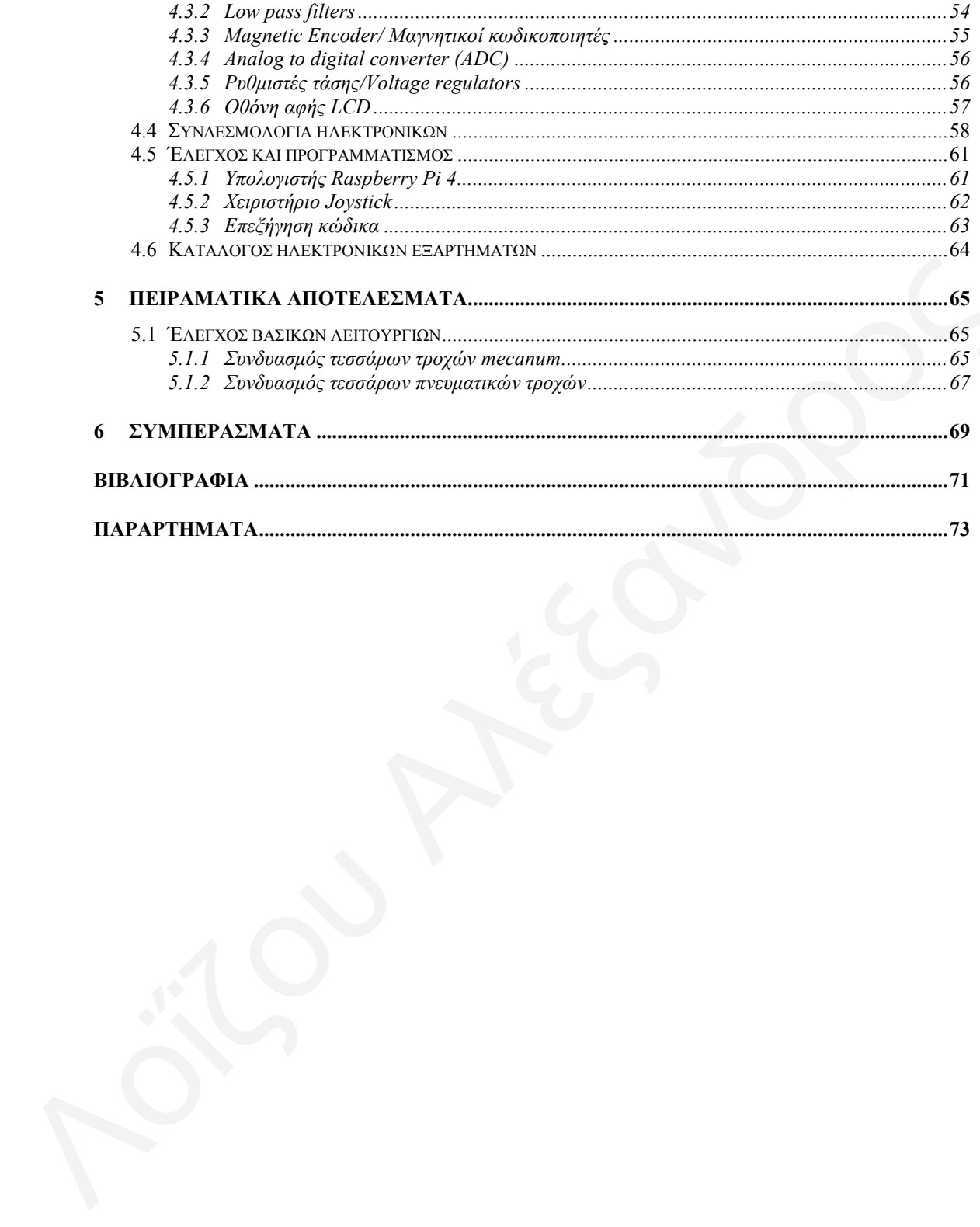

# *Σχήματα*

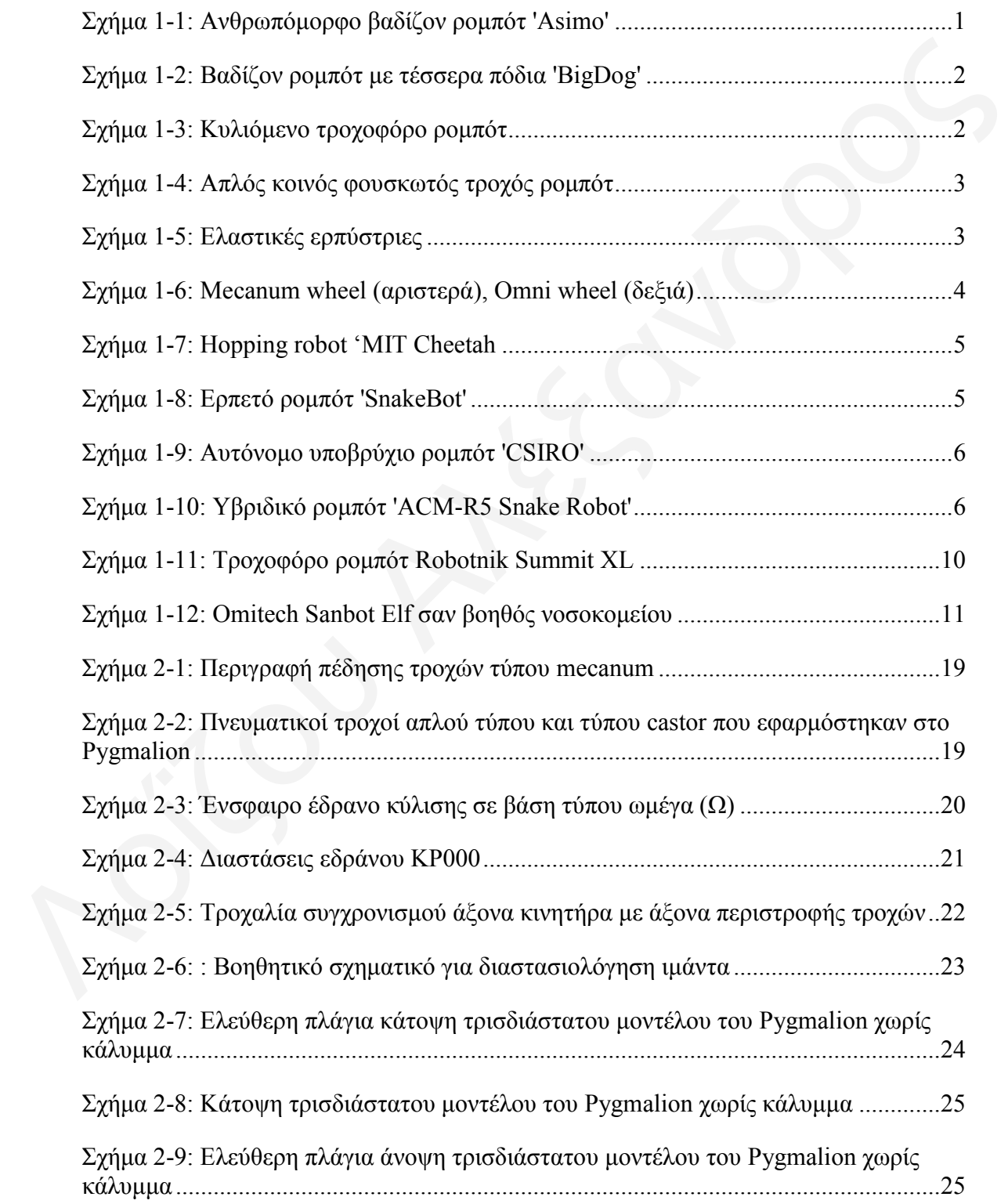

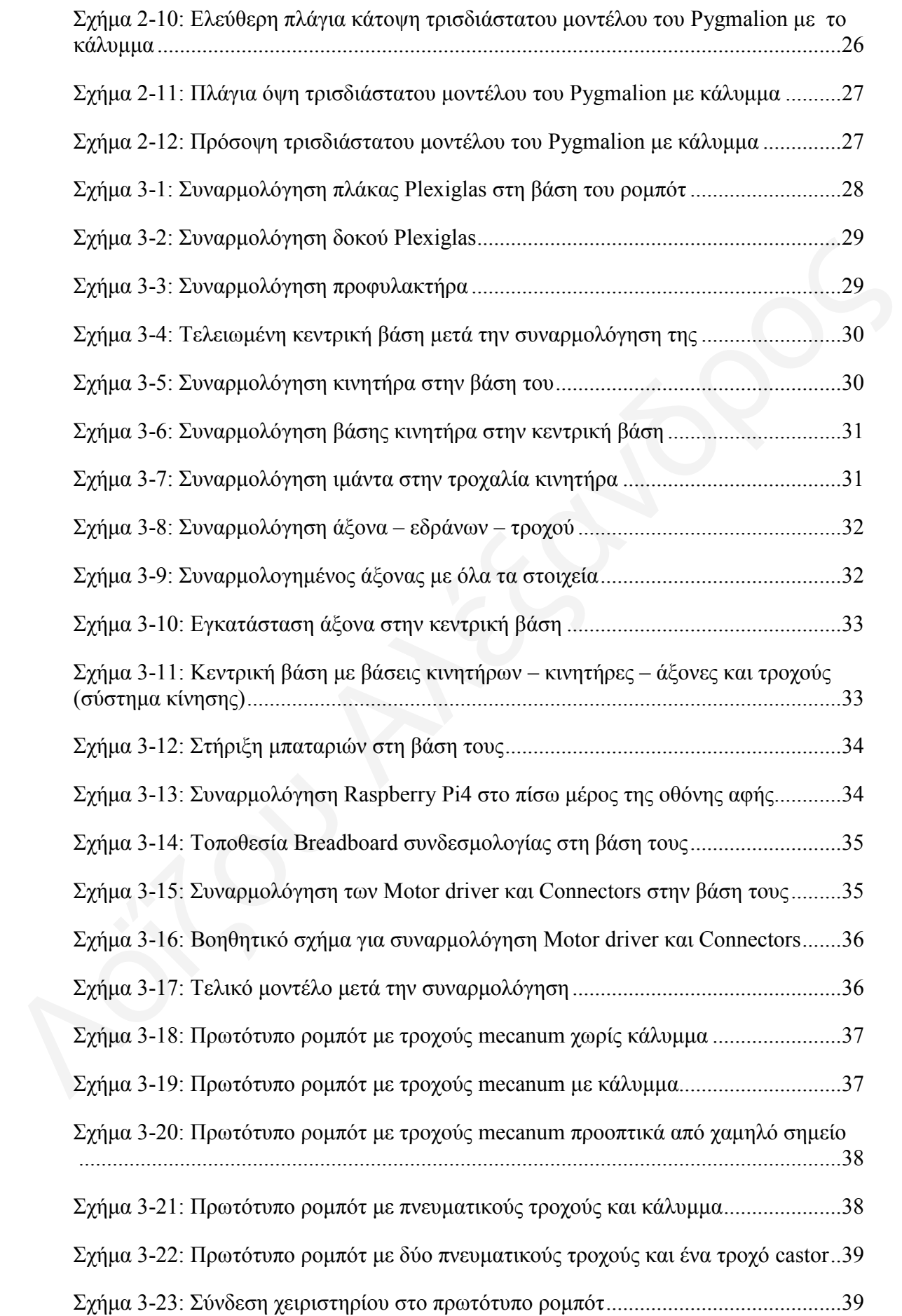

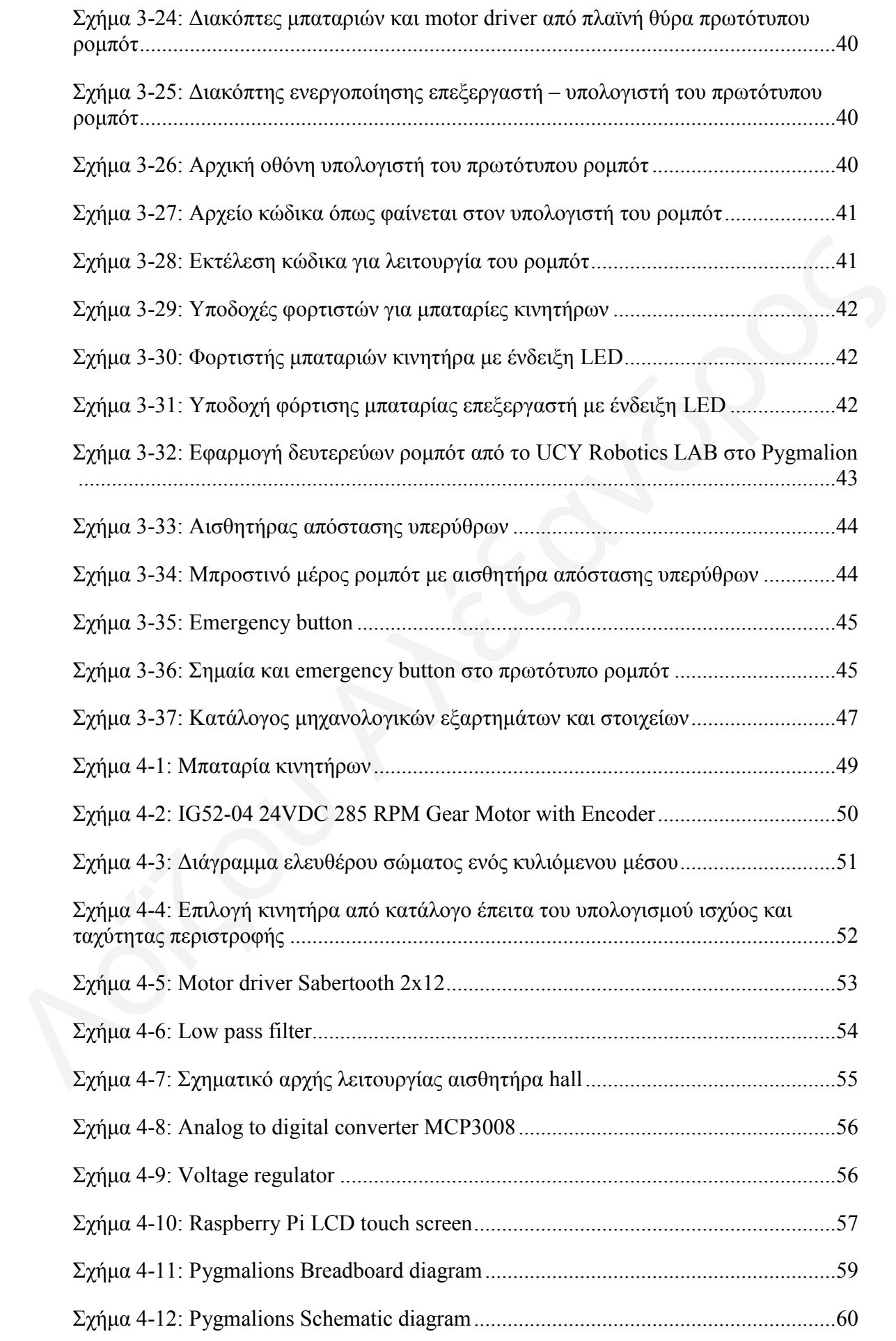

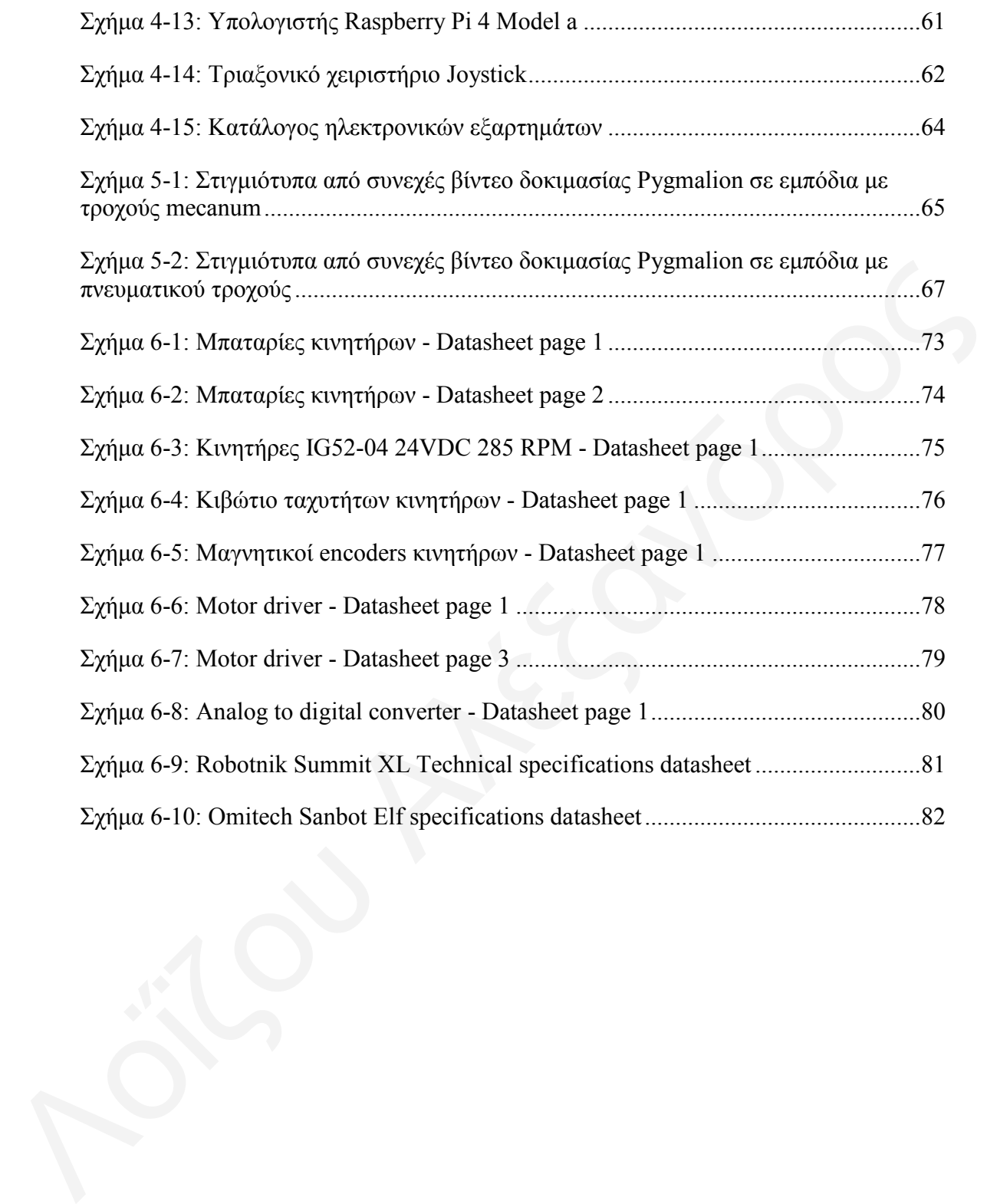

# Παραρτήματα

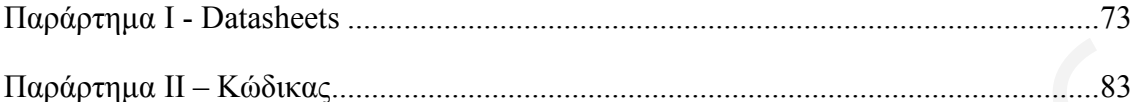

# *1 ΔΙΑΓΩΓΗ*

#### **1.1 Βασικές κατηγορίες κινητών ρομπότ**

Τα κινητά ρομπότ είναι βασική κατηγορία συστημάτων. Ο σχεδιασμός, η ανάλυση και ο έλεγχός τους αποτελούν πεδίο έρευνας και χωρίζονται σε διάφορες κατηγορίες, σε σχέση με το σύστημα κίνησής τους και το περιβάλλον στο οποίο λειτουργούν. Κάποιες βασικές κατηγορίες αναφέρονται παρακάτω [1], [2], [3], [4].

### *1.1.1 Β α δ ί δ ν λ η α ξ ν κ π ό η*

Τα βαδίζοντα ρομπότ προσομοιώνουν το βάδισμα του ανθρώπου ή ζώων, ως αντικατάσταση της κίνησης με τροχούς. Η χρήση ποδιών επιτρέπει την εύκολη κίνηση σε άνισες επιφάνειες, σκαλοπάτια και γενικότερα σε περιβάλλοντα τα οποία είναι δύσκολο να επισκεφτεί ένα τροχοφόρο ρομπότ. Επίσης, προκαλούν λιγότερες ζημίες στο έδαφος σε σγέση με τα τρογοφόρα και κυρίως σε σγέση με τα ερπυστριοφόρα ρομπότ [5]. 1.1 <u>Βασικές κατηγυρίες κινητών ρουπάτ</u><br>
Τα κινητά ρομπότ είναι βασική κατηγορία συστημάτων. Ο σχεδιασμός, η ανάλυση<br>
και ο έλεγχός τους αποτελούν πεδίο έρευνας και χωρίζονται σε διάφορες κατηγορίες, σε<br>
σχέση με το σύστ

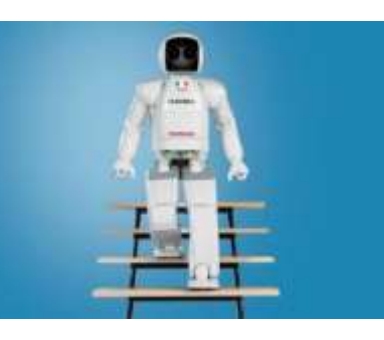

Σχήμα 1-1: Ανθρωπόμορφο βαδίζον ρομπότ 'Asimo' https://www.researchgate.net/figure/The-Asimo-robot-walking-on-a-flight-of-stairs-2-The-algorithm-was-adapted-tothis\_fig4\_337707327

Σε αυτήν την κατηγορία είναι και τα εξάποδα (Hexapod) τα οποία προσομοιώνουν έντομα (π.γ. κατσαρίδα) και έγουν παραπάνω από 4 πόδια. Τα πολλαπλά πόδια δίνουν τη δυνατότητα κίνησης ακόμα και σε περιπτώσεις όπου το ένα άκρο υπολειτουργεί ή έχει χαλάσει εντελώς. Αυτό τα καθιστά πιο αξιόπιστα στη μεταφορά αντικειμένων σε άβατα και αφιλόξενα περιβάλλοντα [5].

Μερικά παραδείγματα βαδίζων ρομπότ είναι τα: ASIMO (Σχήμα 1-1) και το BigDog (Σχήμα 1-2)

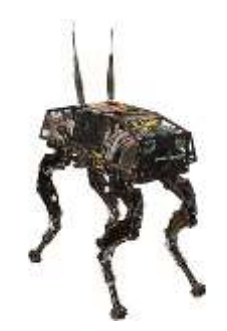

Σχήμα 1-2: Βαδίζον ρομπότ με τέσσερα πόδια 'BigDog' https://robots.ieee.org/robots/bigdog/

# *1.1.2 Τροχοφόρα / Ερπυστριοφόρα ρομπότ*

Η κυριότερη κατηγορία ρομπότ είναι τα κυλιόμενα. Η χρήση τροχών είναι ο πιο απλός, αξιόπιστος και αποδοτικός (ενεργειακά και πρακτικά) τρόπος κίνησης όταν οι επιφάνειες και το περιβάλλον είναι κατάλληλα. Θεωρητικά και ιδανικά όταν οι τροχοί δεν γλιστράνε και χρησιμοποιούνται έδρανα κύλισης, η απώλεια ενέργειας από τριβές είναι ελάχιστη και κάνουν τα κυλιόμενα ρομπότ πολύ αποτελεσματικά [5]. Σχήμα 1-2: Βαδίζον ρομπότ με τέσσερα πόδια ΒίgDog<br>
Σχήμα 1-2: Βαδίζον ρομπότ με τέσσερα πόδια ΒίgDog<br>
1.1.2 Τρο χροφόρα / Ερπυστριοφόρα ρομπότ<br>
Η κυριότερη κατηγορία ρομπότ είναι τα κυλιόμενα. Η χρήση τροχών είναι ο πιο<br>

Ένα κυλιόμενο ρομπότ έχει τη δυνατότητα να χρησιμοποιήσει απλούς τροχούς (standard wheels), mecanum τροχούς, omni τροχούς ή ερπύστριες. Ο κάθε τύπος τροχού έχει τα πλεονεκτήματα και τα μειονεκτήματά του, τα οποία αναφέρονται παρακάτω:

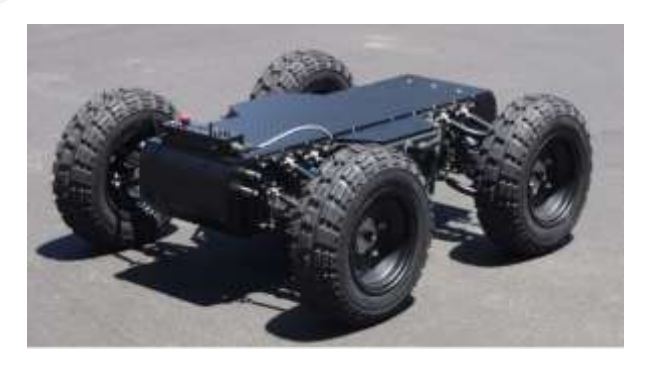

Σχήμα 1-3: Κυλιόμενο τροχοφόρο ρομπότ http://www.ambot.com/ip-wheel.shtml

Οι απλοί τροχοί έχουν τα πλεονεκτήματα ότι έχουν χαμηλό κόστος αγοράς και συντήρησης, εύκολο και απλό χειρισμό, λειτουργία σε μεγάλες ταχύτητες, χαμηλές ανάγκες ενέργειας και μεγέθους κινητήρα και σχετικά χαμηλό βάρος σε σχέση με τους άλλους τύπους τροχών στην ίδια διάμετρο. Τα βασικά μειονεκτήματά τους είναι ότι πρέπει να έχουν μεγάλη διάμετρο για να κυλίσουν σωστά σε ανώμαλες επιφάνειες, αλλά γενικότερα αντιμετωπίζουν δυσκολία κίνησης σε ανώμαλα περιβάλλοντα (π.γ., βραχώδη, με ρωγμές & κενά, διαφορετικά υψόμετρα) [6]. Τα πλεονεκτήματα και τα μειονεκτήματα των απλών τροχών είναι σχετικά μεταβλητά γιατί υπάρχουν πολλά μεγέθη, υλικά κατασκευής, ποιότητες κατασκευής και χαρακτηριστικά λόγω της κοινής και ευρείας χρήσης τους.

![](_page_14_Picture_1.jpeg)

#### Σχήμα 1-4: Απλός κοινός φουσκωτός τροχός ρομπότ

Οι ερπύστριες έχουν το πλεονέκτημα να κατανέμουν το βάρος του φορτίου σε μεγαλύτερη επιφάνεια (ιμάντας ερπύστριας), να κινούνται σε ανώμαλες επιφάνειες με βράχους, ρωγμές, κενά, λάσπη (υγρό έδαφος) και γενικότερα έχουν μεγαλύτερη άνεση και πρόσβαση στα πλείστα περιβάλλοντα. Είναι ανθεκτικές σε κτυπήματα, τρυπήματα σε σχέση με όλους τους άλλους τύπους τροχών, δίνουν στο όχημα μεγαλύτερη ευστάθεια στις κινήσεις του και ελαχιστοποιούν την ολίσθηση. Τα βασικά μειονεκτήματά τους είναι το κόστος κατασκευής και συντήρησης, η μέγιστη ταγύτητά τους είναι πολύ μικρότερη σε σγέση με τους απλούς τρογούς, η ενέργεια για την λειτουργία τους είναι πολύ περισσότερη από τους άλλους τύπους τροχών και η απαίτηση καλής κατασκευής για τη σωστή λειτουργία τους (εντατήρες – tensioners), κινητήρες, καθάρισμα των σημείων επαφής εσωτερικά. [6]. βραχόδη, με ρογμές & κενά, διαφορετικά υψόμετρα) [6]. Τα πλεονεκτήματα και τα μειονεκτήματα του απλών τροχών είναι αγετικά μεταβλητά γιατί υπάρχουν πολλά μεγέθη, υλικά κατασκευής, ποιότητες κατασκευής και αρακετηριστικά

![](_page_14_Picture_4.jpeg)

#### Σχήμα 1-5: Ελαστικές ερπύστριες

Οι mecanum τροχοί έχουν το πλεονέκτημα να κινούνται πολυκατευθυντικά (omnidirectional movements). Αυτό για παράδειγμα δίνει τη δυνατότητα σε ένα ρομπότ να κινείται διαγώνια σε σγέση με τη φορά των τρογών. Για να επιτευγτεί τέτοια κίνηση πρέπει ο κάθε τρογός να έγει το δικό του κινητήρα και να ελέγγονται ανεξάρτητα μεταξύ τους αλλά σε συγκεκριμένες ταχύτητες οι οποίες προκύπτουν από υπολογισμούς. Τα βασικά μειονεκτήματα των mecanum είναι το βάρος σε σχέση με τη διάμετρο και την ποιότητα κατασκευής, το κόστος αγοράς και συντήρησης και ο σύνθετος έλεγχός τους. Αντίστοιχα με τους mecanum είναι και οι τροχοί omni με τη βασική διαφορά ότι η κίνησή τους δεν είναι πολυκατευθυντική, αλλά παράλληλη και ταυτόχρονα κάθετη σε σχέση με τον άξονά τους.

![](_page_15_Picture_1.jpeg)

 $\Sigma$ χήμα 1-6: Mecanum wheel (αριστερά), Omni wheel (δεξιά)

# *1.1.3 H o p p in g ρ ο μπότ*

Tα hopping robots άργισαν να κατασκευάζονται γύρω στο 1980 και είναι ένα πολύ μικρό ποσοστό σε σχέση με τους υπόλοιπους τύπους ρομπότ που κατασκευάζονται. Αρχικά κατασκευάστηκαν μερικά με ένα πόδι και έπειτα, μερικά με δύο η τέσσερα πόδια. Η αρχή λειτουργία τους βασίζεται στο γεγονός ότι ένα ευσταθές ρομπότ μπορεί να κρατήσει την ισορροπία του και να κινηθεί πηδώντας από σημείο σε σημείο. Αυτό είναι ένα δυναμικό μοντέλο ρομπότ και απαιτείται ταχεία ανάλυση και υπολογισμοί κλειστού τύπου οι οποίοι εξαρτούνται από τις μετρήσεις πολλαπλών αισθητήρων για κάθε κίνηση όλων των ενεργοποιητών ή τις συνθήκες του περιβάλλοντος [5]. Ένα είναι έ<br>κλειστ<br>κάθε 1 παράδειγμα hopping robot είναι το 'MIT Cheetah' που φαίνεται στο Σχήμα 1-7. ιάμετρο και την ποιότητα κατασκευής, το κόστος αγοράς και συντήρησης και ο ύνθετος έλεγχός τους. Αντίστοιχα με τους mecanum είναι και οι τροχοί omni με τη ασική διαφορά ότι η κίνησή τους δεν είναι πολυκατευθυντική, αλλά π

![](_page_16_Picture_0.jpeg)

 $Σχήμα 1-7$ : Hopping robot 'MIT Cheetah https://news.mit.edu/2019/mit-mini-cheetah-first-four-legged-robot-to-backflip-0304

#### *1.1.4 Έ ξ π ν λ η α ξ ν κ π ό η*

Τα έρποντα ρομπότ σχεδιάστηκαν και κατασκευάστηκαν αντιγράφοντας την κίνηση του φιδιού, το οποίο έρπει στην επιφάνεια του εδάφους για την μετακίνησή του. Είναι συνηθισμένο μερικά από τα κομμάτια του σκελετού τους να είναι κατασκευασμένα από ελαστικά ή ευλύγιστα υλικά για την διευκόλυνση της κίνησης. Η γρήση των ερπόντων ρομπότ είναι κυρίως για να εξερευνούν περιβάλλοντα τα οποία έχουν περιορισμένο χώρο και δεν μπορούν να έχουν πρόσβαση οι άλλοι τύποι ρομπότ. Για παράδειγμα σε κτίρια τα οποία καταρρέουν και στα συντρίμμια μετά από ένα σεισμό ή μία φυσική καταστροφή, ένα ερπετό ρομπότ έχει την ευχέρεια να εισχωρήσει με ασφάλεια για να αναγνωρίσει το καταστρεμμένο πεδίο ή να ψάξει για γαμένους ανθρώπους γρήγορα και αποτελεσματικά πριν από όποιο άλλο ρομπότ ή άνθρωπο [5]. 1.1.4 Έρπον, παιεταθύνση των checks instantaneous vertices in the set of the protocol of the check of  $\alpha$  ( $\alpha$ ) ( $\alpha$ ) ( $\alpha$ ) ( $\alpha$ ) ( $\alpha$ ) ( $\alpha$ ) ( $\alpha$ ) ( $\alpha$ ) ( $\alpha$ ) ( $\alpha$ ) ( $\alpha$ ) ( $\alpha$ ) ( $\alpha$ ) ( $\alpha$ ) ( $\alpha$ ) ( $\alpha$ ) (

![](_page_16_Picture_4.jpeg)

Σχήμα 1-8: Ερπετό ρομπότ 'SnakeBot' https://makezine.com/2010/12/01/mil-spec-snake-robot/

# *1.1.5 Τ π ν β ξ ύ ρ η α ξ ν κ π ό η*

Τα υποβρύχια ρομπότ είναι σημαντική κατηγορία ρομπότ τα οποία βοήθησαν και βοηθούν τον άνθρωπο να εξερευνήσει και να ανακαλύψει τη ζωή σε βυθούς κυρίως, πράγμα το οποίο είναι πρακτικά ακατόρθωτο από τον ίδιο. Το πρώτο αυτόνομο υποβρύχιο ρομπότ κατασκευάστηκε το 1957 στο πανεπιστήμιο της Ουάσιγκτον για σκοπούς έρευνας και εύρεση βυθισμένων υποβρυγίων. Στη συνέγεια άργισαν να κατασκευάζονται αρκετά υποβρύχια ρομπότ για στρατιωτικούς σκοπούς (εκπαίδευση

προσωπικού κ.ά.), εξερεύνηση (βυθοί θαλασσών και λιμνών παγκοσμίως κ.ά.) και διάσωση ανθρώπων (ζωντανών ή μη) από βυθισμένα υποβρύχια και αεροπορικά δυστυχήματα τα οποία κατέληγαν στη θάλασσα [5], [7]. Ο τρόπος κίνησης και πλεύσης στο νερό επιτυγχάνεται κατά το πλείστον με τη χρήση κινητήρων στους οποίους τοποθετούνται προπέλες (τυπικές ή jet), κινούμενων πτερυγίων και ροής νερού με τη χρήση μηχανών jet. Τα υλικά κατασκευής είναι κυρίως υλικά τα οποία αντιστέκονται στη διάβρωση η οποία προκαλείται και επιταχύνεται σε αυξημένο βαθμό στο νερό (ακόμη περισσότερο σε αλμυρό νερό). Είναι εξοπλισμένα με πολλαπλούς αισθητήρες ακριβείας οι οποίοι τα βοηθάνε να κρατάνε μια ισορροπημένη πλεύση/κολύμβηση και όλα τα ηλεκτρονικά στοιχεία είναι απόλυτα μονωμένα για να μην έρχονται σε επαφή με το νερό (αποφυγή βραχυκυκλωμάτων). Έτσι, το κόστος κατασκευής τους είναι υψηλό όπως και η μελέτη, ο σχεδιασμός και ο έλεγχός τους είναι αντίστοιχα δύσκολος [5], [7], [8], [9]. στη διάβροση η οποία προκαλείται και επιταχύνεται σε ανξημένο βαθμό στο νερό (ακόμη περισσότερο σε αλμυρό νερό). Είναι εξοπλισμένα με πολλαπλούς αισθητήρες αν από μεγαλείζει οι αποίοι τα βοηθάνε να κρατάνε μια ισοροπημέν

![](_page_17_Picture_1.jpeg)

Σχήμα 1-9: Αυτόνομο υποβρύγιο ρομπότ 'CSIRO' https://robotglobe.org/autonomous-underwater-vehicles-market-worth-343-4-million-usd-by-2020/

# *1.1.6 Τ β ξ η δ η θ ά ξ ν κ π ό η*

Τα υβριδικά ρομπότ έχουν αρχίσει να εμφανίζονται τις τελευταίες δεκαετίες και συνδυάζουν δύο ή παραπάνω κατηγορίες ρομπότ σε ένα. Μερικά παραδείγματα είναι το 'walk and roll' της NASA το οποίο είναι ένα ρομπότ με τέσσερα πόδια, τα οποία στο άκρο τους έχουν ελεγχόμενους τροχούς, όπως και το 'ACM-R5 Snake robot' το οποίο έγει τη δυνατότητα να έρπει και να κολυμπά [5].

![](_page_17_Picture_5.jpeg)

Σχήμα 1-10: Υβριδικό ρομπότ 'ACM-R5 Snake Robot' https://laughingsquid.com/a-slithering-snake-robot-that-can-swim-underwater-with-unsettling-ease/

#### **1.2 Κύρια συστήματα ενός ρομπότ**

#### *1.2.1 ύ ζ η ε κ α θ ξ ε λ α ξ ί ζ κ α η ν ο / θ ί λ ε ζ ε ο*

Το σύστημα πέδησης και κατ' επέκταση το σύστημα κίνησης ενός ρομπότ αποτελείται κυρίως από στοιχεία κύλισης ή προέκτασης, τα οποία συνδέονται άμεσα με τους ενεργοποιητές (κινητήρες/έμβολα) έτσι ώστε να είναι εφικτή η κίνηση. Υπάρχουν πολλές κατηγορίες κινητών ρομπότ οι οποίες γρησιμοποιούν διαφορετικά συστήματα πέδησης και κίνησης, ανάλογα με την χρήση και το περιβάλλον λειτουργίας τους, οι οποίες επεξηγούνται παραπάνω με τα θετικά και τα αρνητικά τους [5].

#### *1.2.2 Σύστημα παρογής και αποθήκευσης ενέργειας*

Όπως όλα τα κινητά συστήματα και μηχανισμοί έτσι και τα ρομπότ (κινητά ή μη, αυτόνομα ή μη) έχουν τη βασική ανάγκη της παροχής και αποθήκευσης ενέργειας, η οποία χρησιμοποιείται για την παραγωγή της δύναμης/ροπής στους ενεργοποιητές και τη λειτουργία των αισθητήρων και ηλεκτρονικών στοιχείων. Παρακάτω αναφέρονται οι βασικοί τρόποι για να παρέγεται αυτή η ενέργεια.

Σταθερή πηγή ενέργειας είναι ένα τροφοδοτικό το οποίο συνδέεται στο βύσμα του ηλεκτρικού δικτύου και παρέχει τάση στο ρομπότ. Τις πλείστες φορές τα ρομπότ που δοκιμάζονται σε εργαστήρια τροφοδοτούνται από τέτοια τροφοδοτικά. Δίνεται η δυνατότητα για ρύθμιση και παρακολούθηση της τάσης και του ρεύματος.

Οι μπαταρίες χρησιμοποιούνται κατά κόρον σχεδόν σε όλα τα κινητά ρομπότ που κατασκευάστηκαν, είναι επαναφορτιζόμενες και μπορούν να φορτιστούν εύκολα από ένα τροφοδοτικό. Διακρίνονται από τα βασικά χαρακτηριστικά τους που είναι η τάση λειτουργίας, η χωρητικότητα, ο χρόνος φόρτισης, ο χρόνος αποφόρτισης εκτός φορτίου και το υλικό κατασκευής τους το οποίο επηρεάζει όλα τα προηγούμενα, συμπεριλαμβανομένου το βάρος και την τιμή που είναι επίσης πολύ σημαντικοί παράγοντες [10]. πολλές κατηγορίες κινητών ρομπότ οι οποίες χρησιμοποιούν διαφορετικά συστήματα<br>πέδησης και κίνησης, ανάλωγα με την χρήση και το περιβάλλον λειτουργίας τους, οι<br>οποίες επεξηγούνται παραπάνω με τα θετικά και τα αρνητικά το

Τα φωτοβολταϊκά είναι πηγή ενέργειας η οποία για να λειτουργήσει είναι αναγκαία η ύπαρξη ηλιακών ακτινών. Η παραγόμενη ενέργεια συνήθως παρέχεται στη μπαταρία και την φορτίζει, έπειτα οι μπαταρίες τροφοδοτούν τα ηλεκτρικά και ηλεκτρονικά του ρομπότ. Τα φωτοβολταϊκά εφαρμόζονται περισσότερο σε γεωργικά ρομπότ, διαστημικά ρομπότ και αυτόνομα θαλάσσια ρομπότ [10].

Οι κυψέλες καυσίμου είναι πιθανή αντικατάσταση για τις χημικές μπαταρίες που προαναφέρθηκαν. Παράγουν ενέργεια συνδυάζοντας αέριο υδρογόνου, μεθανόλη ή άλλα αλκοολούγα με οξυγόνο. Προς το παρόν οι κυψέλες καυσίμου είναι πολύ ακριβές και είναι ασύμφορο να χρησιμοποιούνται σε τυπικά ρομπότ. Επίσης, η χρήση αυτών τον εύφλεκτων υλικών πρέπει να είναι πολύ προσεκτική γιατί ειδικά το αέριο υδρογόνου είναι άοσμο και σε κάποιες περιπτώσεις εκρηκτικό [10].

Η μηχανική ενέργεια είναι από τους πρώτους τύπους ενέργειας που αποθηκεύεται σε μηχανισμούς γενικότερα. Ένα απλό ελατήριο για παράδειγμα, μπορεί να γρησιμοποιηθεί για να επαναφέρει ένα στοιχείο (επενεργοποιητή) στην αρχική του θέση. Επίσης η αποθήκευση κινητικής ενέργειας σε αναρτημένες μάζες είναι πολύ σύνηθες και επιλύει πολλά προβλήματα για την καταπολέμηση της αδράνειας [10].

Η πνευματική ενέργεια (αέρας) χρησιμοποιείται σε ρομπότ τα οποία κινούνται με τη χρήση πνευματικών εμβόλων ή κινητήρων. Αποθηκεύεται σε κυλίνδρους αέρα και μπορεί να παραχθεί εύκολα με ένα συμπιεστή ο οποίος τροφοδοτείται από σταθερή πηγή ενέργειας ή μπαταρίες. Για παράδειγμα, η λειτουργία ενός πνευματικού εμβόλου βαρέως τύπου χρειάζεται λιγότερη ενέργεια από τη μπαταρία η οποία θα τροφοδοτήσει τον συμπιεστή, παρά να τροφοδοτούσε ένα ηλεκτρικό έμβολο βαρέως τύπου για την ίδια εργασία [10]. Η μηχανική ενέργεια είναι από τους πρώτους τύπους ενέργειας που αποθηκεύεται<br>or μηχανισμούς γενικότερα. Ένα απλό ελατήριο για παράδειγμα, μπορεί να<br>gonquoramplei για να επαναφέρει ένα στοιχείο (επενεργοποιητή) στην αρχικ

#### *1.2.3 Σύστημα ελέγχου*

Το σύστημα ελέγχου ενός ρομπότ αποτελείται από τον υπολογιστή (επεξεργαστή), τους αισθητήρες και τα ηλεκτρονικά στοιγεία για τη λειτουργία τους. Ο έλεγγος είναι εφικτό να υλοποιηθεί με αρκετούς τρόπους ανάλογα με τη χρήση του ρομπότ. Οι δύο βασικοί τρόποι είναι ο έλεγχος ανοικτού βρόγχου και ο έλεγχος κλειστού βρόχου [11].

Τα συστήματα ανοικτού βρόχου εφαρμόζονται σε ρομπότ στα οποία δεν υπάρχουν αισθητήρες οι οποίοι να δίνουν ζωντανό σήμα στον ελεγκτή κατά την εκτέλεση της εντολής που στέλνει στους ενεργοποιητές ο επεξεργαστής, με αποτέλεσμα η βασική εντολή να εκτελείται αγνοώντας τις συνθήκες τους περιβάλλοντος. Τις πλείστες φορές ο επεξεργαστής λαμβάνει ένα αριθμό μετρήσεων από τους αισθητήρες και υπολογίζει την τελική εντολή με αυτές. Τα ρομπότ με σύστημα ελέγχου ανοικτού βρόχου είναι εύκολο να προγραμματιστούν για σταθερά επανειλημμένες εργασίες, οι οποίες σε φυσιολογική λειτουργία δεν επηρεάζονται από εξωτερικές συνθήκες. Το βασικό μειονέκτημά τους είναι η εκτέλεση εργασιών σε ανοικτό περιβάλλον, όπου οι συνθήκες που περιβάλλουν το ρομπότ δεν είναι σταθερές [11].

Τα συστήματα κλειστού βρόγου εφαρμόζονται στα ρομπότ τα οποία ο επεξεργαστής λαμβάνει τις μετρήσεις από τους αισθητήρες, υπολογίζει εντολή για το πρώτο βήμα τον ενεργοποιητή, έπειτα από ένα πολύ μικρό χρονικό διάστημα (ms) λαμβάνει ξανά τις μετρήσεις (ανάδραση) και υπολογίζει το επόμενο βήμα. Αυτή η διαδικασία επαναλαμβάνεται (loop) έως ότου ο ενεργοποιητής φτάσει στην επιθυμητή θέση. Σχεδόν όλα τα ρομπότ τα οποία εργάζονται σε μεταβλητές συνθήκες γρησιμοποιούν σύστημα κλειστού βρόχου, το οποίο τα βοηθάει να προσαρμόζονται σε αυτό το περιβάλλον. Ο έλεγγος κλειστού βρόγου είναι περισσότερο περίπλοκος από τον ανοικτό βρόγο. Υπάργουν αρκετοί τρόποι για τους υπολογισμούς αυτού του ελέγγου με διαφορετικούς τρόπους διαχείρισης του σφάλματος το οποίο συσσωρεύεται, αλλά απαιτούν καλύτερο επεξεργαστή με μεγαλύτερη ανάγκη ηλεκτρικής ενέργειας για τη λειτουργία του [11]. λαμβάνια ξανά τις μιτρήσεις (ανάδραση) και υπολογίζει το επόμενο βήμα. Αυτή η διαδικασία επαναλαμβάνεται (160p) έος ότου ο ενεργοποιητής φτότου στο βαζιότι στο τελεθημητή του παλαγία θασία τριγούλονται σε αυτό τις προσάρι

#### **1.3 Παραδείγματα από υφιστάμενα ρομπότ**

Σε αυτό το υποκεφάλαιο επεξηγούνται δύο υφιστάμενα τροχοφόρα ρομπότ τα οποία προσφέρονται στην αγορά κατά το διάστημα που μελετήθηκε και κατασκευάστηκε το Pygmalion. Για το κάθε ρομπότ δίνονται μερικές γενικές πληροφορίες και οι προδιαγραφές του.

#### *1.3.1 Robotnik Summit XL*

To SUMMIT-XL είναι μια ρομποτική πλατφόρμα για την ανάπτυξη εφαρμογών (π.χ., logistics, εσωτερικές μεταφορές). Η φορητή πλατφόρμα κινείται με skid steering και omnidirectional kinematics που βασίζεται σε τέσσερεις κινητήρες υψηλής ισχύος. Οι κινητήρες είναι brushless, με κιβώτιο ταχυτήτων και encoder, και ενσωματώνονται ο καθένας στον τροχό του. Το ρομπότ είναι ικανό να σκαρφαλώσει σε μέγιστη κλίση 80%. Οποιαδήποτε μεγαλύτερη κλίση μπορεί να αποσταθεροποιήσει το ρομπότ, να προκαλέσει την ανατροπή του και να βλάψει τον εαυτό του ή να τραυματίσει κάποιον [12].

Το SUMMIT-XL μπορεί να δεχθεί δύο αισθητήρες 2D laser σε δύο από τις γωνίες του, κάτι που του δίνει εύρος όρασης 360°. Το εύρος όρασης ανιχνεύει οποιοδήποτε εμπόδιο βρίσκεται σε ύψος 300 mm από το έδαφος. Αυτό, του δίνει τη δυνατότητα να ενεργοποιεί έναν διακοπή έκτακτης ανάγκης όταν ανιγνεύει εμπόδιο σε απόσταση 1000 mm. Επίσης μπορεί να δεχθεί κάμερα 3D για να βελτιώσει τις λειτουργίες του. Αυτή η προαιρετική συσκευή προσθέτει ενδιαφέροντα χαρακτηριστικά, όπως ανίχνευση εμποδίων, θέση ρομπότ ή ανάγνωση δεικτών QR [12].

Οι προγραφές του είναι: διαστάσεις 720X613X392[mm], βάρος 45 κιλά, φορτίο μεταφοράς 20 κιλά, ταχύτητα 3 m/s. Περισσότερες προδιαγραφές αναφέρονται στο Παράρτημα Ι [12].

![](_page_21_Picture_2.jpeg)

Σχήμα 1-11: Τροχοφόρο ρομπότ Robotnik Summit XL https://www.manualslib.com/products/Robotnik-Summit-Xl-9064876.html

# *1.3.2 O m i t e c h S a n b o t E l f*

Μία σημαντική εφαρμογή των ρομπότ αφορά τη χρήση σαν νοσηλευτές σε νοσοκομειακό περιβάλλον ή ως βοηθοί υποστήριξης ηλικιωμένων σε οικιακό περιβάλλον [13], [14], [15]. Παρακάτω αναφέρεται ένα υφιστάμενο βοηθητικό ρομπότ.

To Sanbot Elf είναι ένα ρομπότ το οποίο κατασκευάστηκε στην Ιταλία με σκοπό να εργάζεται σαν βοηθός του ανθρώπου σε κλειστούς χώρους. Παρέχει τηλεχειριστήριο κινήσεων, βιντεοκάμερες, εκφράσεις προσώπου, σύστημα ανίχνευσης και προβολέα. Βρίσκει εφαρμογή σε καταστήματα λιανικού εμπορίου, στη φιλοξενία, στην εκπαίδευση και στην υγειονομική περίθαλψη [16].

Συγκεκριμένα στον τομέα της περίθαλψης, το Sanbot υποστηρίζει την υποδοχή ασθενών στο νοσοκομείο, βοηθώντας στη συμπλήρωση εντύπων, δέχεται λειτουργίες ελέγχου για να βοηθήσει τον γιατρό ή τη νοσοκόμα παρακολουθώντας τον καρδιακό ρυθμό ή άλλα ζωτικά σημεία του ασθενή. Βοηθά στη φροντίδα των ανθρώπων, υπενθυμίζοντάς τους να πάρουν κάποιο φάρμακο ή ένα ραντεβού με το γιατρό. Κατά το 2020, το Sanbot δοκιμάστηκε σε νοσοκομεία της Ιταλίας για την βοήθεια στην καταπολέμηση και διασπορά του Covid19 [16].

Τα βασικά χαρακτηριστικά του είναι: διαστάσεις 920Χ300Χ400 mm, βάρος 19 kg, δυνατότητα λειτουργίας 10 ώρες ανά φόρτιση, βαθμοί ελευθερίας: περιστροφή βάσης 360 μοίρες, περιστροφή κεφαλιού 180 μοίρες, αισθητήρες: αφής, υπέρυθρων, αναγνώριση αντικειμένων, περιφερειακά: οθόνη αφής, προβολέας, Wi-Fi, και ηχεία. Περισσότερες πληροφορίες υπάρχουν στο Παράρτημα Ι [16].

![](_page_22_Picture_2.jpeg)

 $\Sigma$ γήμα 1-12: Omitech Sanbot Elf σαν βοηθός νοσοκομείου https://robot.omitech.it/en/sanbot-elf/

#### **1.4 Ρομπότ και άνθρωπος**

Ερευνητές οι οποίοι έχουν μελετήσει ανθρωπολογία, βιολογία και παράλληλα μελέτησαν ρομποτικά συστήματα, μπορούν να διακρίνουν ότι ο άνθρωπος είναι ίσως το πιο ισορροπημένο 'ρομπότ' που κατασκευάστηκε ποτέ. Τα ρομπότ γρησιμοποιούν, όγι όλα, αλλά τα κυριότερα μέρη ενός ανθρώπου. Ανάλογα με τον τύπο του ρομπότ και την χρήση του, μερικά στοιχεία αντιγράφονται από τον άνθρωπο ακριβώς, και μερικά βελτιστοποιούνται για να εξυπηρετήσουν έναν εξειδικευμένο σκοπό.

Τα στοιχεία τα οποία διαφέρουν από τα ανθρώπινα και βελτιστοποιούνται, είναι το αίτιο που τις πλείστες φορές επηρεάζει την ισορροπία ενός ρομπότ. Μία αντιστοίχιση των κυριότερων στοιχείων ενός ρομπότ από έναν άνθρωπο είναι:

- Επενεργητές : Μύες
- Επεξεργαστής/ Υπολογιστική ισχύς : Εγκέφαλος
- Ψηφιακή μνήμη : Ανθρώπινη μνήμη
- Ηλεκτρική ενέργεια/Πνευματική ισχύς/Υδραυλική ισχύς : Ανθρώπινη ενέργεια
- Μηχανικές αρθρώσεις : Ανθρώπινες αρθρώσεις
- Μηγανικοί σύνδεσμοι/Σκελετός ρομπότ: Κόκκαλα (Σκελετός ανθρώπου)
- Μηχανικά στοιχεία κίνησης (τροχοί/πόδια/ερπύστριες/πτερύγια) : Πόδια
- Μηχανικές/Ρομποτικές αρπάγες : Χέρια
- Αισθητήρες : Ανθρώπινες αισθήσεις
- Μέσα μετάδοσης κίνησης (γρανάζια/ιμάντες/σχοινία) : Τένοντες/Νεύρα

Για ένα βιομηγανικό ρομπότ, το οποίο αντικαθιστά απλή γειρονακτική εργασία ενός εργάτη, και από το οποίο απαιτείται να είναι στιβαρό, να έχει ακρίβεια, επαναληψιμότητα και να έχει δυνατότητα απλών κινήσεων, δεν τίθεται θέμα με το πρόβλημα της ισορροπίας, γιατί τα βιομηγανικά ρομπότ εργάζονται σε περιβάλλον στο οποίο δεν υπάρχουν άνθρωποι ή είναι εγκατεστημένα σε σταθερά σημεία. - Ηλεκτρική κυφηνακαι<br>
- Ηλεκτρική κυφηνακαι<br>
- Μηχανικοί πλογονακαι<br>
Πλοκτρική κυφηνακαι<br>
- Μηχανικοί σύνδος<br><br/>μου.<br>
- Μηχανικοί σύνδος<br>applications (100χου Μούτ Κόκκαλα (Σκελετός ανθρόσου)<br>
- Μηχανικό στου<br/>gela κ

Ανεξάρτητα με τη βιομηχανία, τις τελευταίες δύο δεκαετίες, τα ρομπότ μπαίνουν ολοένα και περισσότερο στη ζωή του ανθρώπου. Υπάρχει η ανάγκη της χρήσης τους σε χώρους εργασίας όπου καλούνται να εκτελέσουν εντολές που μέχρι σήμερα ήταν δύσκολο να εκτελεστούν. Αυτό μπορεί να σημαίνει αρκετά πράγματα:

- Περιβάλλον εργασίας κοινό με ανθρώπους
- Συνδυασμός εντολών από ένα ρομπότ, όπως τις εκτελεί ο άνθρωπος
- Ανάγκη αναγνώρισης αντικειμένων, όπως τα αναγνωρίζει ο άνθρωπος
- Επιδεξιότητα και προσαρμοστικότητα στην κίνηση
- Όλα τα παραπάνω σε συνεργασία με τον άνθρωπο

Οι ανάγκες όμως της κοινωνίας δεν σταματούν εδώ, οι ερευνητές πλέον καλούνται να κατασκευάσουν ρομπότ τα οποία θα αντικαθιστούν μέρος του ανθρώπου ή θα είναι επιπρόσθετο μέρος του ανθρώπου. Αυτό ανέβασε τον πήχη πολύ ψηλά, και λόγω αυτού, άργισε ο συνδυασμός διαφορετικών επιστημών.

#### **1.5** Μέτρα ασφαλείας για ρομπότ

Σε αυτό το υποκεφάλαιο επεξηγούνται μερικά μέτρα ασφαλείας στα οποία υπάρχουν προληπτικά στους χώρους εργασίας των ρομπότ ή στα ρομπότ τα ίδια. Κάθε ρομπότ πρέπει να προστατεύεται και να προστατεύει τους ανθρώπους και το γώρο εργασίας του.

# *1.5.1 Α η ζ ζ ε η ή ξ ε ο*

Οι αισθητήρες πέραν από την γενική χρήση εισαγωγής πληροφορίας στο σύστημα του ρομπότ, μπορούν να χρησιμοποιηθούν σαν μέτρο ασφαλείας. Για παράδειγμα, ένας αισθητήρας υπερύθρων/laser/χωρητικός ή μαγνητικός μπορεί να αναγνωρίσει αντικείμενα σε συγκεκριμένη απόσταση και εύρος στον περίγυρο του ρομπότ, με αποτέλεσμα ο επεξεργαστής να σταματήσει όλες τις κινήσεις και εργασίες ακαριαία για να μην συγκρουστεί με το αντικείμενο το οποίο ανιχνεύτηκε. Αυτό το μέτρο ασφαλείας χρησιμοποιείται σε όλα τα ρομπότ (βιομηχανικά/τροχοφόρα/κινητά όλων των τύπων) ευρέως. 1.5.1 *A* τσθητήρες πέραν από την γενική χρήση εισαγωγής πληροφορίας στο σύστημα<br>
του ρομπότ, μπορούν να χρησιμοποιηθούν σαν μέτρο ασφαλείας. Για παράδειγμα, ένας<br>
ποθητήρας - υπερίθρον/laser/χορητικός - ή μαγνητικός - μ

# *1.5.2 Κουβούκλια*

Αυτή η τεχνική υφίσταται κυρίως σε βιομηχανικά ρομπότ υψηλής ισχύος τα οποία μπορούν να σκοτώσουν κάποιον άνθρωπο ή να τραυματίσουν τον εαυτό τους σε περίπτωση σύγκρουσης. Το ρομπότ περικλείεται σε ένα κουβούκλιο το οποίο αποτρέπει αντικείμενα και ανθρώπους να έρθουν σε επαφή η κοντινή απόσταση.

# *1.5.3 Ο π η η θ έ ο θ ν π ξ η ί λ ε ο*

Οι οπτικές 'κουρτίνες' είναι σειρά από οπτικούς αισθητήρες οι οποίοι μόλις αναγνωρίσουν κάποια κίνηση ή αντικείμενο δίνουν εντολή για την ακαριαία παύση όλων των εργασιών και κινήσεων του ρομπότ. Είναι ένα μέτρο το οποίο χρησιμοποιείται στην βιομηχανία και συνήθως σε συνεργασία με τα κουβούκλια.

# *1.5.4 E m e r g e n c y b u t t o n*

Το emergency button είναι ένας διακόπτης ο οποίος τοποθετείται πάντα σε προφανές/εμφανές σημείο και μόλις ενεργοποιηθεί αναστέλλει όλες τις κινήσεις του ρομπότ.

# *1.5.5 Οπτική αναγνώριση*

Ένα πολύ σύνηθες μέτρο ασφαλείας είναι η εγκατάσταση ενός φάρου ή μίας σημαίας στην περιφέρεια ή σε ύψος πάνω στο ρομπότ, έτσι ώστε ο χρήστης ή οι άνθρωποι στο χώρο εργασίας να μπορούν να διακρίνουν το ρομπότ όταν κινείται.

# *Κεθάιαην 2*

# 2 ΣΧΕΔΙΑΣΜΟΣ ΡΟΜΠΟΤΙΚΟΥ ΣΥΣΤΗΜΑΤΟΣ ΡΥGMALION

### **2.1** Προδιαγραφές σχεδίασης

Η μελέτη και κατασκευή ενός ρομποτικού συστήματος το οποίο θα εξυπηρετεί ένα γώρο, για παράδειγμα με ασθενείς ή ανθρώπους γενικότερα, βρίσκει νόημα μόνο εάν έχει την πραγματική δυνατότητα να εξυπηρετήσει τους ανθρώπους οι οποίοι εργάζονται σε αυτόν τον χώρο ή τον τελικό χρήστη. Η κατασκευή ενός μη-πρακτικού ή δύσχρηστου εργαλείου δεν είναι ο στόχος αυτής της διατριβής. Έτσι, έχει μεγάλη σημασία να μελετηθούν τα αντίστοιχα υφιστάμενα ρομπότ που δουλεύουν σε αυτόν τον τομέα. Παρακάτω αναφέρονται οι προδιαγραφές σχεδίασης: - Η μελέπη και κατασκευή ενός ρομποτικού συστήματος το οποίο θα εξυπηρετεί ένα χώρο, για παράδαγμα με ασθενείς ή ανθρώπους γενικότερα, βρίσκαι νόημα μόνο εάν έχει την πραγματική δυνατότητα να εξυπηρετήσει τους ανθρώπους ο

- Ευελιξία
- Ευκινησία
- Δυνατότητα κίνησης με τρείς διαφορετικούς συνδυασμούς τροχών
- Έλεγχος με τηλεχειριστήριο
- Δυνατότητα αυτόνομου έλεγγου
- Δυνατότητα εγκατάστασης περιφερειακών υποσυστημάτων στην πλατφόρμα του Pygmalion
- Επαναφορτιζόμενες μπαταρίες & λειτουργία γωρίς καλώδιο παρογής τάσης
- Τρία σημεία ασφαλείας: Σημαία για οπτικό εντοπισμό, αισθητήρες για αυτόματο σταμάτημα σε περίπτωση λάθος χειρισμού, κουμπί έκτακτης ανάγκης για αποκοπή όλων των κινήσεων στους κινητήρες ακαριαία
- **1. Κινητή πλατφόρμα:** Η όλη κατασκευή θα λαμβάνει χώρο πάνω σε 'πλατφόρμα' η οποία θα κινείται με τέσσερεις τροχούς. Αυτή η πλατφόρμα θα μελετηθεί έτσι ώστε να έγει αρκετό γώρο για να μπορεί να παραλάβει το φορτίο για τις τελικές ανάγκες. Το περιβάλλον λειτουργιάς του ρομπότ δεν είναι σε καμία περίπτωση περιβάλλον που χρειάζεται να τρέχει κάποιος, άρα το ρομπότ δεν θα μελετηθεί με σκοπό να αναπτύσσει μεγάλες ταχύτητες ή επιταχύνσεις. Θα δοθεί σημασία στη στιβαρότητα της κατασκευής, για να αποφθεχθούν οι

όποιες αστάθειες που θα επιτρέπουν στην πλατφόρμα να ανατραπεί από τους τροχούς της, όπως για παράδειγμα μέσα σε ένα περιβάλλον με ασθενείς.

**2. Σύστημα κίνησης:** Το σύστημα κίνησης θα αποτελείται από ένα ηλεκτρικό κινητήρα για κάθε τροχό της πλατφόρμας. Ο κινητήρας θα συνδέεται απευθείας με τον τροχό όπου θα περιστρέφει, χωρίς κάποιο εξωτερικό μηχανικό μειωτήρα ταχυτήτων. Η σύνδεση θα είναι απλή με την χρήση δύο γραναζιών ή ενός ιμάντα, για την αποφυγή της μελλοντικής προβληματικής λειτουργίας ή ανάγκη μεγάλης συντήρησης.

Η κίνηση θα γίνεται από όλους τους τροχούς ταυτόχρονα, αυξομειώνοντας την ταχύτητα περιστροφής κάθε τροχού ξεχωριστά με την χρήση ενός επεξεργαστή, που θα δίνει εντολές στους κινητήρες. Με την επιλογή των κατάλληλων ελαστικών, για να μειωθεί η ολίσθηση των τροχών σε σχέση με το δάπεδο, θεωρείται ότι το αποτέλεσμα θα είναι πλήρως ικανοποιητικό για την παρούσα κατασκευή.

- **3. Αισθητήρες:** Οι αισθητήρες είναι ένας πολύ σημαντικός παράγοντας για την σωστή λειτουργία κάθε ρομπότ ή μίας ηλεκτρομηχανολογικής κατασκευής. Δίνουν την δυνατότητα στον εγκέφαλο (επεξεργαστή) του ρομπότ αρχικά να παίρνει μερικές βασικές πληροφορίες από το περιβάλλον του, έτσι ώστε να προσπαθεί να βελτιστοποιήσει την επόμενη κίνησή του. Επίσης μέσω των αισθητήρων θα λάβει την ανάδραση από το περιβάλλον μετά από κάθε κίνηση. Οι αισθητήρες της πλατφόρμας θα είναι ξεχωριστοί από τους αισθητήρες οι οποίοι θα χρησιμοποιούνται από τους μηχανισμούς κάθε πιθανής λειτουργίας που θα εγκατασταθεί πάνω στην πλατφόρμα μελλοντικά. Επίσης θα τοποθετηθούν κάποιοι αισθητήρες ασφαλείας, οι οποίοι θα συνεργάζονται με τους κινητήρες, για να περιοριστούν οι πιθανότητες σύγκρουσης του ρομπότ με κάποιο αντικείμενο ή άνθρωπο. ταχυτήτων. Η σύνδεση θα είναι απλή με την χρήση δύο γραναζιών ή ενός μάνετα, για την αποφυγή της μελλοντικής προβληματικής λειτουργίας ή ανάγκη μεγάλης συντήρησης.<br>
Η κίνηση θα γίνεται από όλους τους τροχούς ταυτόχρονα, α
	- **4. Χειρισμός / Τηλεχειρισμός:** Ο χειρισμός του ρομπότ θα γίνεται μέσω ενός τηλεγειριστήριου το οποίο θα είναι συνδεδεμένο με τον επεξεργαστή του ρομπότ. Οι εντολές θα μεταφέρονται από το τηλεγειριστήριο στον επεξεργαστή μέσω ενός καλωδίου με μελλοντική δυνατότητα αναβάθμισης και μεταφορά των σημάτων μέσω διαδικτυακού πομπού και λήπτη.
- **5. Τροφοδοσία:** Η τροφοδοσία της πλατφόρμας και των εργαλείων γίνεται με μπαταρίες μολύβδου οι οποίες είναι τοποθετημένες στην πλατφόρμα του ρομπότ. Ένας από τους μελλοντικούς στόχους (προς ανάπτυξη) είναι το ρομπότ να έχει θέση όπου θα γνωρίζει και θα μπορεί να οδηγεί τον εαυτό του για επαναφόρτιση.
- **6. Έλεγχος & προγραμματισμός:** Ο έλεγχος και προγραμματισμός του συστήματος θα γίνεται με την χρήση ενός υπολογιστή/ επεξεργαστή Raspberry Pi [17]. Αυτοί οι επεξεργαστές είναι ευρέως αναγνωρισμένοι και γρησιμοποιούνται σε πολλές εφαρμογές, λόγω της αξιοπιστίας τους και των πολλαπλών δυνατοτήτων που παρέχουν. Περισσότερες πληροφορίες για τον έλεγχο και τον προγραμματισμό υπάρχουν παρακάτω, όπου επεξηγείται αναλυτικά η λειτουργία του χειριστηρίου joystick, και ο κώδικας που τρέχει ο επεξεργαστής. **6. Έλεγχος & προγραμματισμός:** Ο έλεγχος και προγραμματισμός του συστήματισμός του συστήματισμός πελεγγαστή εκεβγγαστή εκεβγγαστή εκεβγγαστή και την χρήση ενός υπολός στουρινής, λόγιο της αξιοπιστίας τους και τον χρησιμ
	- **7. Ασφάλεια:** Όπως προαναφέρθηκε παραπάνω, το Pygmalion θα παρέχει τρία μέτρα ασφαλείας. Αργικά ένας αισθητήρας με υπέρυθρες ο οποίος αναγνωρίζει αντικείμενα σε απόσταση ενός μέτρου, και αναστέλλει την κίνηση των τροχών (από τον κώδικα), ένα emergency button το οποίο σε περίπτωση γρήσης παύει την παροχή τάσης (από τις μπαταρίες) στα motor drivers και τέλος, σημαία σε ψηλό και εμφανές σημείο έτσι ώστε να υπάρχει ταχύτερη οπτική αναγνώριση του ρομπότ από τους ανθρώπου στο χώρο.

#### **2.2 ύ ζ η η μ α κ ί ν η ζ η ρ κ α ι ε π ι λ ο γ ή ε ξ α π η η μ ά η ω ν**

Σε αυτό το κεφάλαιο παρουσιάζεται ο υπολογισμός και η επιλογή των κυρίων μηχανολογικών εξαρτημάτων (έδρανα, τροχαλίες, ιμάντες, κ.ά.). Για το κάθε εξάρτημα αναφέρονται πληροφορίες όπως διαστάσεις, υλικό κατασκευής και τρόπος λειτουργίας. Έπειτα, στο κομμάτι του σγεδιασμού παρουσιάζονται εικόνες από το τρισδιάστατο μοντέλο του Pygmalion, υπό διάφορες γωνίες, το οποίο υλοποιήθηκε στο σχεδιαστικό λογισμικό PTC Creo parametric 3.

#### *2.2.1 Σύστημα κίνησης*

Το Pygmalion σχεδιάστηκε για να μπορεί να λειτουργήσει με τρείς διαφορετικούς συνδυασμούς τροχών. Ο κάθε συνδυασμός παρέχει διαφορετικές δυνατότητες και απαιτεί διαφορετικό προγραμματισμό και έλεγγο. Παρακάτω αναφέρονται αναλυτικά αυτοί οι συνδυασμοί:

- **1. Τέσσερεις τροχοί απλού τύπου:** Ο πρώτος συνδυασμός αποτελείται από τέσσερεις τροχούς απλού τύπου, οι οποίοι θα παίρνουν κίνηση από τέσσερεις ηλεκτρικούς κινητήρες αντίστοιχα. Οι τροχοί έχουν διάμετρο 15 cm, είναι φουσκωτοί και το υλικό τους είναι λάστιχο. Η κατεύθυνση του Pygmalion με τους τέσσερεις τροχούς θα γίνεται με skid steering, δηλαδή ο κάθε ένα τροχός θα έχει ανεξάρτητη κίνηση από τους άλλους, και ανάλογα με τη στροφή ο κάθε κινητήρας θα περιστρέφεται με διαφορετική ταχύτητα. Το skid steering θα εφαρμοστεί και στους τέσσερεις τροχούς έτσι ώστε να είναι εφικτή η περιστροφή του ρομπότ και γύρω από τον κεντρικό άξονά του. λογισμικό PTC Croo parametrie 3.<br>
2.2.1 Σύστημα κίνησης<br>
Το Pygmalion σχεδιάστηκε για να μπορεί να λειτουργήσει με τρείς διαφορετικούς<br>
το Pygmalion σχεδιάστηκε για να μπορεί να λειτουργήσει με τρείς διαφορετικούς<br>
συνδυα
	- **2. Τέσσερεις τροχοί mecanum:** Ο δεύτερος συνδυασμός αποτελείται από τέσσερεις τροχούς τύπου mecanum, οι οποίοι θα παίρνουν κίνηση από τους τέσσερεις ηλεκτρικούς κινητήρες όπως ο πρώτος συνδυασμός. Η χρήση των τροχών mecanum δίνει στο Pygmalion περισσότερη ευελιξία και ευστάθεια κινήσεων, με αποτέλεσμα να είναι εξαιρετικά χρήσιμοι σε νοσοκομεία, γραφεία, στενούς χώρους και για φροντίδα ηλικιωμένων [19].

![](_page_30_Picture_97.jpeg)

![](_page_30_Figure_1.jpeg)

To the right: This is a top view looking down on

Σχήμα 2-1: Περιγραφή πέδησης τροχών τύπου mecanum

**3.** Δύο τροχοί απλού τύπου & ένας τροχός castor: Ο τρίτος συνδυασμός αποτελείται από δύο τροχούς απλού τύπου και ένα τροχό τύπου castor. Οι δύο απλοί τροχοί είναι τοποθετημένοι στο μπροστινό μέρος του ρομπότ, και τροφοδοτούνται από δύο κινητήρες αντίστοιχα. Ο τροχός τύπου castor είναι τοποθετημένος στη μέση του πίσω μέρους του ρομπότ. Η κίνηση αυτού του συνδυασμού γίνεται με skid steering όπως και στον πρώτο συνδυασμό. Το μειονέκτημα σε σχέση με τον πρώτο συνδυασμό είναι ότι οι κινήσεις του ρομπότ δεν θα είναι τόσο σταθερές και δεν θα υπάρχει η δυνατότητα περιστροφής του ρομπότ γύρω από τον κεντρικό άξονά του. Το πλεονέκτημα είναι η σημαντική απώλεια βάρους από τους δύο κινητήρες και τις μπαταρίες για την τροφοδοσία τους, η μειωμένη ανάγκη ενέργειας για τη λειτουργία του και ο πιο απλός έλεγχος και προγραμματισμός του ρομπότ. λοκε αποιεί αναποίησε του προβουτισμού του καταστικού του και ο πιο απλός έλεγχος και προγραμματισμός του ρομπότ.<br>
Λοίο τροχού απλού τύπου & ένας τροχός castor: Ο τρίτος συνδυοσμός αποτελείται<br>
από δύο τροχού απλού τύπου

![](_page_30_Picture_5.jpeg)

Σχήμα 2-2: Πνευματικοί τροχοί απλού τύπου και τύπου castor που εφαρμόστηκαν στο Pygmalion

Η κίνηση με skid steering χρησιμοποιείται ευρέως στα κινητά τροχοφόρα και ερπυστριοφόρα ρομπότ. Η κίνηση με αυτόν τον τρόπο βασίζεται στον έλεγχο των σχετικών ταχυτήτων των τροχών του δεξιού και αριστερού μέρους του οχήματος. Το στρίψιμο του ρομπότ απαιτεί ολίσθηση των τροχών στην επιφάνεια του εδάφους. Το skid steering παρέχει υψηλή ευελιξία κινήσεων χωρίς να χρειάζεται περίπλοκη μηχανική δομή, αφήνοντας στο όχημα περισσότερο χώρο. Επιπλέον, έχει καλή κινητικότητα σε διάφορα εδάφη, γεγονός που το καθιστά κατάλληλο για αποστολές σε παντός εδάφους πεδία. Ωστόσο, η ανάπτυξη κινηματικών και δυναμικών μοντέλων που μπορούν να περιγράψουν με ακρίβεια την κίνηση του οχήματος είναι δύσκολη. Επίσης, είναι πολύ δύσκολο από την κινηματική του ολισθαίνοντος οχήματος να προβλεφτεί η ακριβής κίνηση του ογήματος μόνο από τις εισόδους ελέγγου του. Η ύπαρξη πέδησης βασιζόμενη στην ολίσθηση, άρα κατ' επέκταση στην τριβή, κάνει το skid steering ενεργοβόρο και προκαλεί φθορές στα ελαστικά του οχήματος [18]. εινητικότητα σε διάφορα εδάφη, γεγονός που το καθιστά κατάλληλο για αποστολές σε παντός εδάφους πεδία. Ωστόσο, η ανάπτυξη κινηματικόν και δυναμικόν μοντέλων που με αρχαιούν να περιφύνουν με ακριβής κάνηση του οχήματος μό

# *2.2.2 Στοιγεία μηγανών*

# **1. Έδρανα κύλισης**

Ο κάθε άξονας στον οποίο είναι πακτωμένος ένας τροχός, εδράζεται μεταξύ δύο ένσφαιρων εδράνων κύλισης με βάση τύπου ωμέγα. Το μοντέλο του εδράνου είναι KP000 με εσωτερική διάμετρο (bore diameter) 10 mm. Αυτό το μοντέλο εδράνου είναι κατασκευασμένο από κράμα αλουμινίου με ψευδάργυρο, το οποίο το κάνει πολύ ελαφρύ αλλά ταυτόχρονα ανθεκτικό και στιβαρό. Επίσης, το KP000 έχει την ιδιότητα να αυτο-κεντράρεται (self-adjusted bore), έτσι ώστε να επιτρέπει ομαλή περιστροφή του άξονα ο οποίος εδράζεται σε δύο σημεία σε απόσταση.

![](_page_31_Picture_4.jpeg)

 $\Sigma$ χήμα 2-3: Ένσφαιρο έδρανο κύλισης σε βάση τύπου ωμέγα (Ω)

![](_page_32_Figure_0.jpeg)

Σχήμα 2-4: Διαστάσεις εδράνου KP000

### **2. Σποσαλίερ & ιμάνηερ**

Για την περιστροφή των τροχών σχεδιάστηκε ένα σύστημα μεταφοράς κίνησης από τον άξονα περιστροφής του κινητήρα στον άξονα περιστροφής του κάθε τροχού ξεχωριστά. Η μεταφορά αυτή γίνεται με τη χρήση δύο τροχαλιών (σε κάθε άξονα) και ενός ιμάντα. Οι τρογαλίες και οι ιμάντες επιλέγτηκαν να είναι τύπου συγγρονισμού με δόντια, έτσι ώστε να εξασφαλιστεί μια πιστή μεταφορά κίνησης μεταξύ των δύο αξόνων, λόγω του ότι το σύστημα κίνησης του ρομπότ βασίζεται σε skid steering και τα οδοντωτά στοιχεία ελαχιστοποιούν την πιθανότητα ολίσθησης τους.

**Τροχαλίες:** Στον άξονα του κινητήρα τοποθετείται τροχαλία με εσωτερική διάμετρο 12mm και μήκος υποδοχής ιμάντα 10mm. Αντίστοιχα, στον άξονα του τροχού τοποθετείται μία τροχαλία με εσωτερική διάμετρο 10 mm και μήκος υποδοχής ιμάντα 10mm. Το μοντέλο της τροχαλίας που επιλέχτηκε είναι το GT2-40T. Αυτή η τροχαλία έχει 40 δόντια, με βήμα (pitch) 2mm, ωφέλιμο μήκος υποδοχής ιμάντα 11mm για γαλαρή εφαρμογή ιμάντα 10mm και κατασκευή από αλουμίνιο. Οι δύο τροχαλίες έχουν ίδιο αριθμό δοντιών έτσι ώστε η σχέση μετάδοσης να είναι ίση με μονάδα (n=1). Σε μελλοντική διαφορετική εφαρμογή, η οποία έχει απαίτηση περισσότερης ροπής με λιγότερες στροφές, η σγέση μετάδοσης είναι εύκολα μεταβλητή με διαφορετικό αριθμό δοντιών στις τροχαλίες. Η αλλαγή του αριθμού δοντιών απαιτεί επίσης υπολογισμό για το μήκος του νέου ιμάντα όπως γίνεται παρακάτω. Λοΐζου Αλέξανδρος

#### GT2-40T Timing Synchronous Pulley

![](_page_33_Picture_1.jpeg)

Σχήμα 2-5: Τροχαλία συγχρονισμού άξονα κινητήρα με άξονα περιστροφής τροχών

**Ιμάντες:** Όπως προαναφέρθηκε, η κίνηση μεταφέρεται από τροχαλία σε τροχαλία με τη γρήση ενός ιμάντα συγγρονισμού. Το μοντέλο του ιμάντα είναι GT2-280 και έγει μήκος (περίμετρο) 280mm, πάγος 10mm, βήμα δοντιών δύο (pitch=2mm) και το υλικό κατασκευής του είναι λάστιχο με ίνες υφάσματος κατά μήκος.

Υπολογισμός μήκους ιμάντα: Ο υπολογισμός του μήκους είναι άμεσα συνδεδεμένος με τον αριθμό και το βήμα δοντιών των δύο τροχαλιών, και την κάθετη απόσταση μεταξύ των κέντρων των δύο τροχαλιών. Η σωστή λειτουργία του συστήματος μεταφοράς κίνησης απαιτεί το βήμα δοντιού να είναι κοινό για όλα τα στοιγεία μηγανών που συνδέονται στο σύστημα. Παρακάτω υπολογίζεται το μήκος του ιμάντα για σχέση μετάδοσης ίση με μονάδα (n=1).

Δεδομένα από στοιγεία μηγανών και σγεδιασμό: Αριθμός δοντιών τροχαλίας στον άξονα του κινητήρα: Τ1=40 Αριθμός δοντιών τροχαλίας στον άξονα του τροχού: Τ2=40 Κάθετη απόσταση μεταξύ δύο αξόνων: L1= 99 mm Bήμα δοντιού (Pitch):  $p=2$  mm Υπολογισμός σημαντικών διαστάσεων και τελικό μήκος ιμάντα: Περίμετρος τροχαλίας άξονα κινητήρα: P1=2π\*R1=T1\*p=40\*2 mm =80 mm Περίμετρος τροχαλίας άξονα τροχού: P2=2π\*R2=T2\*p=40\*2 mm =80 mm Ακτίνα τροχαλίας άξονα κινητήρα: R1=(T1\*p)/2π=(40\*2 mm)/2π=12.73 mm Ακτίνα τροχαλίας άξονα τροχού: R2=(T2\*p)/2π=(40\*2 mm)/2π=12.73 mm  $\Delta$ ιαφορά ακτινών (βλέπε σγηματικό) L2: |R1 mm - R2 mm|=|12.73 mm -12.73[mm]|=0 Υποτείνουσα (βλέπε σχηματικό) L3: sqrt((L1<sup>2</sup> mm +(L2<sup>2</sup> mm))= sqrt((99<sup>2</sup> mm +(0<sup>2</sup>)  $m) = 99$  mm Σχήμα 2-5: Τροχαλία συγχρονισμού άξονα κινητήρα με άξονα περιστροφής τροχών<br> **Ιμάντες:** Όπως προαναφέρθηκε, η κίνηση μεταφέρεται από τροχαλία σε τροχαλία<br>
με τη χρήση ιούς μάντα συγχρονισμού. Το μοντίλο του μάντα είναι G Σχέση μετάδοσης n=R1/R2=12.73/12.73=1 Mήκος ιμάντα L:P1/2)+(P2/2)+2\*L3=(80 mm/2)+(80 mm/2)+(2\*99 mm)=278 mm Τελικό μήκος ιμάντα Lfinal (σύμφωνα με την αγορά) = 280 mm Αριθμός δοντιών ιμάντα = Tbelt=Lfinal/p=280 mm/2=140T

![](_page_34_Figure_1.jpeg)

Σχήμα 2-6: : Βοηθητικό σχηματικό για διαστασιολόγηση ιμάντα

#### **2.3** Σγεδίαση Μηγανολογικού συστήματος

Σε αυτό το υποκεφάλαιο περιγράφονται μερικές εικόνες από το τρισδιάστατο μοντέλο του ρομπότ. Περισσότερες λεπτομέρειες για τα επιμέρους κομμάτια και τη συναρμολόγησή τους ακολουθούν στο επόμενο κεφάλαιο της συναρμολόγησης.

Στο Σχήμα 2-7 απεικονίζεται η ελεύθερη πλάγια κάτοψη του ρομπότ, χωρίς το κάλυμμα. Όπως φαίνεται, είναι σχεδιασμένο με τέσσερις πνευματικούς τροχούς απλού τύπου. Στο κεντρικό μέρος του ρομπότ βρίσκονται τα ηλεκτρονικά, η οθόνη αφής και οι μπαταρίες, αρχίζοντας από τα motor drivers με πράσινο χρώμα, ενδιάμεσά τους τα connectors επαφών, τα οποία είναι εγκατεστημένα σε κάθετη πλάκα από αλουμίνιο. Ακριβώς στο κέντρο είναι εγκατεστημένη η οθόνη αφής πάνω σε κεκλιμένη πλάκα αλουμινίου. Δίπλα από την οθόνη, είναι τοποθετημένες δύο μπαταρίες μολύβδου (μπλε γρώμα), στερεωμένες μέσα σε αλουμινένια θήκη η οποία τις αποτρέπει να μετακινηθούν. Περιμετρικά, στις τέσσερεις γωνίες του ρομπότ, είναι τοποθετημένοι οι κινητήρες οι οποίοι συνδέονται με τους τροχούς με ιμάντα χρονισμού.

![](_page_35_Picture_3.jpeg)

Σχήμα 2-7: Ελεύθερη πλάγια κάτοψη τρισδιάστατου μοντέλου του Pygmalion χωρίς κάλυμμα
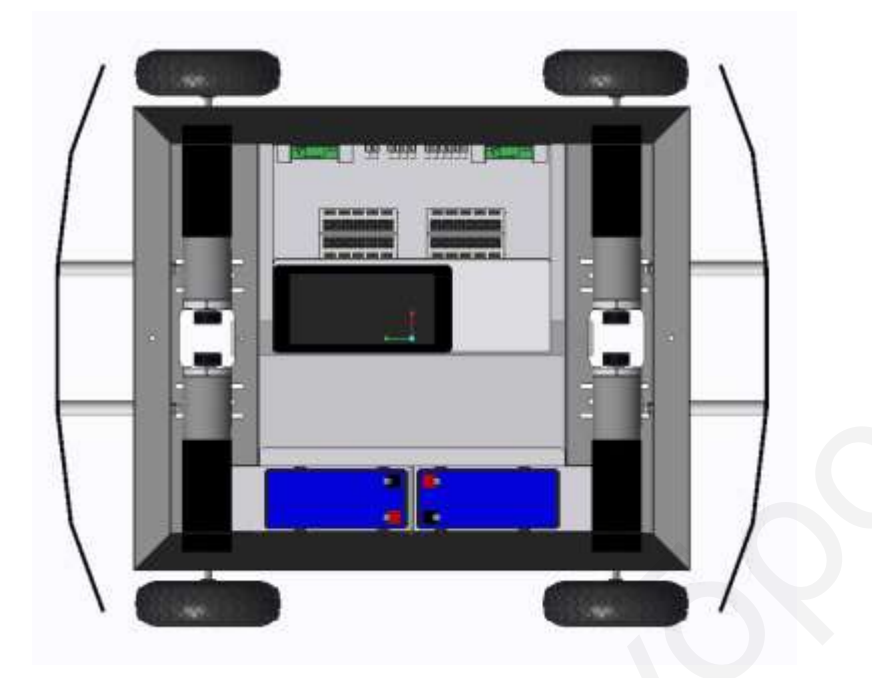

Σχήμα 2-8: Κάτοψη τρισδιάστατου μοντέλου του Pygmalion χωρίς κάλυμμα

Στο Σχήμα 2-9 απεικονίζεται η ελεύθερη πλάγια άνοψη του ρομπότ, χωρίς το κάλυμμα. Όπως απεικονίζεται στο κάτω κεντρικό μέρος του ρομπότ είναι εγκατεστημένη πλάκα Plexiglas η οποία δέχεται τα ηλεκτρονικά, την οθόνη αφής και τις μπαταρίες που προαναφέρθηκαν στο Σχήμα 2-7. Περιμετρικά στις τέσσερεις γωνίες, κάτω από κάθε κινητήρα, στην εξωτερική μεριά του ρομπότ, είναι τοποθετημένος ένας άξονας μεταφοράς κίνησης στους τροχούς, για κάθε τροχό. Ο κάθε άξονας εδράζεται σε δύο ένσφαιρα έδρανα.

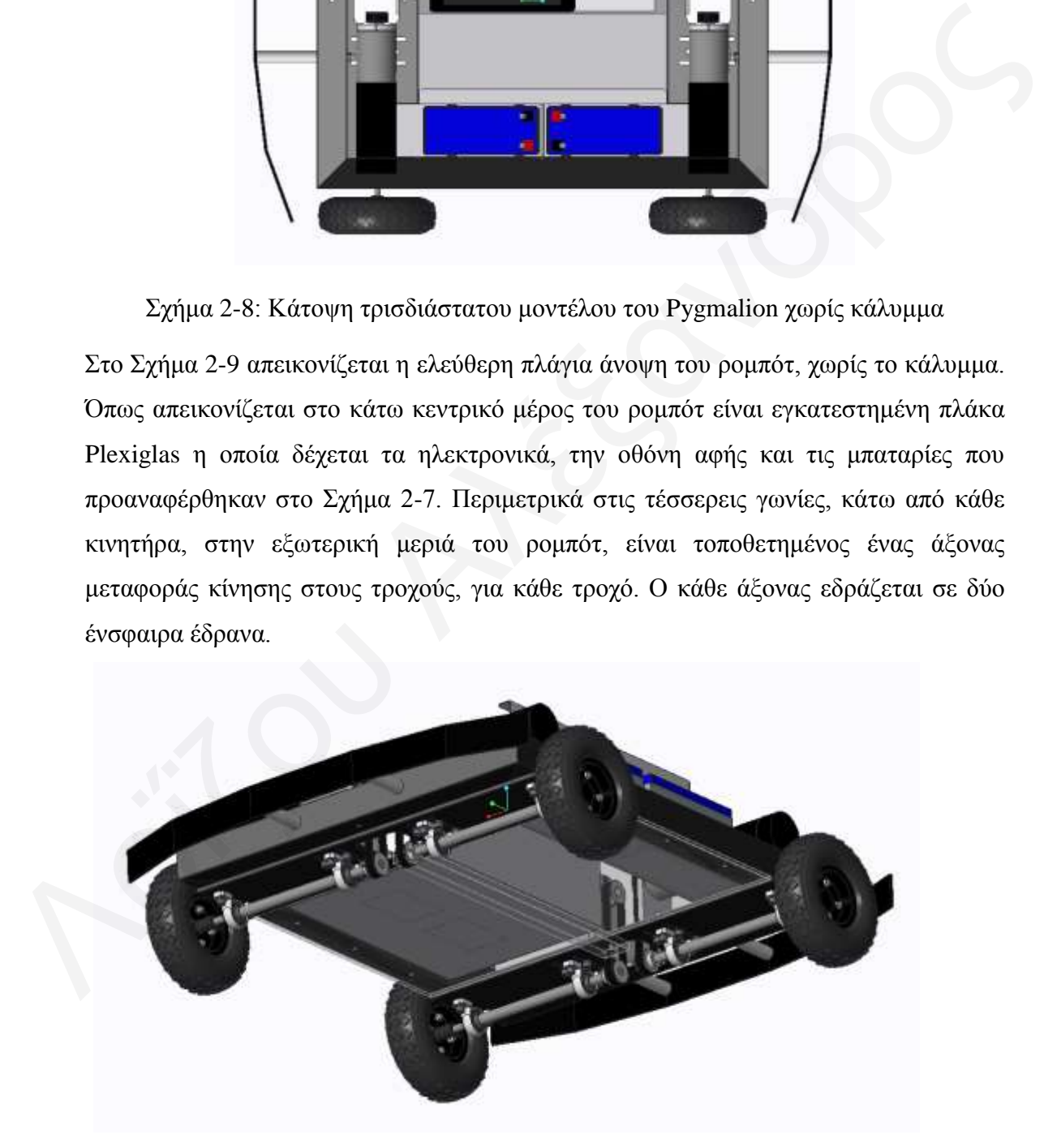

Σχήμα 2-9: Ελεύθερη πλάγια άνοψη τρισδιάστατου μοντέλου του Pygmalion χωρίς κάλυμμα

Στα Σχήματα 2-10, 2-11, 2-12, απεικονίζεται η ελεύθερη πλάγια κάτοψη, η πλάγια όψη και η πρόσοψη του ρομπότ με το άνω κάλυμμα, αντίστοιχα. Το κάλυμμα (μπλε χρώμα) καλύπτει όλη την άνω επιφάνεια του ρομπότ και φέρει μεταλλικό breadboard πάχους 10 χιλιοστών, στο οποίο μπορούν να βιδωθούν άλλα ρομπότ, αισθητήρες ή αντικείμενα προς μεταφορά. Το βίδωμα γίνεται απευθείας στο breadboard το οποίο είναι τρυπημένο σε ίσες και σταθερές αποστάσεις, με κογλίες Μ8.

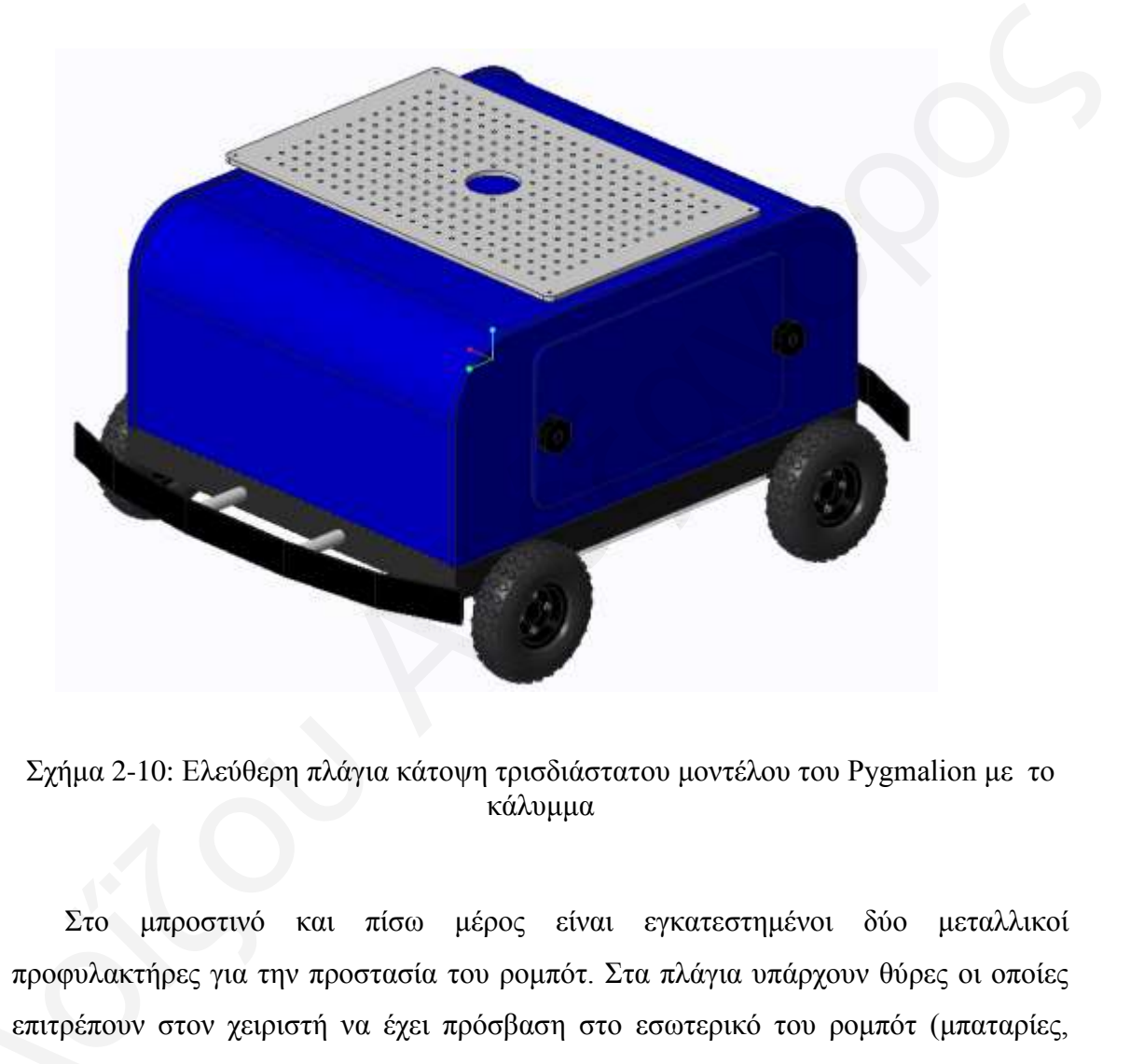

Σχήμα 2-10: Ελεύθερη πλάγια κάτοψη τρισδιάστατου μοντέλου του Pygmalion με το κάλυμμα

Στο μπροστινό και πίσω μέρος είναι εγκατεστημένοι δύο μεταλλικοί προφυλακτήρες για την προστασία του ρομπότ. Στα πλάγια υπάρχουν θύρες οι οποίες επιτρέπουν στον χειριστή να έχει πρόσβαση στο εσωτερικό του ρομπότ (μπαταρίες, οθόνη, motor drivers, connectors, διακόπτες, σημεία φόρτισης), οι οποίες ανοίγουν με προφο<br>επιτρέ<br>οθόνη<br>την αφ την αφαίρεση δύο εύχρηστων βιδών (μαύρο χρώμα) χειροκίνητα.

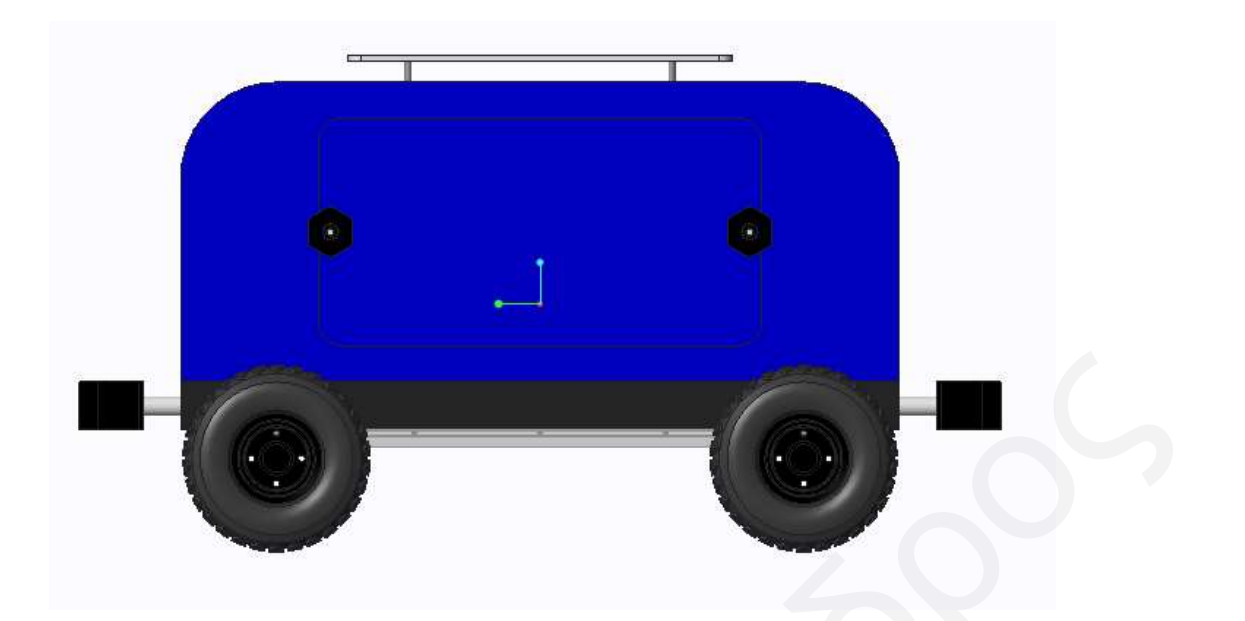

Σχήμα 2-11: Πλάγια όψη τρισδιάστατου μοντέλου του Pygmalion με κάλυμμα

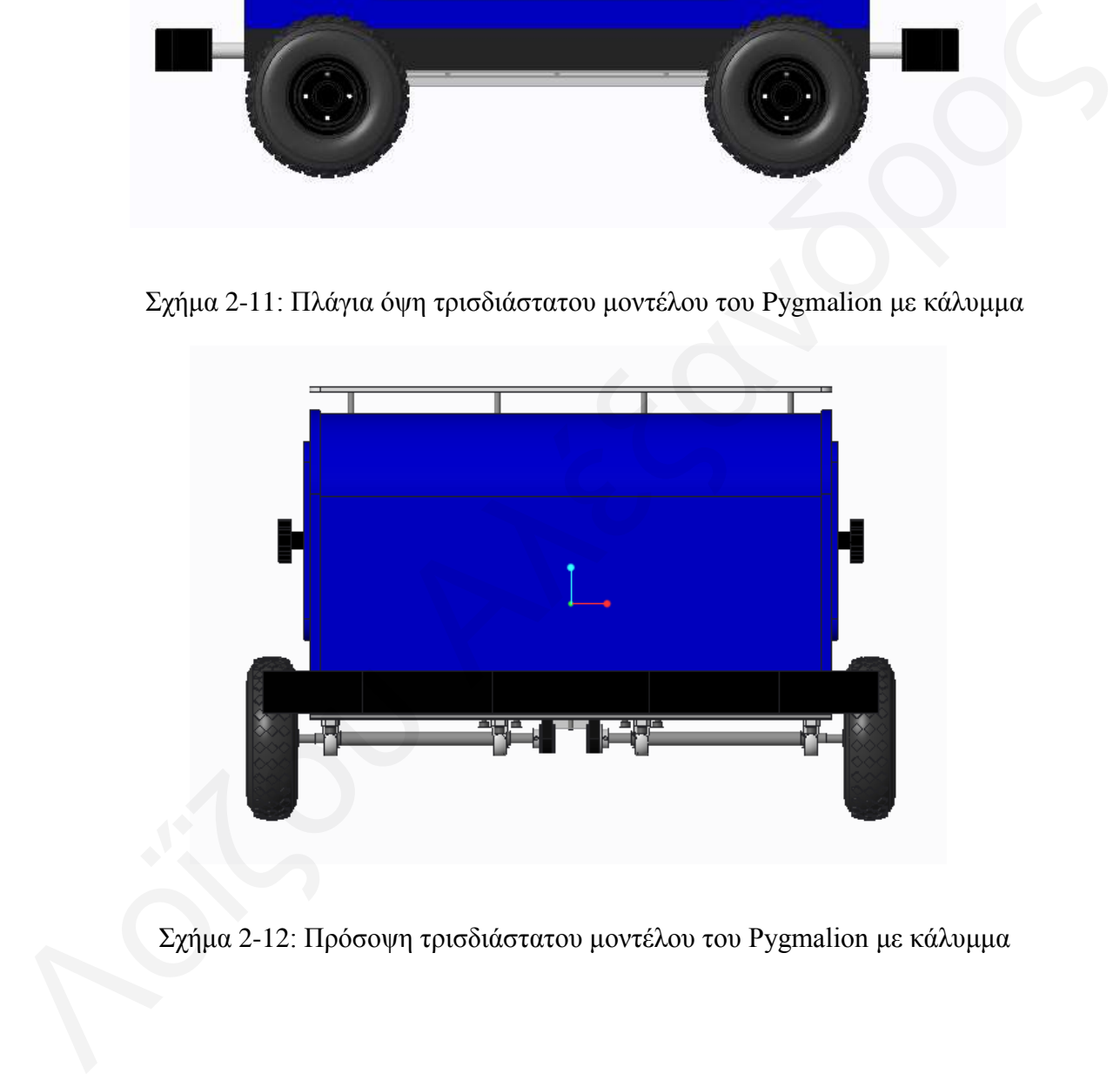

Σχήμα 2-12: Πρόσοψη τρισδιάστατου μοντέλου του Pygmalion με κάλυμμα

# *Κεθάιαην 3*

#### *3 ΤΝΑΡΜΟΛΟΓΗΗ & ΠΡΩΣΟΣΤΠΟ*

Στο κεφάλαιο της συναρμολόγησης παρουσιάζονται φωτογραφίες οι οποίες πάρθηκαν από το τρισδιάστατο σχέδιο της κατασκευής και ο σκοπός τους είναι η επεξήγηση των βασικών διαστάσεων, ο τρόπος και η σειρά συναρμολόγησης των κομματιών, τα μηχανολογικά στοιχεία και τα ηλεκτρονικά. Οι διαστάσεις δεν αναγράφονται στις φωτογραφίες, καθώς είναι εκτός κλίμακας. Τέλος, όλα τα κομμάτια και μηχανολογικά στοιχεία είναι καταγεγραμμένα στον κατάλογο μηχανολογικών εξαρτημάτων. Σε αυτόν τον κατάλογο δεν είναι καταγεγραμμένα τα ηλεκτρονικά στοιχεία του ρομπότ, τα οποία αναφέρονται στον κατάλογο ηλεκτρονικών εξαρτημάτων στο Κεφάλαιο 5. πάρθηκαν από το τρισδιάστατο σχέδιο της κατασκευής και ο σκοπός τους είναι η<br>επεξήγηση των βασικών διαστάσεων, ο τρόπος και η σειρά συναρμολόγησης των<br>κομματιών, τα μηχανολογικά στοιχεία και τα ηλεκτρονικά. Οι διαστάσεις

#### **3.1 Κ ς π ί ω ρ π λ α η θ ό π μ α ( Κ ε ν η π ι κ ή β ά ζ η )**

Η κυρίως πλατφόρμα του ρομπότ έχει διαστάσεις 600x500 mm και είναι κατασκευασμένη από αλουμίνιο και πλαστικό Plexiglas. Αποτελείται από δύο δοκούς αλουμινίου 40x40x1.5 mm, μήκους 600 mm, δύο δοκούς αλουμινίου 40x40x1.5 mm μήκους 500 mm, δύο πλάκες αλουμινίου 500x98x6 mm, μία πλάκα Plexiglas  $500x330x10$  mm και δοκό Plexiglas 390x37x10. Οι τέσσερεις δοκοί και οι δύο πλάκες αλουμινίου είναι συγκολλημένες μεταξύ τους και η πλάκα Plexiglas βιδώνεται με έξι κοχλίες στη διάταξη που φαίνεται παρακάτω.

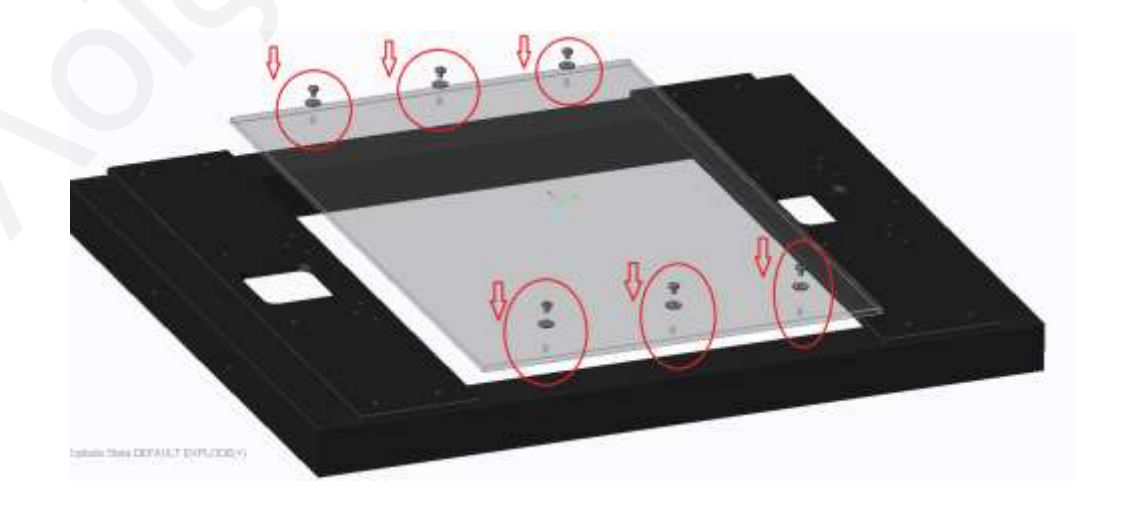

Σχήμα 3-1: Συναρμολόγηση πλάκας Plexiglas στη βάση του ρομπότ

Η δοκός από Plexiglas βιδώνεται μετά την τοποθέτηση της πλάκας όπως φαίνεται στο Σχήμα 3-2 και λειτουργεί σαν νεύρο για την στήριξη της πλάκας, στην παραλαβή του φορτίου. Αρχικά, τοποθετούνται οι κοχλίες με τις ροδέλες στην εξωτερική μεριά της βάσης και έπειτα βιδώνονται τα περικόχλια στην εσωτερική επιφάνεια της βάσης.

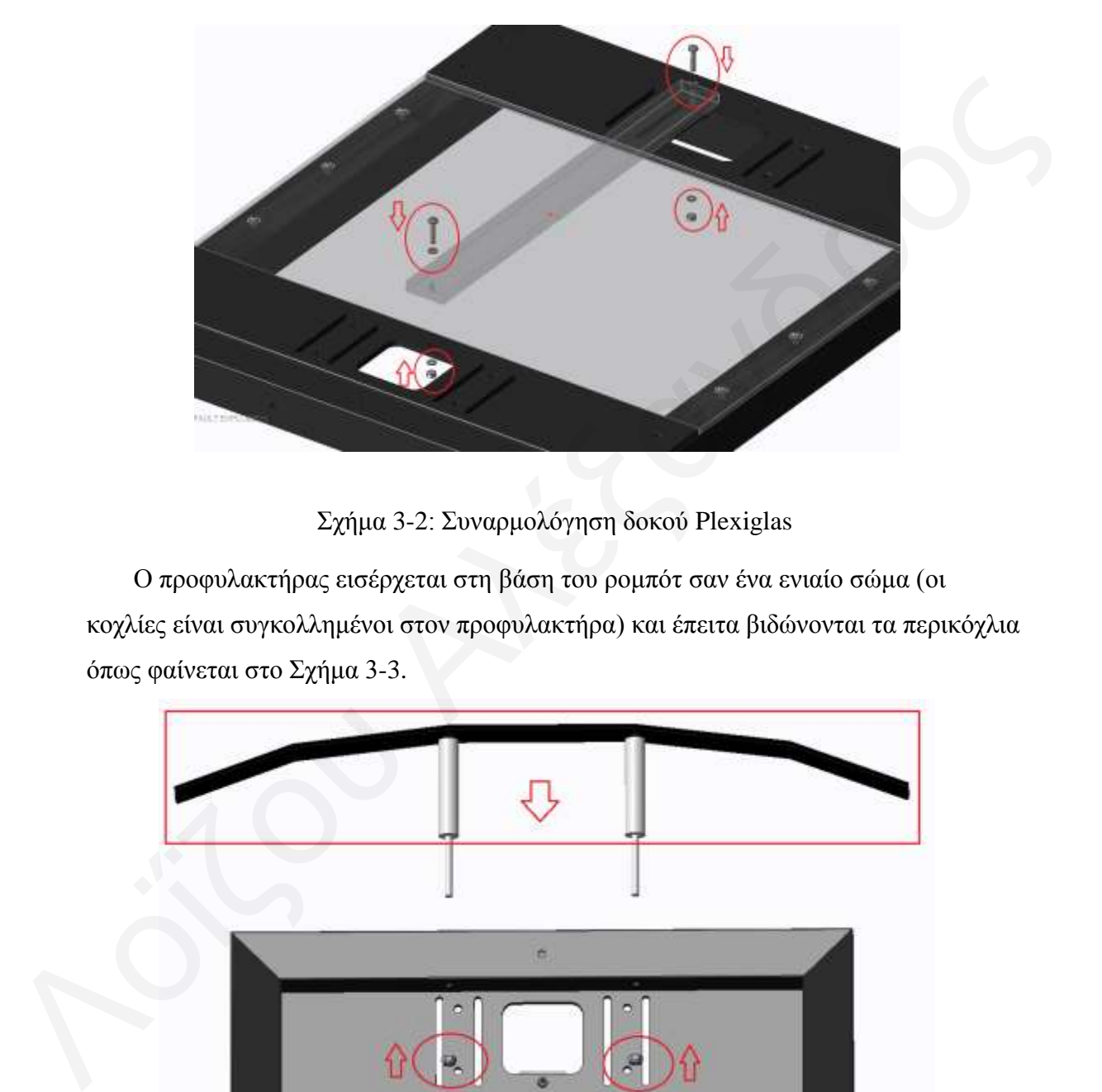

Σχήμα 3-2: Συναρμολόγηση δοκού Plexiglas

Ο προφυλακτήρας εισέργεται στη βάση του ρομπότ σαν ένα ενιαίο σώμα (οι κοχλίες είναι συγκολλημένοι στον προφυλακτήρα) και έπειτα βιδώνονται τα περικόχλια όπως φαίνεται στο Σχήμα 3-3.

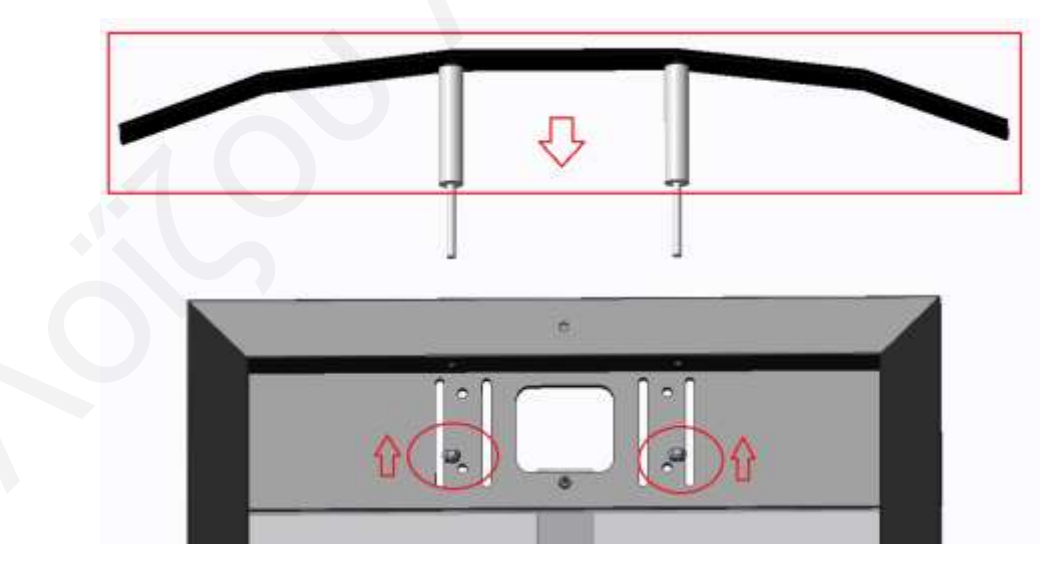

Σγήμα 3-3: Συναρμολόγηση προφυλακτήρα

Στο Σχήμα 3-4 φαίνεται η ολοκληρωμένη βάση του ρομπότ μετά την συναρμολόγηση της πλάκας Plexiglas, της δοκού Plexiglas και των προφυλακτήρων.

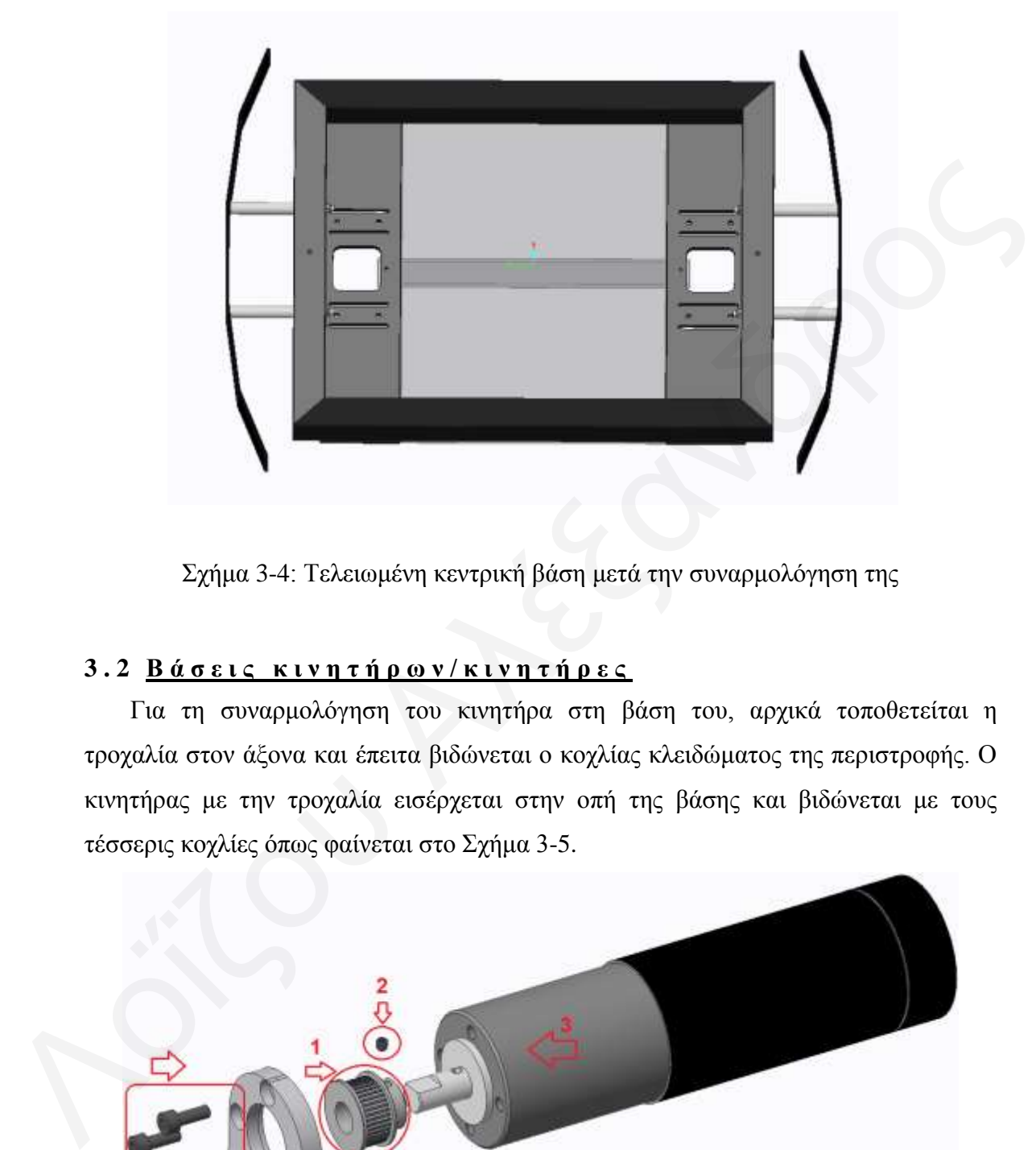

Σχήμα 3-4: Τελειωμένη κεντρική βάση μετά την συναρμολόγηση της

# 3.2 **Βάσεις κινητήρων/κινητήρες**

Για τη συναρμολόγηση του κινητήρα στη βάση του, αρχικά τοποθετείται η τροχαλία στον άξονα και έπειτα βιδώνεται ο κοχλίας κλειδώματος της περιστροφής. Ο κινητήρας με την τροχαλία εισέρχεται στην οπή της βάσης και βιδώνεται με τους τέσσερις κοχλίες όπως φαίνεται στο Σχήμα 3-5.

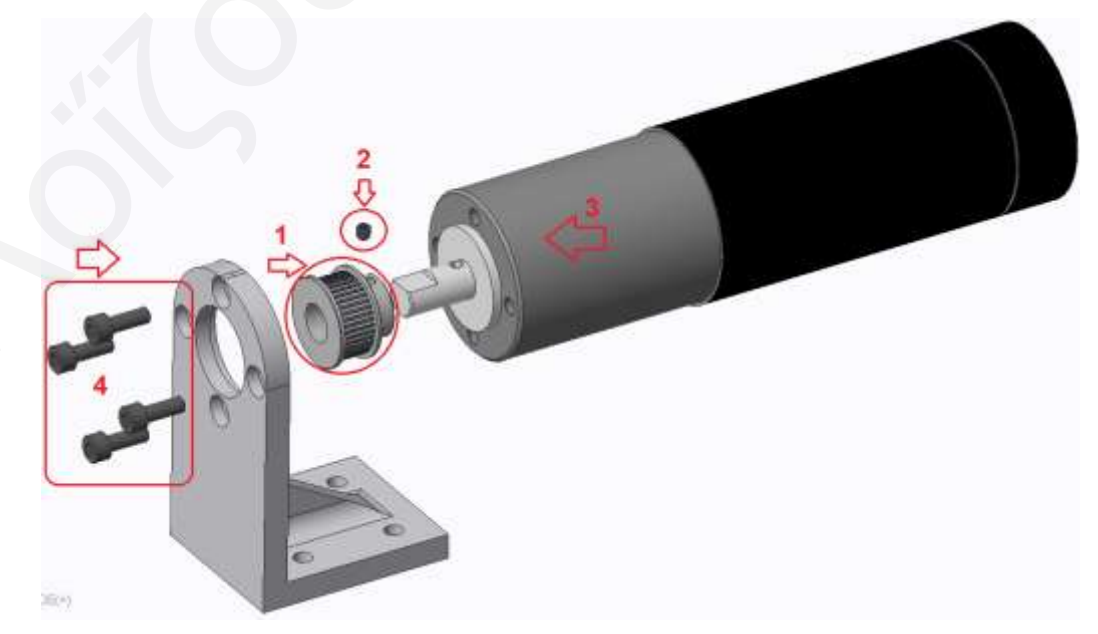

Σχήμα 3-5: Συναρμολόγηση κινητήρα στην βάση του

Μετά από την συναρμολόγηση του κινητήρα στη βάση του, εφαρμόζεται στην εσωτερική μεριά της κεντρικής βάσης (βλέπε Σχήμα 3-4) και βιδώνεται με τέσσερις κοχλίες όπως φαίνεται στο Σχήμα 3-6.

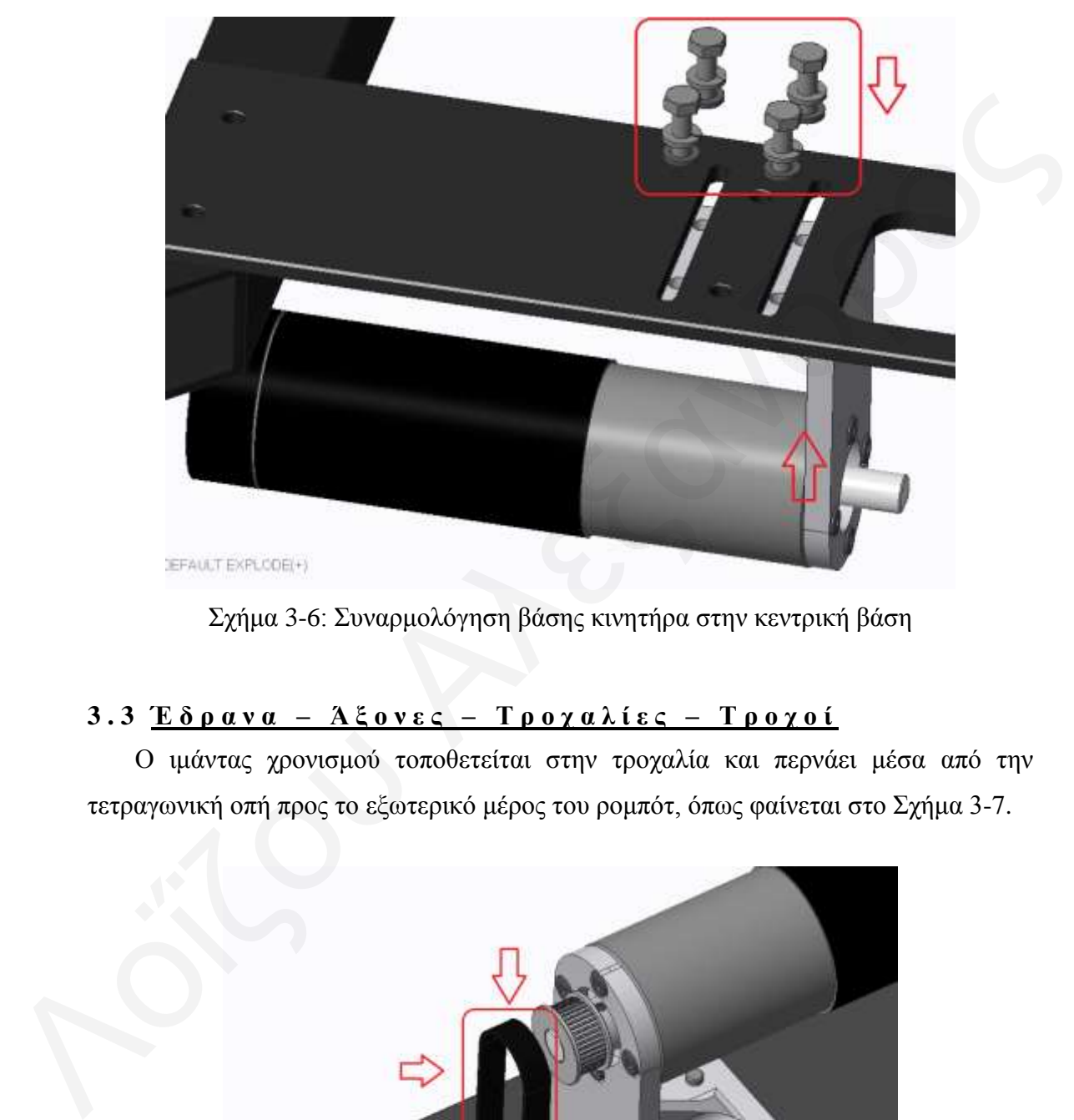

Σχήμα 3-6: Συναρμολόγηση βάσης κινητήρα στην κεντρική βάση

# **3.3 <u>Έδρανα – Άξονες – Τρογαλίες – Τρογοί</u>**

Ο ιμάντας χρονισμού τοποθετείται στην τροχαλία και περνάει μέσα από την τετραγωνική οπή προς το εξωτερικό μέρος του ρομπότ, όπως φαίνεται στο Σχήμα 3-7.

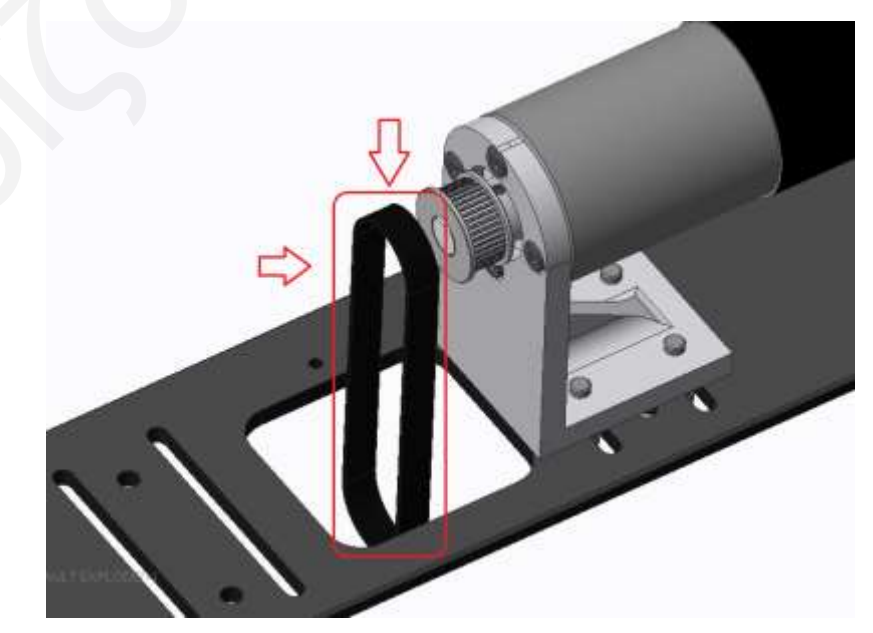

Σχήμα 3-7: Συναρμολόγηση ιμάντα στην τροχαλία κινητήρα

Για την συναρμολόγηση του άξονα, αρχικά εφαρμόζεται το έδρανο με τη βάση του (έτοιμο στοιχείο – έδρανο Ωμέγα) στη μεριά του άξονα με τις δύο διαβαθμίσεις διαμέτρου και βιδώνεται ο κοχλίας κλειδώματος του άξονα με το εσωτερικό δακτυλίδι του εδράνου. Έπειτα, εφαρμόζεται ο τροχός και ο κοχλίας κλειδώματος της περιστροφής - εξαγωγής του τροχού. Στην άλλη μεριά του άξονα με την διαβάθμιση της διαμέτρου, εφαρμόζεται το έδρανο, ο κοχλίας κλειδώματος περιστροφής του δακτυλίου. Μετά το δεύτερο έδρανο, ακολουθεί η συναρμολόγηση της τροχαλίας και τέλος, ο κοχλίας κλειδώματος της, όπως φαίνεται στο Σχήμα 3-8.

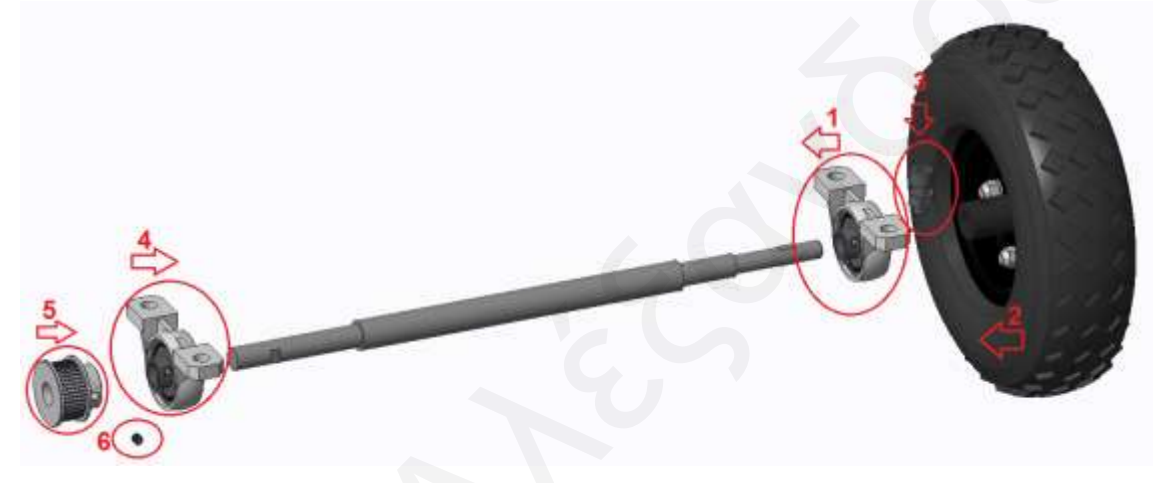

Σχήμα 3-8: Συναρμολόγηση άξονα – εδράνων – τροχού

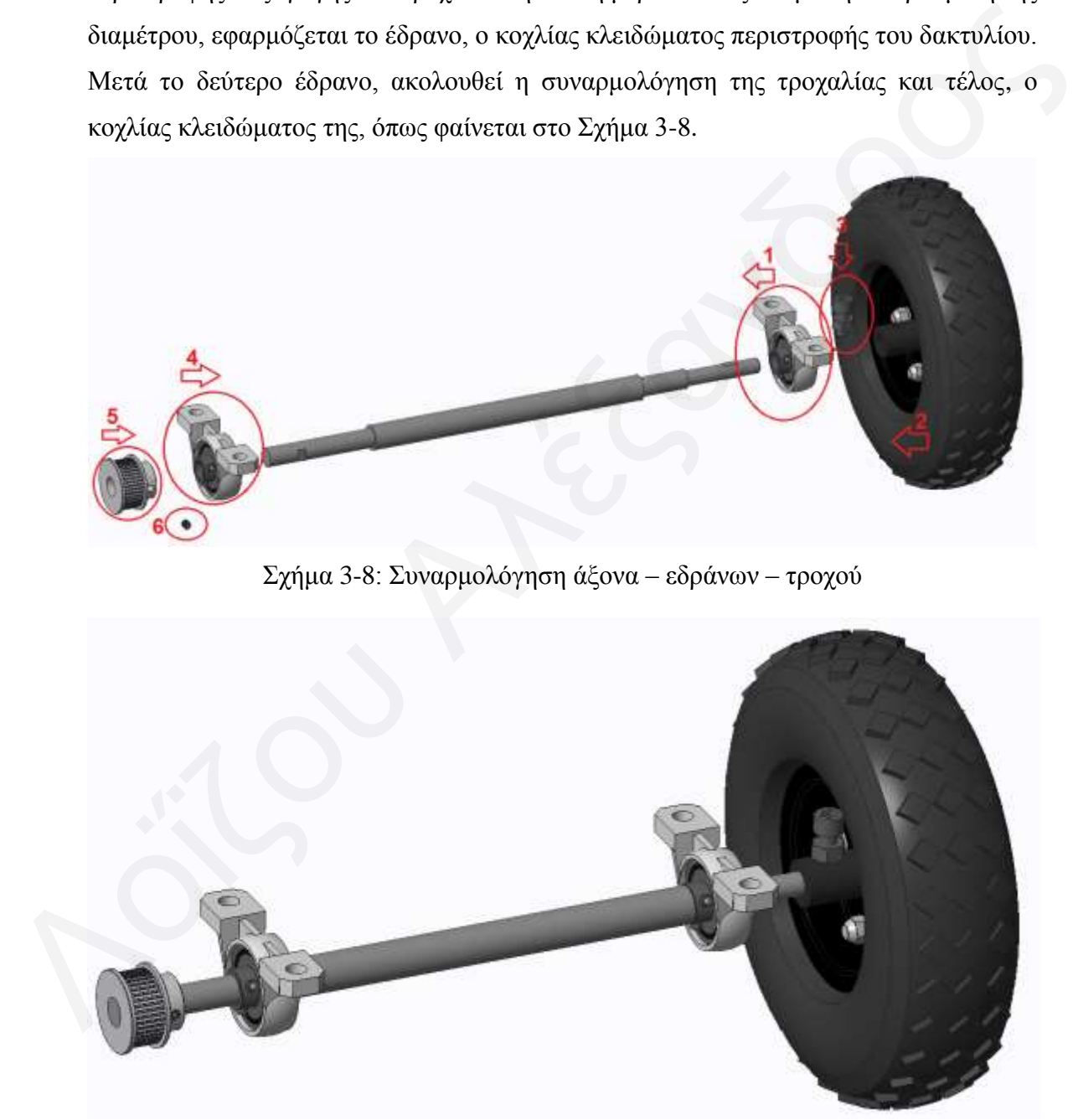

Σχήμα 3-9: Συναρμολογημένος άξονας με όλα τα στοιχεία

Ο συναρμολογημένος άξονας όπως φαίνεται στο Σχήμα 3-9 εφαρμόζεται αρχικά στον ιμάντα χρονισμού και μετά βιδώνεται στην κάτω εξωτερική μεριά της κεντρικής βάσης με τέσσερις κοχλίες όπως φαίνεται στο Σχήμα 3-10. Στο Σχήμα 3.11 φαίνεται η τελική μορφή της κεντρικής βάσης με εγκατεστημένο το σύστημα κίνησης.

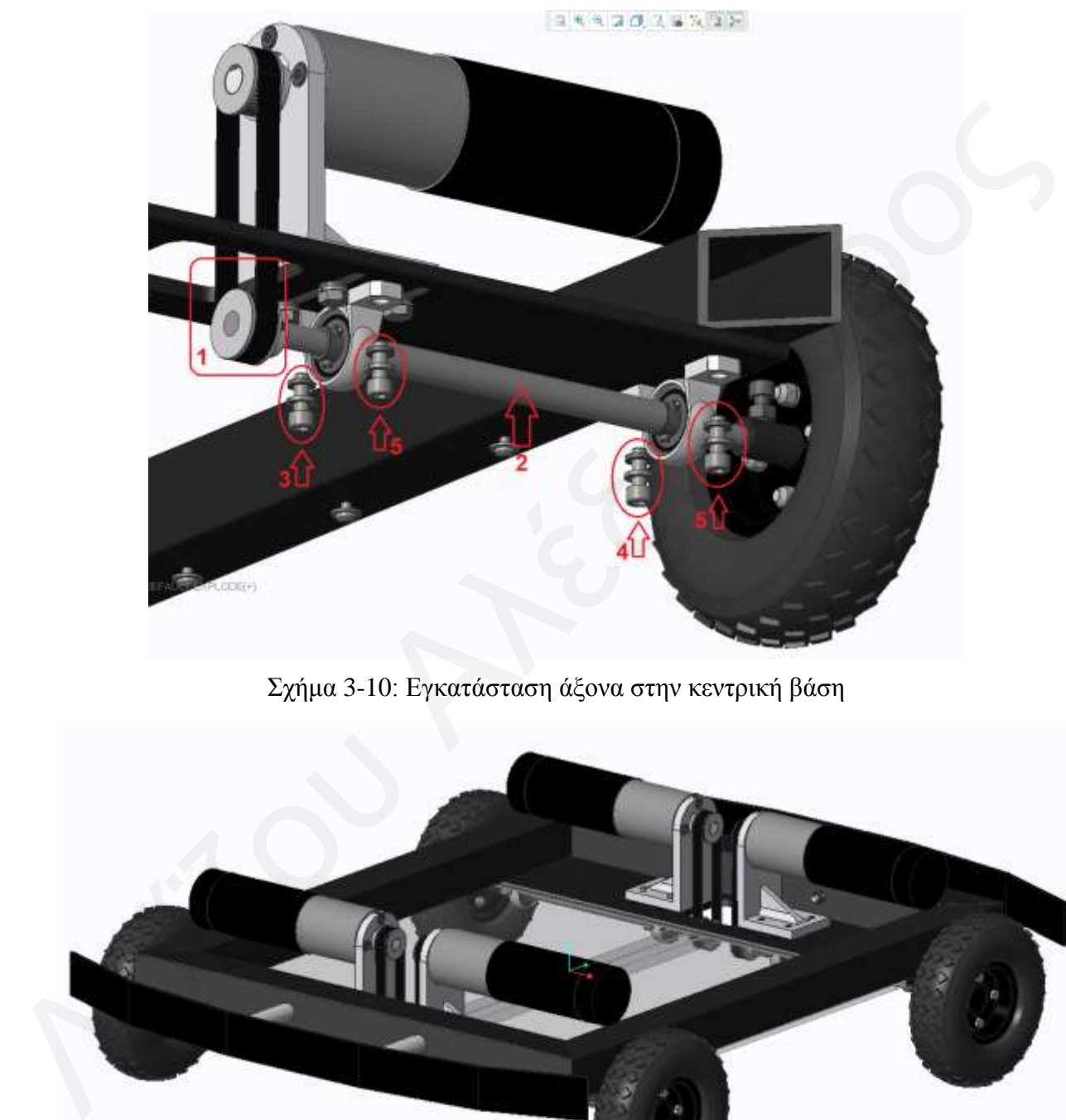

Σχήμα 3-10: Εγκατάσταση άξονα στην κεντρική βάση

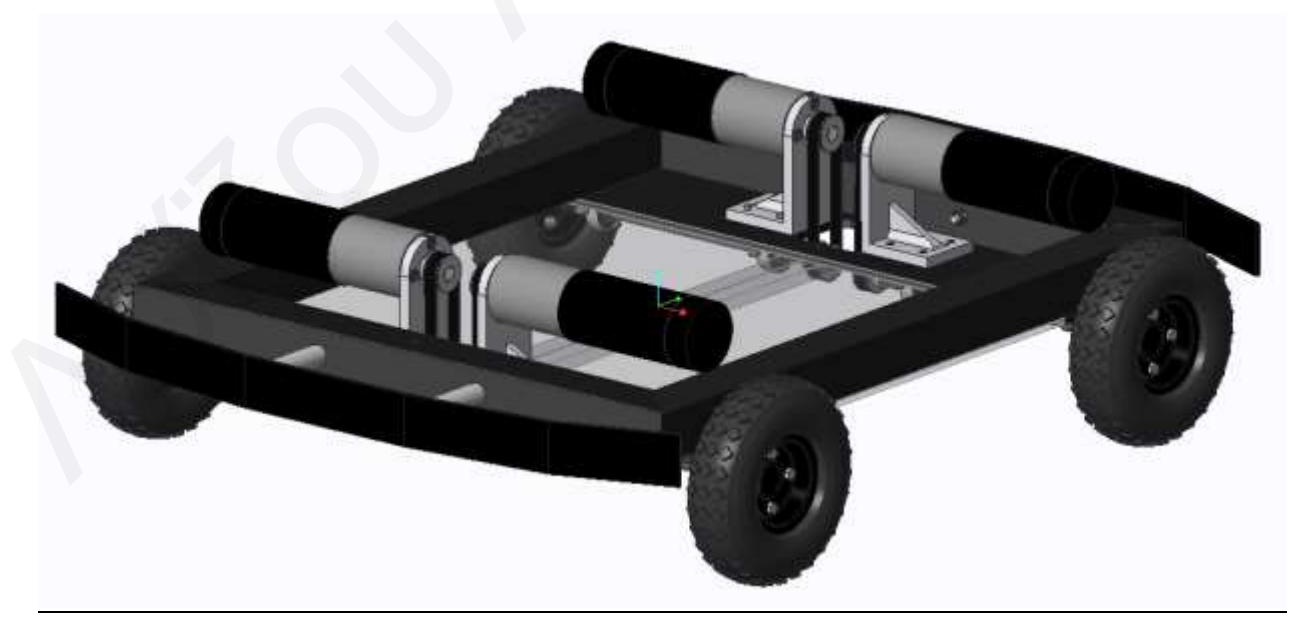

Σχήμα 3-11: Κεντρική βάση με βάσεις κινητήρων – κινητήρες – άξονες και τροχούς (σύστημα κίνησης)

# **3.4 <u>Βάση μπαταριών και πίνακες ηλεκτρονικών &</u> ο θ ό ν η ρ**

Οι μπαταρίες τοποθετούνται στη βάση τους, και έπειτα πιέζονται μεταξύ ελαστικών φελλών (καφέ χρώμα) οι οποίοι είναι κολλημένοι στην αλουμινένια βάση μπαταριών. Η πίεση ασκείται από τον κοχλία (3) ο οποίος βιδώνεται με το περικόχλιο (4) στο πίσω μέρος της βάσης μπαταριών, όπως φαίνεται στο Σχήμα 3-12.

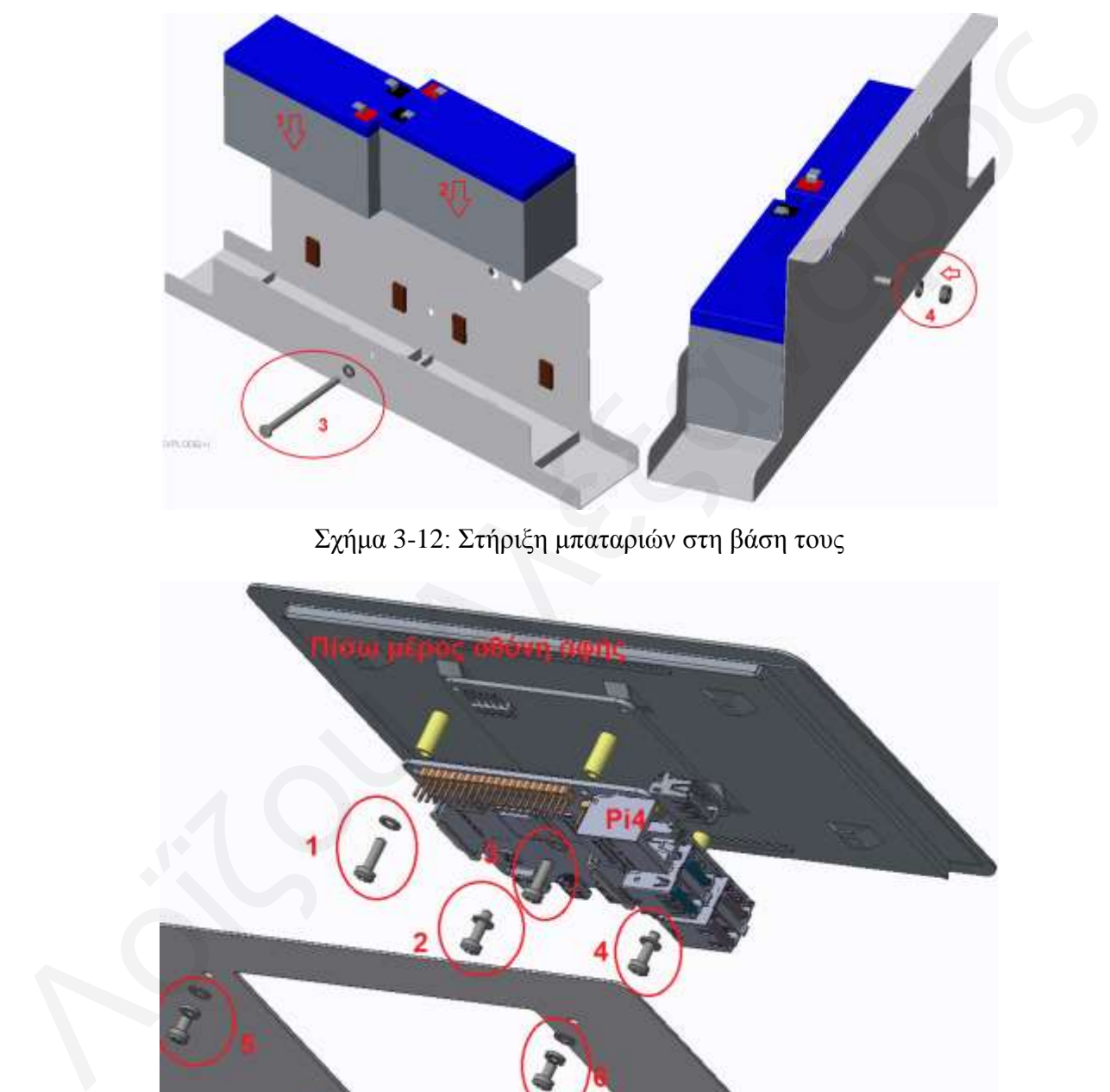

Σχήμα 3-12: Στήριξη μπαταριών στη βάση τους

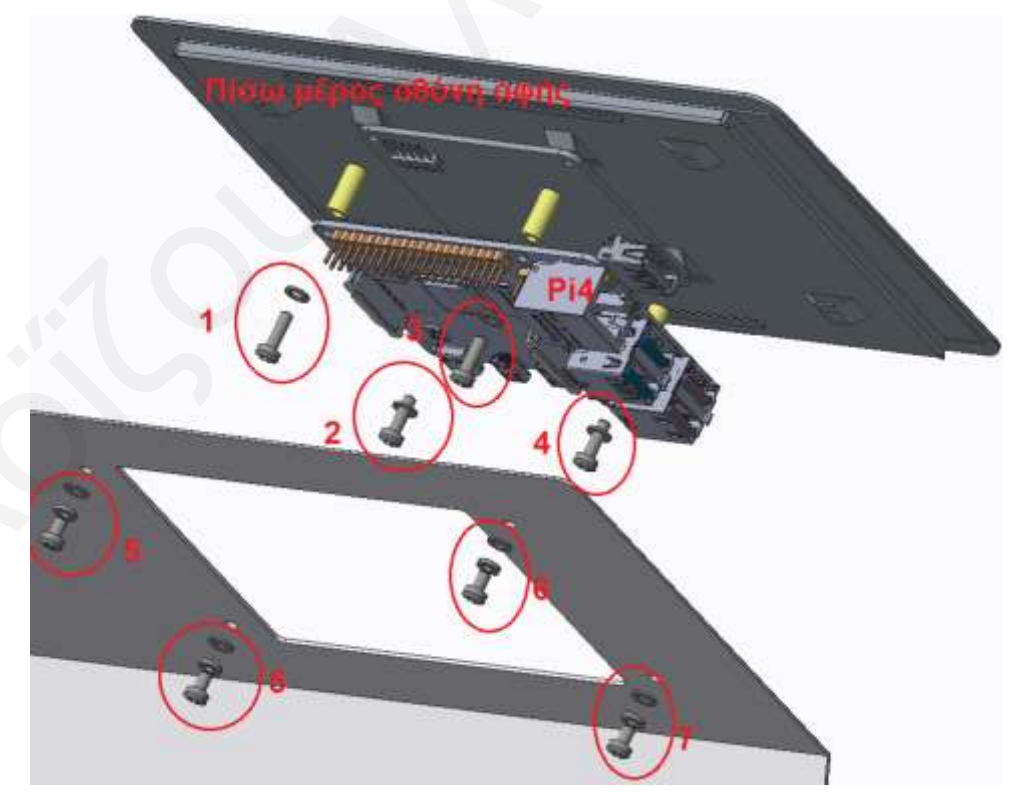

Σχήμα 3-13: Συναρμολόγηση Raspberry Pi4 στο πίσω μέρος της οθόνης αφής

Ο επεξεργαστής Raspberry Pi4 βιδώνεται στο πίσω μέρος της οθόνης αφής, με τέσσερεις κοχλίες. Η οθόνη μαζί με τον επεξεργαστή εισέρχονται στην τετραγωνική οπή στην βάση οθόνης και ηλεκτρονικών και έπειτα βιδώνεται με τέσσερεις κογλίες, όπως φαίνεται στο παραπάνω Σχήμα 3-13. Παρακάτω στο βοηθητικό Σχήμα 3-14, φαίνεται η εφαρμογή της οθόνης με τον επεξεργαστή σε επανάληψη από δεύτερη οπτική γωνία και η τοποθεσία των Breadboard συνδεσμολογίας.

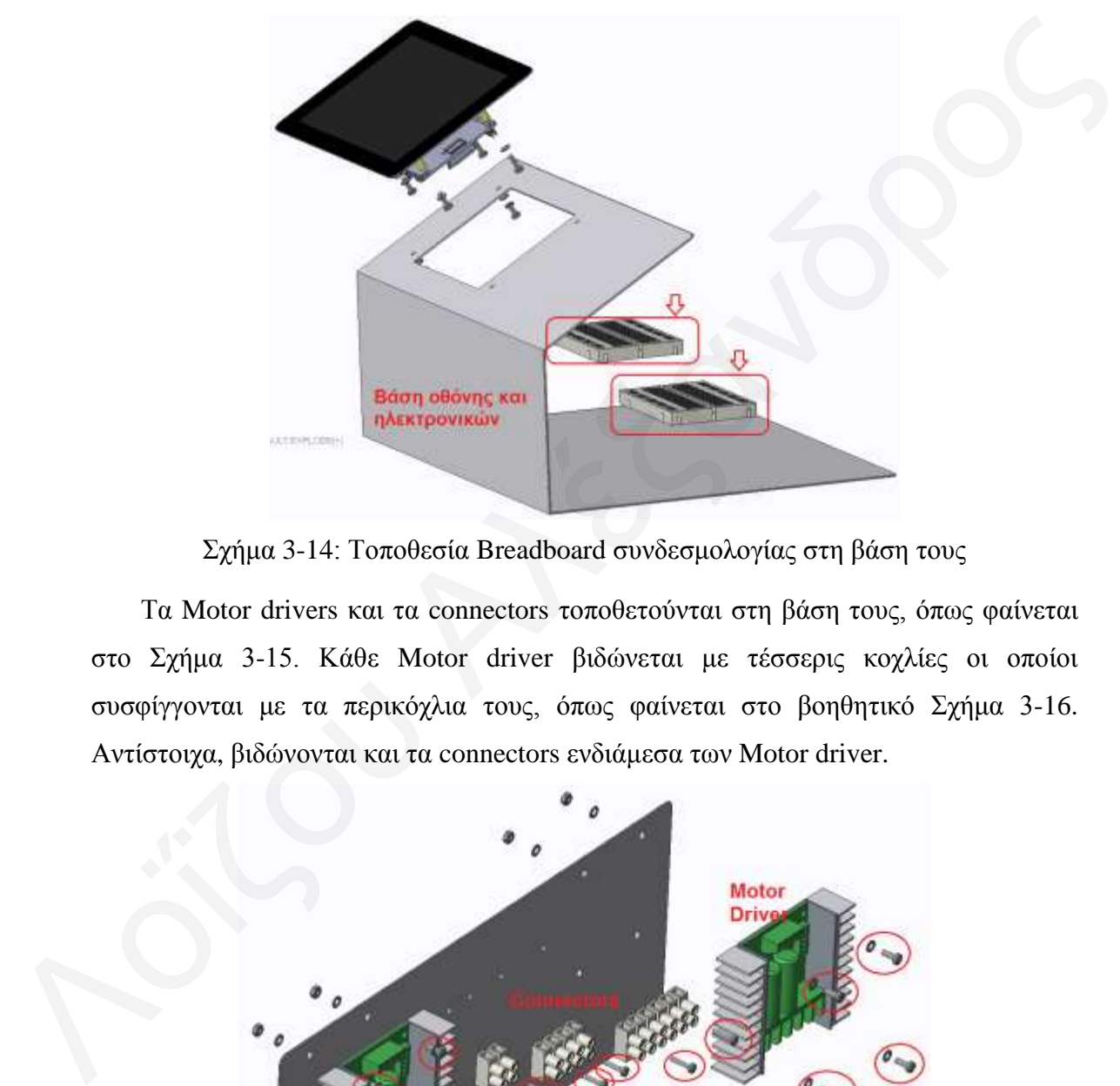

Σχήμα 3-14: Τοποθεσία Breadboard συνδεσμολογίας στη βάση τους

Τα Motor drivers και τα connectors τοποθετούνται στη βάση τους, όπως φαίνεται στο Σχήμα 3-15. Κάθε Motor driver βιδώνεται με τέσσερις κοχλίες οι οποίοι συσφίγγονται με τα περικόχλια τους, όπως φαίνεται στο βοηθητικό Σχήμα 3-16. Αντίστοιχα, βιδώνονται και τα connectors ενδιάμεσα των Motor driver.

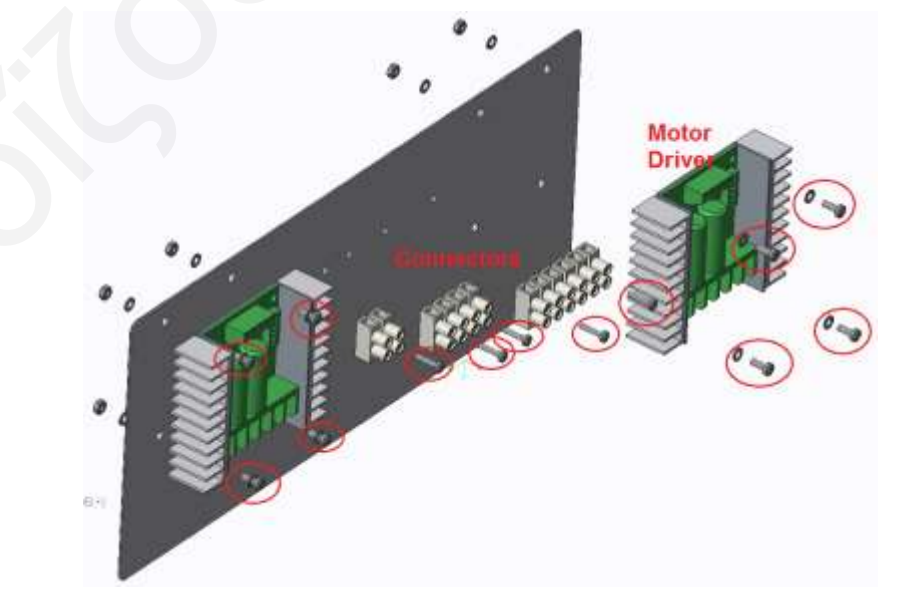

Σχήμα 3-15: Συναρμολόγηση των Motor driver και Connectors στη βάση τους

Στο Σχήμα 3-16 με πράσινο χρώμα υποδεικνύονται τα περικόχλια των δύο Motor driver και με κόκκινο χρώμα τα περικόχλια των connectors.

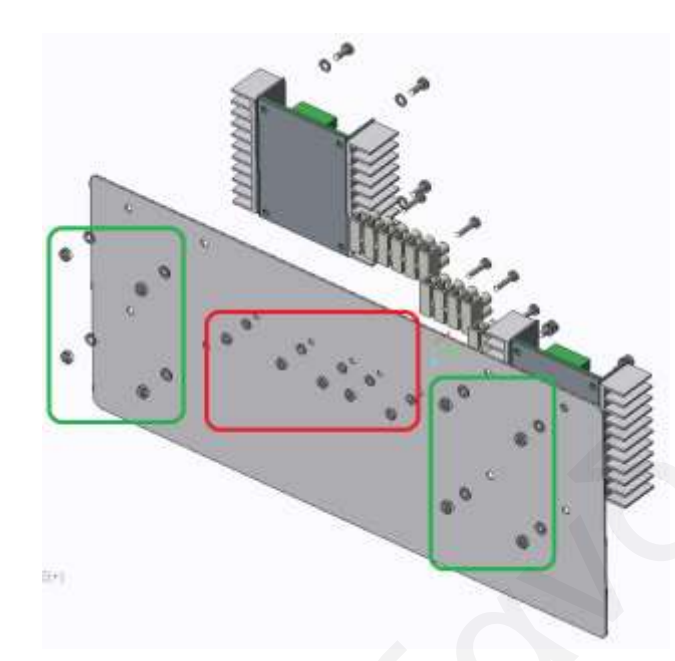

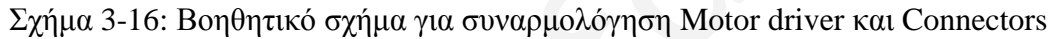

Παρακάτω στο Σχήμα 3-17 φαίνεται το τελικό μοντέλο του Pygmalion μετά την συναρμολόγηση του συστήματος κίνησης, η πηγή ενέργειας και τα ηλεκτρονικά στοιχεία.

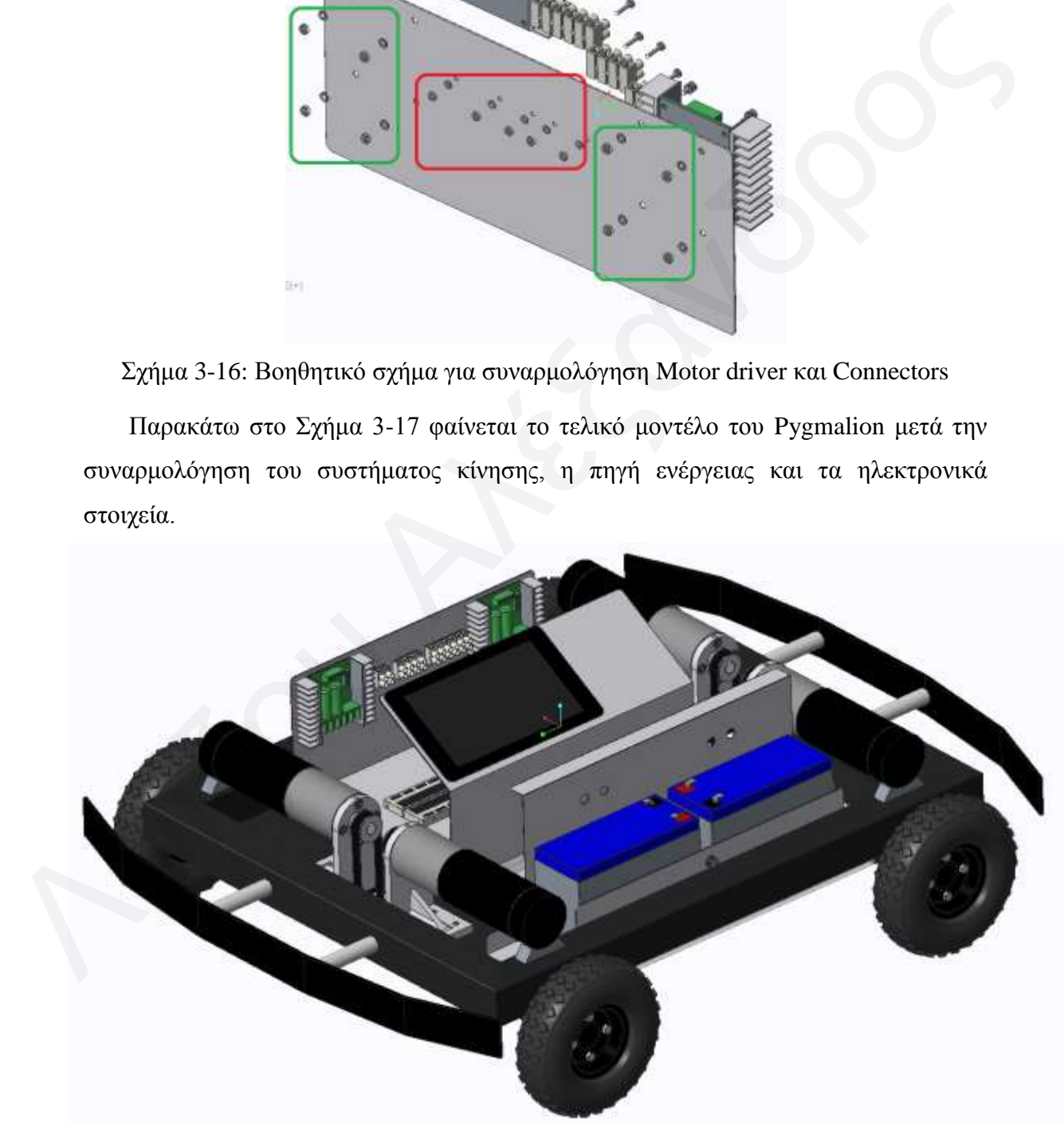

Σχήμα 3-17: Τελικό μοντέλο μετά την συναρμολόγηση

#### **3.5** Πρωτότυπο

Σε αυτό το υποκεφάλαιο παρουσιάζεται το πρωτότυπο ρομπότ μετά τη συναρμολόγηση στο UCY Robotics LAB. Στα Σχήματα 3-18, 3-19 και 3-20 το ρομπότ έχει τον συνδυασμό τεσσάρων τροχών τύπου mecanum. Αυτοί οι τροχοί επιτρέπουν στο ρομπότ να κινείται προς όλες τις κατευθύνσεις χωρίς να περιστρέφεται, για παράδειγμα, να κινηθεί κάθετα δεξιά ή αριστερά, με τον ίδιο τρόπο που κινείται κάθετα μπροστά και πίσω, όπως επίσης και περιστροφή γύρω από τον εαυτό του (γύρω από τον κεντρικό κάθετο άξονα ως προς το επίπεδο του δαπέδου). Οι τροχοί mecanum δεν συνιστώνται για εξωτερική χρήση ή για ταχύτητα, παρά μόνο για επίπεδες επιφάνειες με μικρή ταχύτητα και χωρίς πολλή σκόνη.

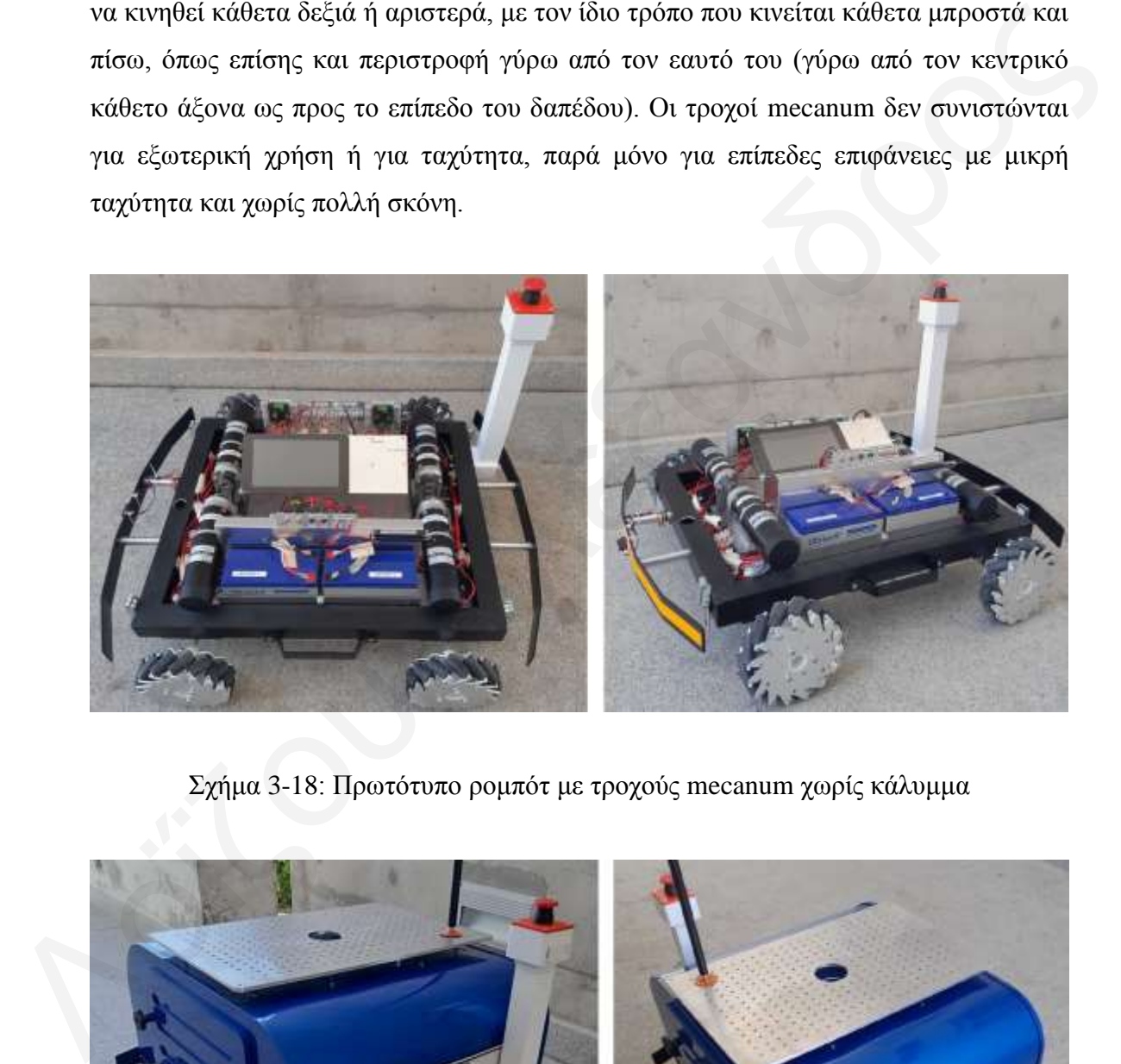

Σγήμα 3-18: Πρωτότυπο ρομπότ με τρογούς mecanum γωρίς κάλυμμα

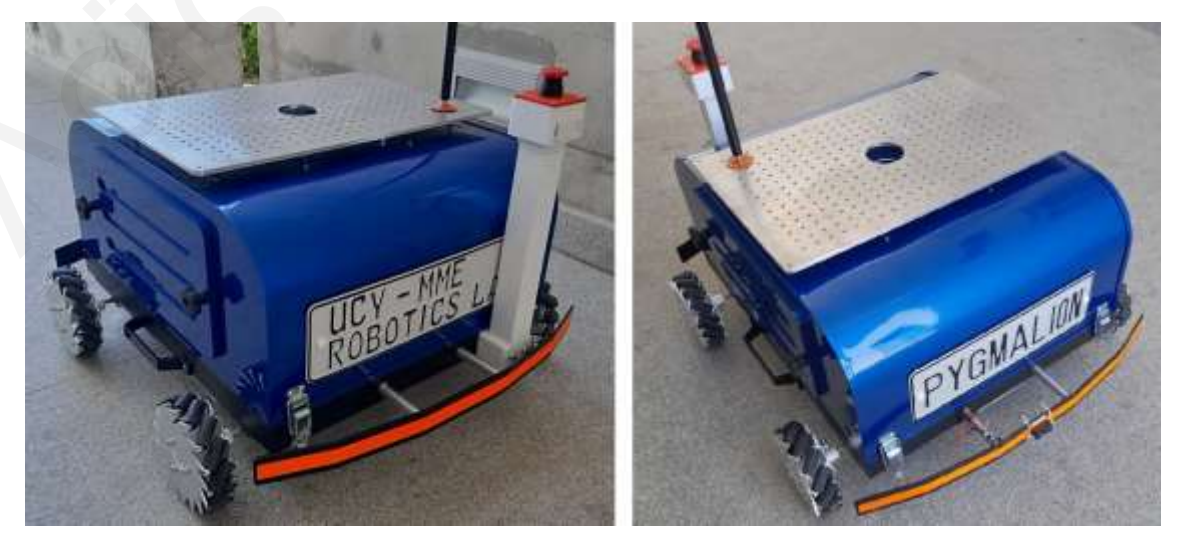

Σχήμα 3-19: Πρωτότυπο ρομπότ με τροχούς mecanum με κάλυμμα

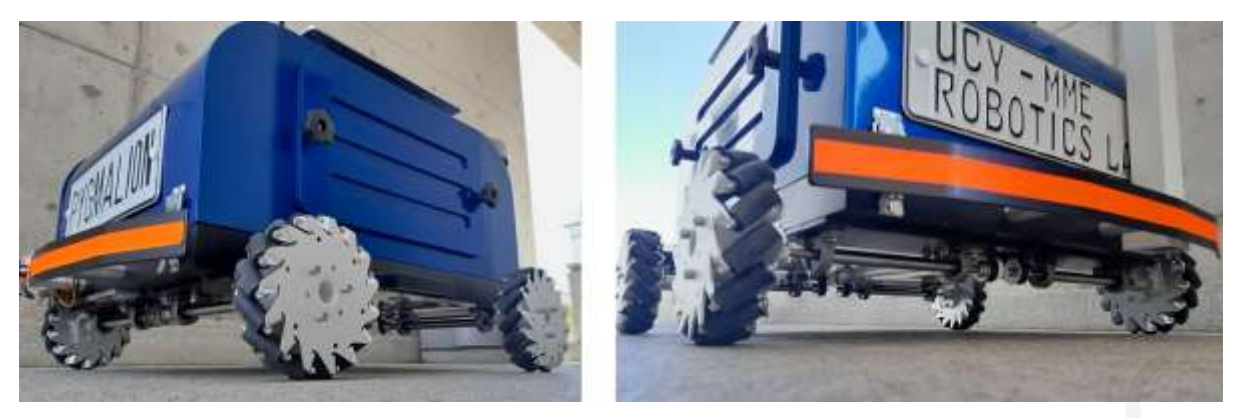

Σχήμα 3-20: Πρωτότυπο ρομπότ με τροχούς mecanum προοπτικά από χαμηλό σημείο

Στο Σχήμα 3-21 το ρομπότ έχει τον συνδυασμό τεσσάρων πνευματικών τροχών, οι οποίοι του επιτρέπουν τη μετακίνησή του σε εξωτερικό περιβάλλον και σε μεγαλύτερες ταχύτητες, σε αντίθεση με τους τροχούς mecanum, αλλά δεν επιτρέπουν κινήσεις κάθετες προς τα δεξιά ή αριστερά και ο χώρος ο οποίος απαιτείται για να στρίψει το ρομπότ είναι μεγαλύτερος.

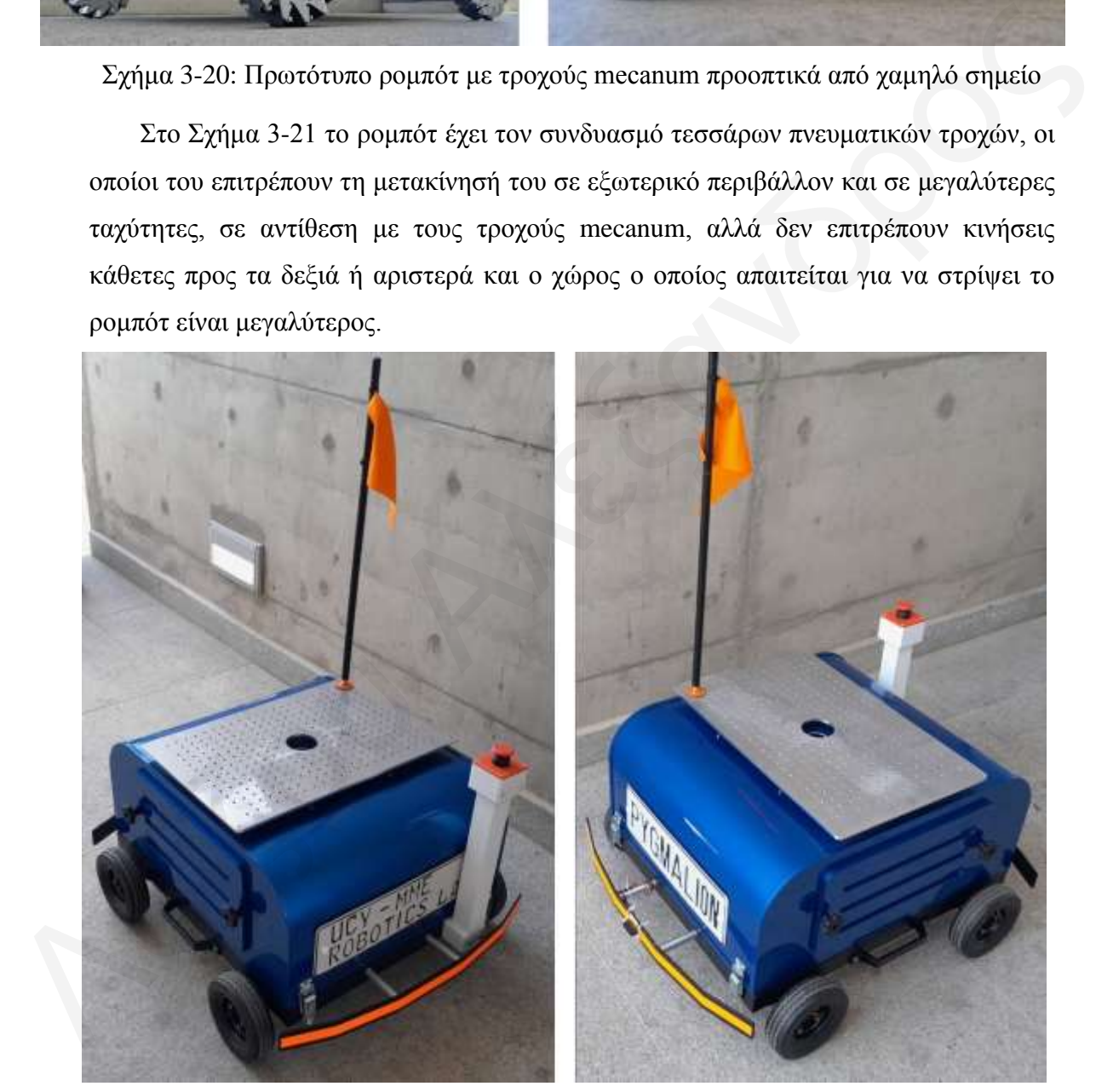

Σχήμα 3-21: Πρωτότυπο ρομπότ με πνευματικούς τροχούς και κάλυμμα

Στο Σχήμα 3-22 φαίνεται το Pygmalion με τον τροχό castor. Αυτός ο συνδυασμός τροχών επιτρέπει στο ρομπότ να κινείται με κίνηση σε δύο από τους τέσσερις τροχούς, μπροστά ή πίσω. Ο χρήστης εφαρμόζει τον τροχό Castor στην αντίστοιχη υποδοχή, χωρίς να χρειάζεται να αφαιρέσει τους υφιστάμενους πνευματικούς τροχούς. Η δεξιά φωτογραφία δείχνει τους μπροστινούς πνευματικούς τροχούς οι οποίοι έχουν απόσταση 5 χιλιοστά από το έδαφος, με αποτέλεσμα το ρομπότ να είναι πισωκίνητο. Με τον ίδιο τρόπο, ο τροχός castor μπορεί να εφαρμοστεί στο πίσω μέρος και το ρομπότ να είναι προσθιοκίνητο. Το set των τροχών που δεν αγγίζουν στο δάπεδο απενεργοποιείται από τον διακόπτη του αντίστοιχου motor driver το οποίο δίνει τάση στους κινητήρες.

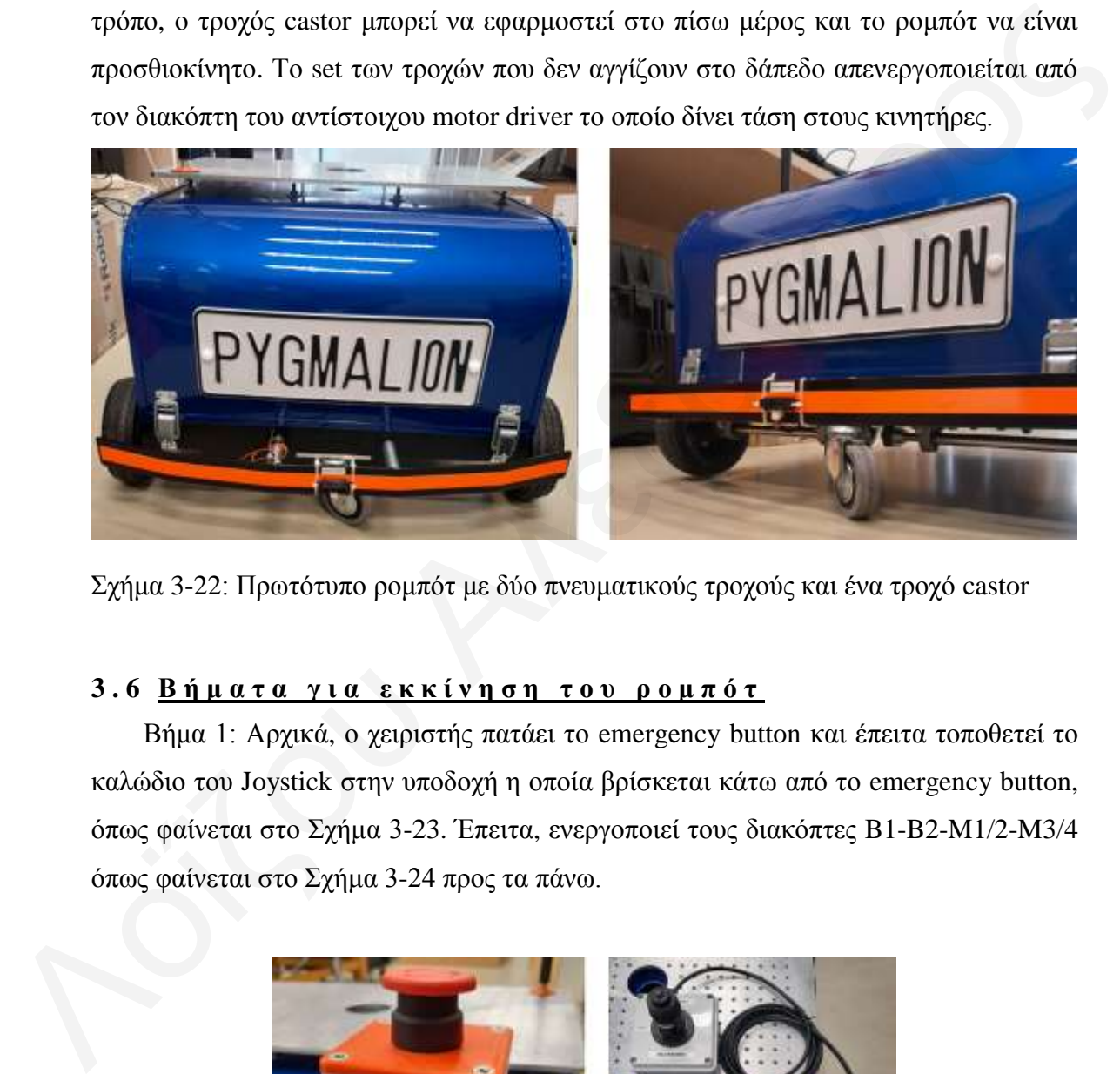

Σχήμα 3-22: Πρωτότυπο ρομπότ με δύο πνευματικούς τροχούς και ένα τροχό castor

# **3.6 Β ή μ α η α γ ι α ε κ κ ί ν η ζ η η ο ς π ο μ π ό η**

Βήμα 1: Αρχικά, ο χειριστής πατάει το emergency button και έπειτα τοποθετεί το καλώδιο του Joystick στην υποδοχή η οποία βρίσκεται κάτω από το emergency button, όπως φαίνεται στο Σχήμα 3-23. Έπειτα, ενεργοποιεί τους διακόπτες Β1-Β2-M1/2-M3/4 όπως φαίνεται στο Σχήμα 3-24 προς τα πάνω.

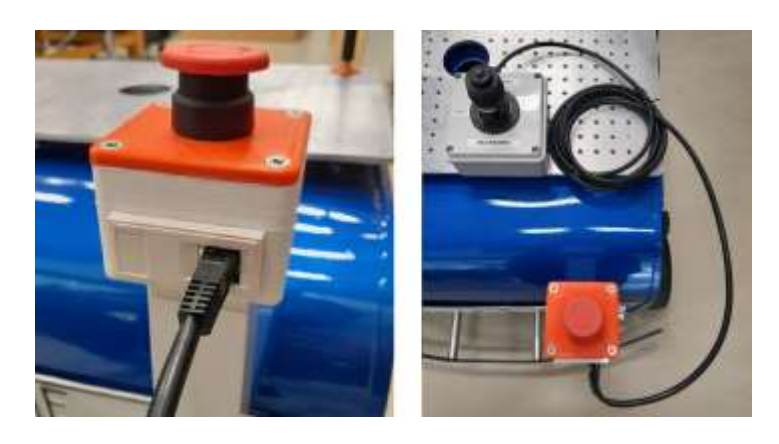

Σχήμα 3-23: Σύνδεση χειριστηρίου στο πρωτότυπο ρομπότ

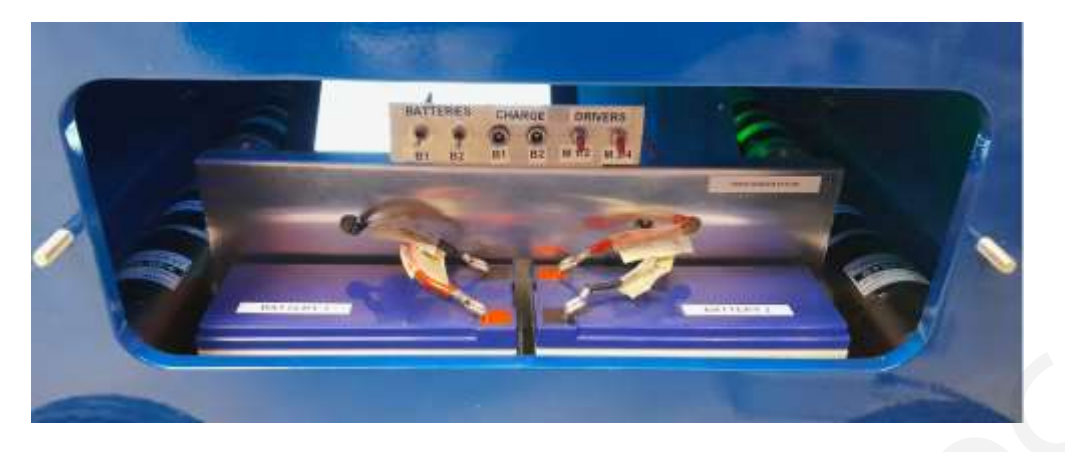

Σχήμα 3-24: Διακόπτες μπαταριών και motor driver από πλαϊνή θύρα πρωτότυπου ρομπότ

Βήμα 2: Ο διακόπτης CPU ON/OFF ο οποίος είναι τοποθετημένος στα δεξιά της οθόνης, πρέπει να πάει στην στάθμη ΟΝ, με αποτέλεσμα την ενεργοποίηση του επεξεργαστή. Ο διακόπτης φαίνεται στο Σχήμα 3-25 και η οθόνη του υπολογιστή αφού ξεκίνησε, στο Σχήμα 3-26.

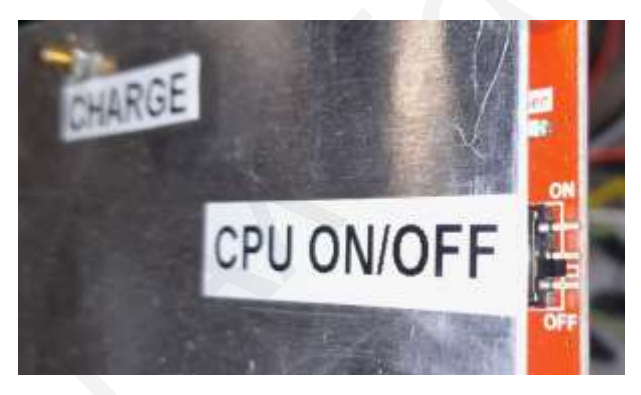

Σγήμα 3-25: Διακόπτης ενεργοποίησης επεξεργαστή – υπολογιστή του πρωτότυπου ρομπότ

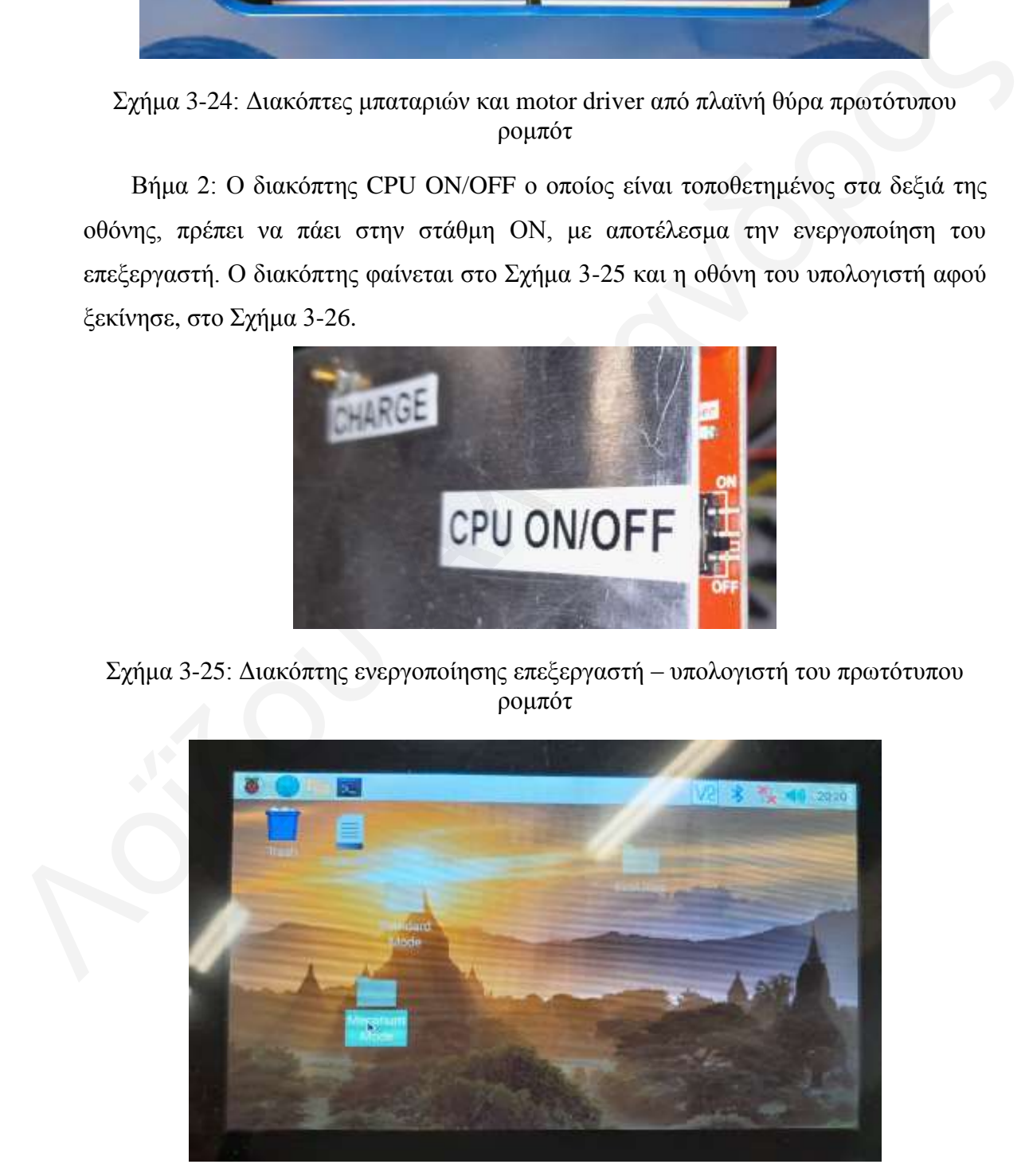

Σχήμα 3-26: Αρχική οθόνη υπολογιστή του πρωτότυπου ρομπότ

Βήμα 3: Ο χειριστής επιλέγει τον φάκελο στην επιφάνεια εργασίας με όνομα ανάλογα με τον συνδυασμό όπου επιθυμεί να χρησιμοποιήσει το ρομπότ (Standard mode για πνευματικούς τροχούς - Mecanum mode για τροχούς mecanum) και με διπλό άγγιγμα ανοίγει τον φάκελο, όπως φαίνεται στα Σχήμα 3-26.

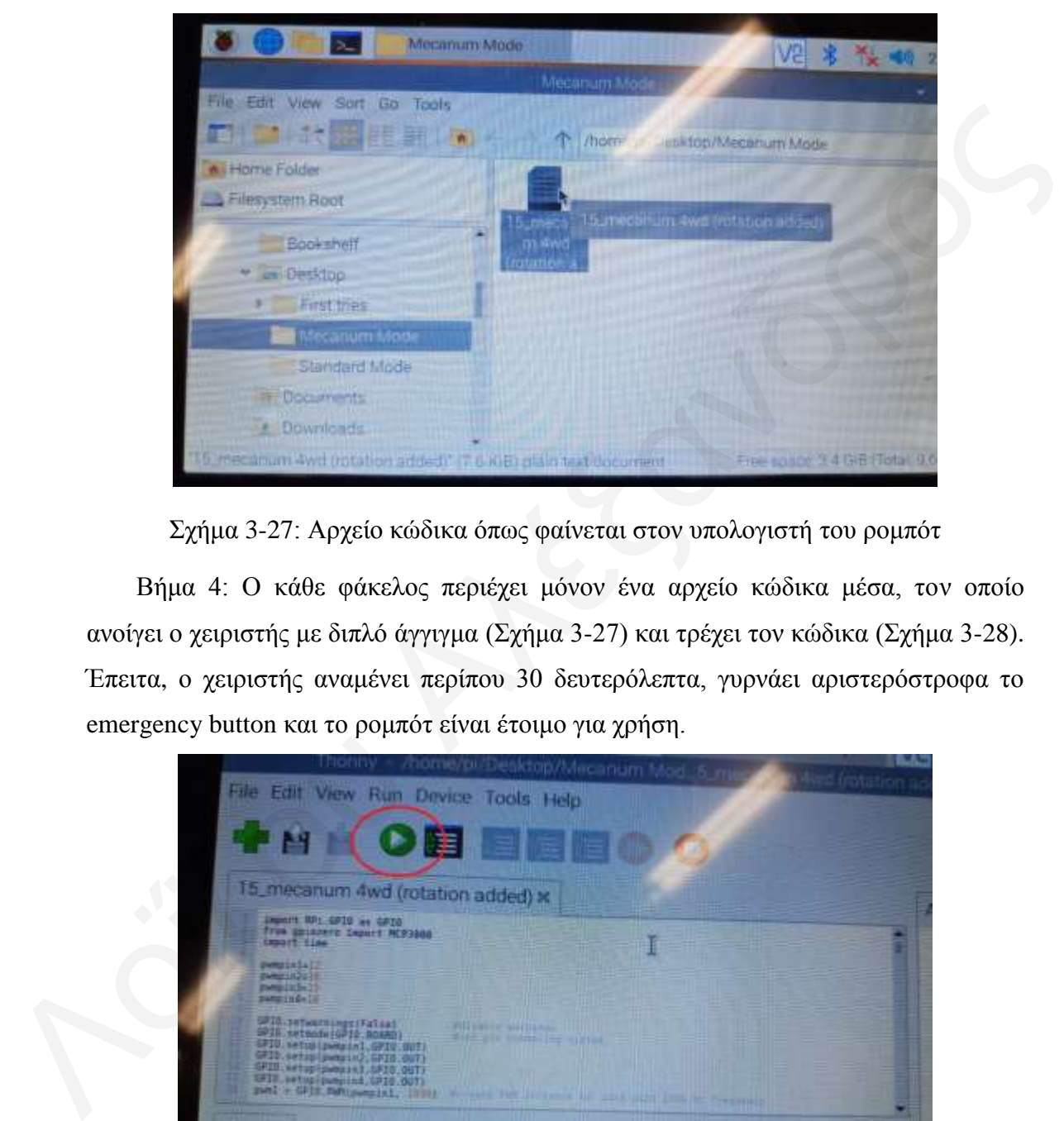

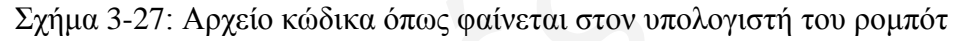

Βήμα 4: Ο κάθε φάκελος περιέχει μόνον ένα αρχείο κώδικα μέσα, τον οποίο ανοίγει ο χειριστής με διπλό άγγιγμα (Σχήμα 3-27) και τρέχει τον κώδικα (Σχήμα 3-28). Έπειτα, ο χειριστής αναμένει περίπου 30 δευτερόλεπτα, γυρνάει αριστερόστροφα το emergency button και το ρομπότ είναι έτοιμο για χρήση.

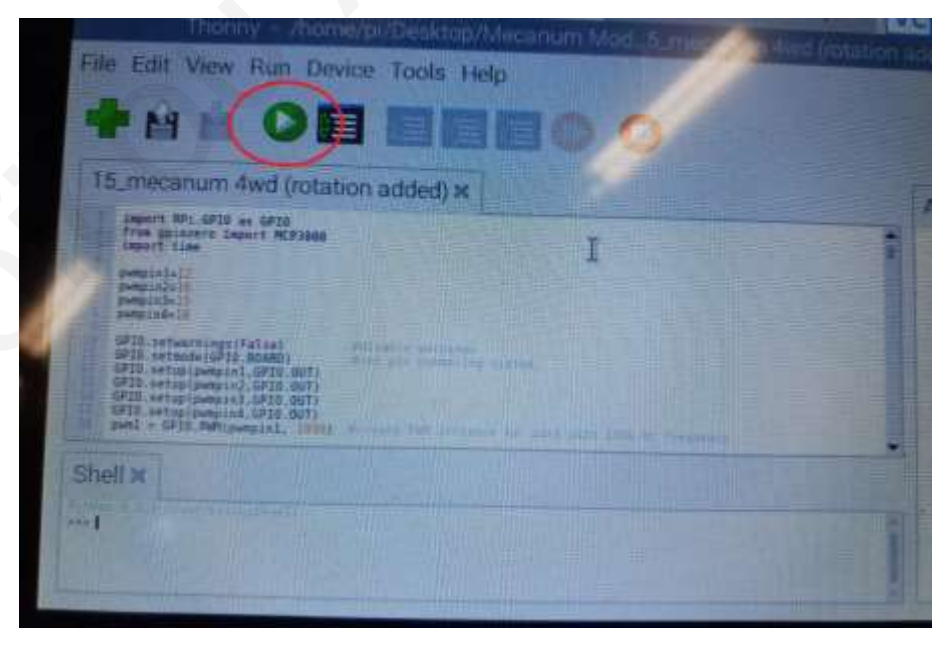

Σχήμα 3-28: Εκτέλεση κώδικα για λειτουργία του ρομπότ

#### **3.7 Φ ό π η ι ζ η π π ω η ό η ς π ο ς π ο μ π ό η**

Βήμα 1: Τα βύσματα από τους δύο φορτιστές για τις μπαταρίες των κινητήρων τοποθετούνται στις υποδοχές όπως φαίνεται στο Σχήμα 3-29. Όλοι οι διακόπτες πρέπει να είναι απενεργοποιημένοι προς τα ΠΑΝΩ.

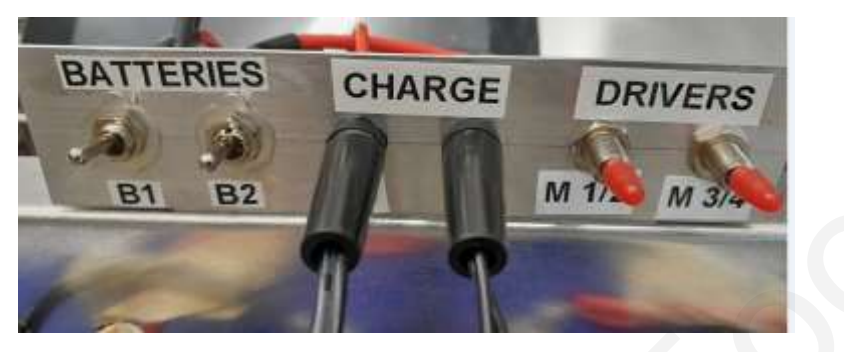

Σχήμα 3-29: Υποδοχές φορτιστών για μπαταρίες κινητήρων

Βήμα 2: Έλεγχος της ένδειξης στους φορτιστές των μπαταριών. Το πράσινο φώς ανάβει όταν η μπαταρία είναι φορτισμένη και το κόκκινο χρώμα όταν η μπαταρία φορτίζει. Αναμένουμε την πράσινη ένδειξη και στους δύο φορτιστές πριν τους αποσυνδέσουμε.

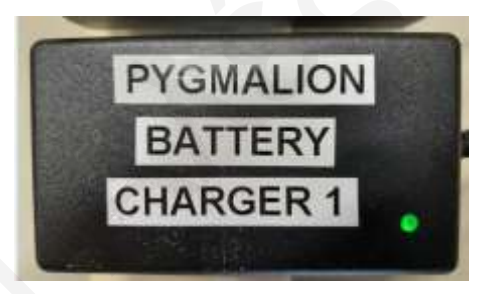

Σχήμα 3-30: Φορτιστής μπαταριών κινητήρα με ένδειξη LED

Βήμα 3: Στο Σχήμα 3-31 φαίνεται η υποδοχή για τον φορτιστή του επεξεργαστή πάνω από την ετικέτα CHARGE. Στα αριστερά με πράσινα φωτάκια υποδεικνύεται η φόρτιση της μπαταρίας του επεξεργαστή. 1 φως = 25%, 2 φώτα = 50%, 3 φώτα = 75%, 4 φώτα = 100%. 31 32<br>
Σχήμα 3-29: Υποδοχές φορτιστών για μπαταρίως κανητήρων<br>
Βήμα 2: Ελεγχος της ένδοιξης στους φορτιστώς των μπαταριών. Το πράσινο φώς<br>
ανάβει όταν η μπαταρία είναι φορτισμένη και το κόκκινο χρώμα όταν η μπαταρία<br>
φορτ

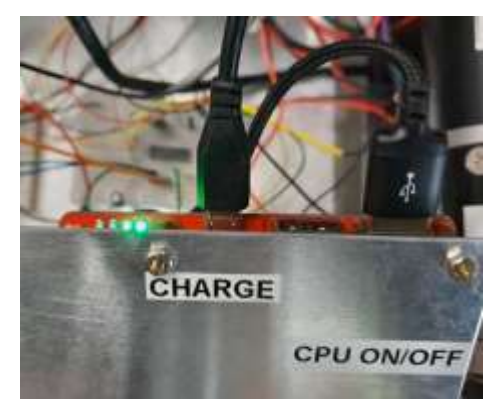

Σχήμα 3-31: Υποδοχή φόρτισης μπαταρίας επεξεργαστή με ένδειξη LED

#### **3.8** Εφαρμογή δευτερεύων ρομπότ στο Pygmalion

Παρακάτω, στο Σχήμα 3-22, φαίνεται η εγκατάσταση υφιστάμενων ρομπότ από το εργαστήριο, πάνω στο Breadboard του Pygmalion. Αριστερά είναι ένας βραχίονας ο οποίος θα μπορούσε να χρησιμοποιηθεί σε συνεργασία με το Pygmalion για αποθήκευση αντικειμένων σε ράφια ή γενικότερα pick and place εφαρμογές (mobile manipulator). Δεξιά είναι μετατροπή ενός υφιστάμενου χειροκίνητου όπλου (παιχνίδι) σε ρομποτικό σύστημα με αναγνώριση στόχου και στόχευση, το οποίο θα μπορούσε να λειτουργήσει σε συνεργασία με το Pygmalion για στρατιωτικές εφαρμογές στο μέλλον.

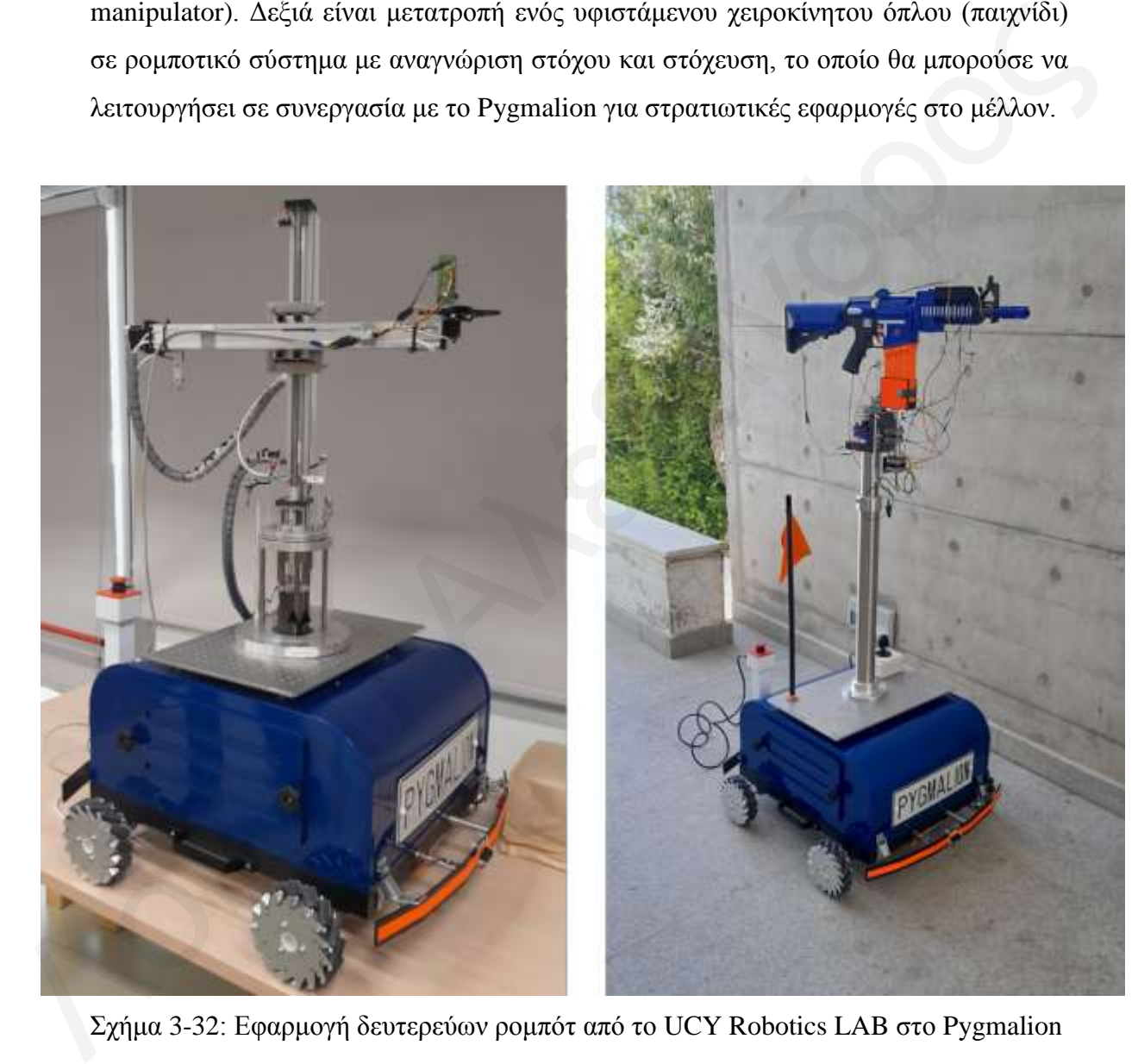

Σχήμα 3-32: Εφαρμογή δευτερεύων ρομπότ από το UCY Robotics LAB στο Pygmalion

#### **3.9 Μ έ η π α α ζ θ α λ ε ί α ρ**

Σε αυτό το υποκεφάλαιο επεξηγούνται τα μέτρα ασφαλείας τα οποία εφαρμόστηκαν στο ρομπότ Pygmalion, με φωτογραφίες τους από το πρωτότυπο.

**1. Αισθητήρας:** Το ρομπότ χρησιμοποιεί έναν αισθητήρα απόστασης υπερύθρων, ο οποίος είναι εγκατεστημένος στον μπροστινό προφυλακτήρα του Pygmalion. Ο αισθητήρας λαμβάνει μια συνεχή ένδειξη απόστασης και αναφέρει την απόσταση στον επεξεργαστή ως αναλογική τάση με εύρος απόστασης από 5 έως 50 εκατοστά. Ο επεξεργαστής χρησιμοποιεί το σήμα ως εξής: Όταν η ένδειξη τάσης αναλογεί σε απόσταση μεγαλύτερη των 15 εκατοστών (περίπου), το ρομπότ δικαιούται να εκτελέσει όλες τις λειτουργίες του κανονικά. Αν η ένδειξη τάσης αναλογεί σε απόσταση μικρότερη των 15 εκατοστών (περίπου), ο επεξεργαστής κλειδώνει όλες τις κινήσεις του ρομπότ, επιτρέποντάς του μόνο την όπισθεν, με σκοπό την απομάκρυνση του ρομπότ από το αντικείμενο το οποίο ανίχνευσε ο αισθητήρας. αποθητήρας λαμβάνει μια συνεχή ένδρεξη απόστασης και αναφέρει την απόσταση.<br>
στο επεξεργαστής χρησιμοποιεί το σήμα ως εξής; Όταν η ένδειξη τάσης αναλογεί σε<br>
Ο επεξεργαστής χρησιμοποιεί το σήμα ως εξής; Όταν η ένδειξη τάσ

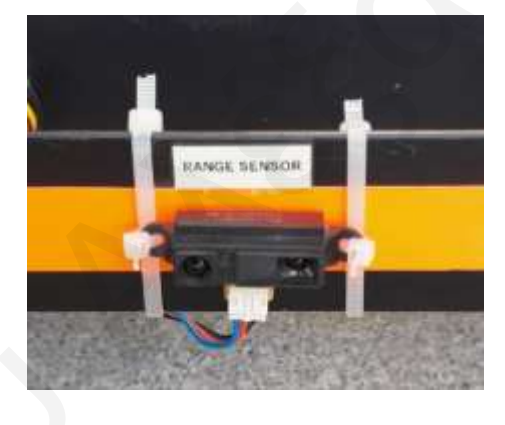

Σχήμα 3-33: Αισθητήρας απόστασης υπερύθρων

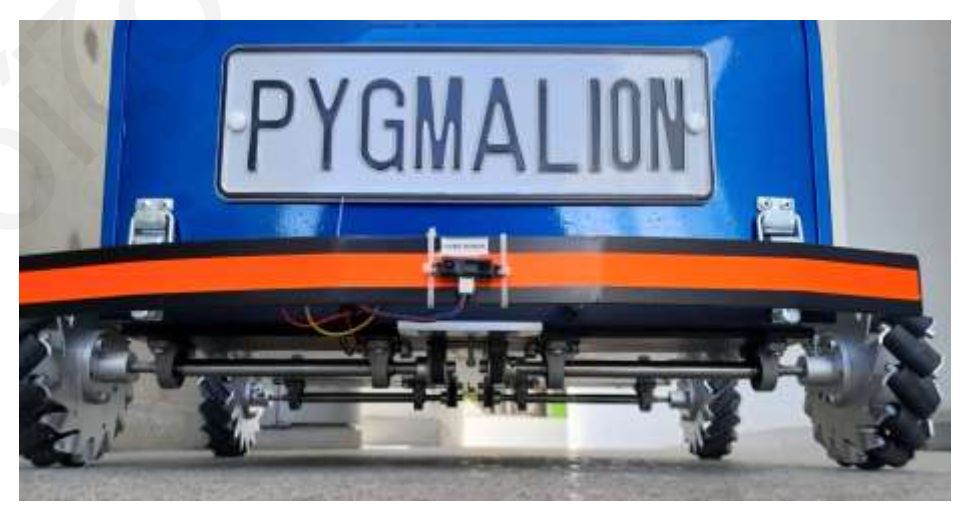

Σγήμα 3-34: Μπροστινό μέρος ρομπότ με αισθητήρα απόστασης υπερύθρων

**2. Emergency button:** To emergency button είναι ένας διακόπτης εγκατεστημένος σε προφανές και εμφανές σημείο στο ρομπότ, στον οποίο μπορεί να έχει πρόσβαση ο γρήστης η όποιος άνθρωπος αντιληφτεί ότι το ρομπότ είναι εκτός λογικού ελέγγου (δεν αντιδρά λογικά στις εντολές του χειριστηρίου). Το ύψος του διακόπτη είναι το δεύτερο ψηλότερο σημείο στο ρομπότ, ενώ ο διακόπτης έχει έντονο κόκκινο γρώμα, όπως φαίνεται στο παρακάτω σχήμα.

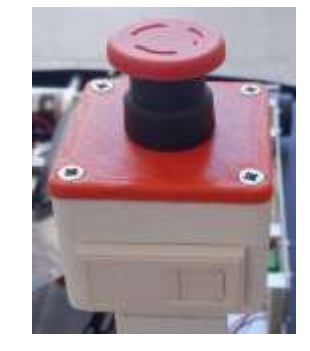

 $Σχήμα 3-35$ : Emergency button

**3. Οπτική αναγνώριση:** Η οπτική αναγνώριση του ρομπότ από τους ανθρώπους στον γώρο εργασίας του είναι πολύ σημαντική. Στο Pygmalion, αυτό επιτυγχάνεται με τη χρήση σημαίας η οποία έχει έντονο πορτοκαλί χρώμα για εύκολη και ταχεία αναγνώριση από το ανθρώπινο μάτι. Το ύψος της σημαίας είναι το ψηλότερο σημείο στο ρομπότ. Η συναρμολόγηση της σημαίας χρησιμοποιεί ελατήριο στη βάση του ιστού της, το οποίο επιτρέπει στη σημαία να είναι σταθερή κατά τη λειτουργία του ρομπότ, αλλά να λυγίζει σε περίπτωση που η σημαία συγκρουστεί σε αντικείμενο ή άνθρωπο. 2 Σχήμα 3-35: Emergency button<br>
3. Oπτική αναγνώριση : Η σπεική αναγνώριση του ρομπότ από τους ανθρώπους στον<br>
χώρο εργασίας του είναι πολύ σημαντική. Στο Pygmalion, αυτό επιτυγχάνεται με<br>
τη χρήση σημαίας η οποία έχει έν

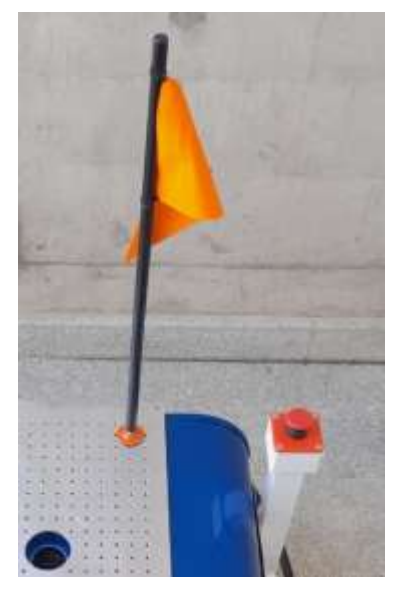

Σγήμα 3-36: Σημαία και emergency button στο πρωτότυπο ρομπότ

# 3.10 **Κατάλογος μηγανολογικών εξαρτημάτων & ζ η ο ι σ ε ί ω ν**

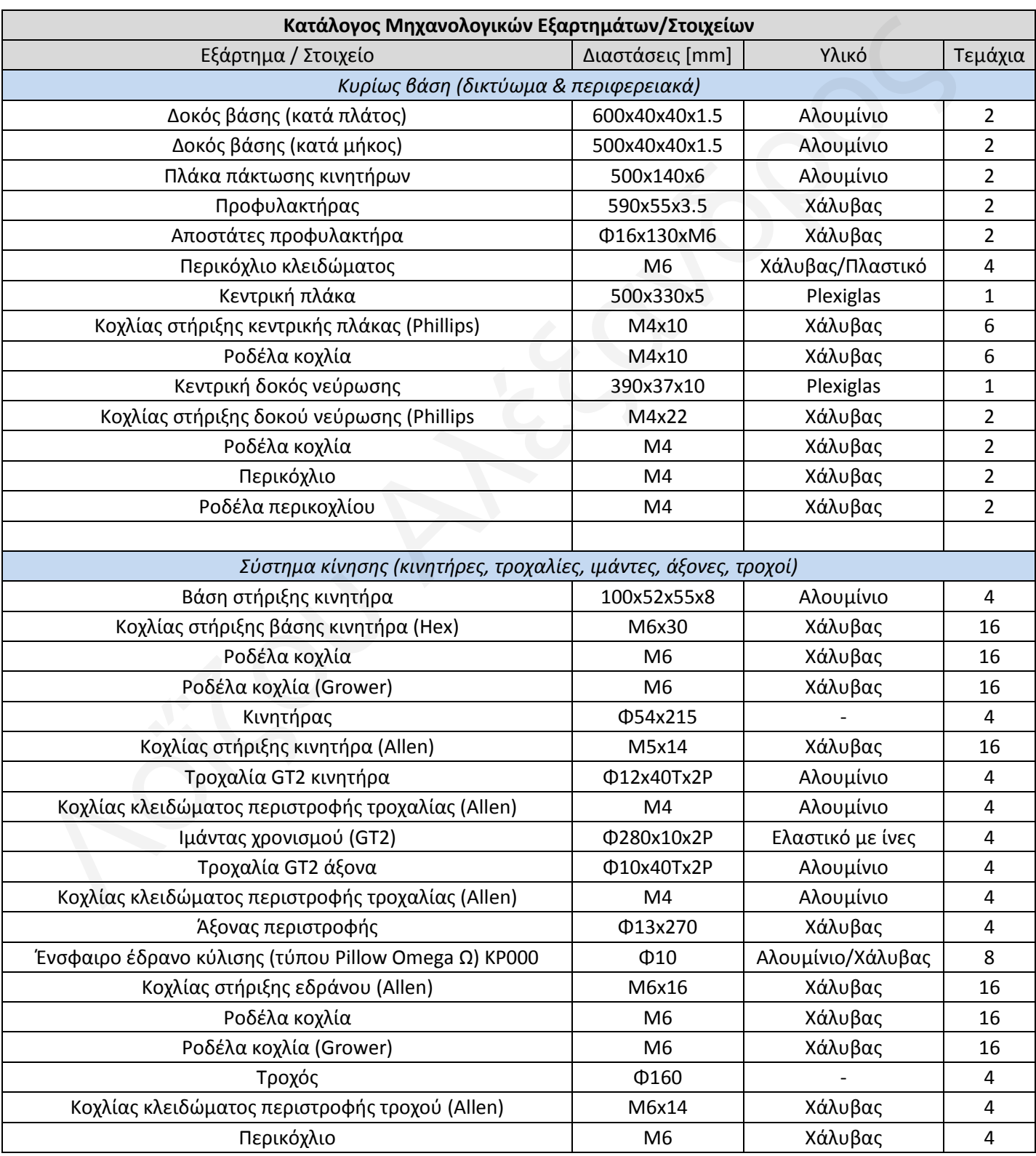

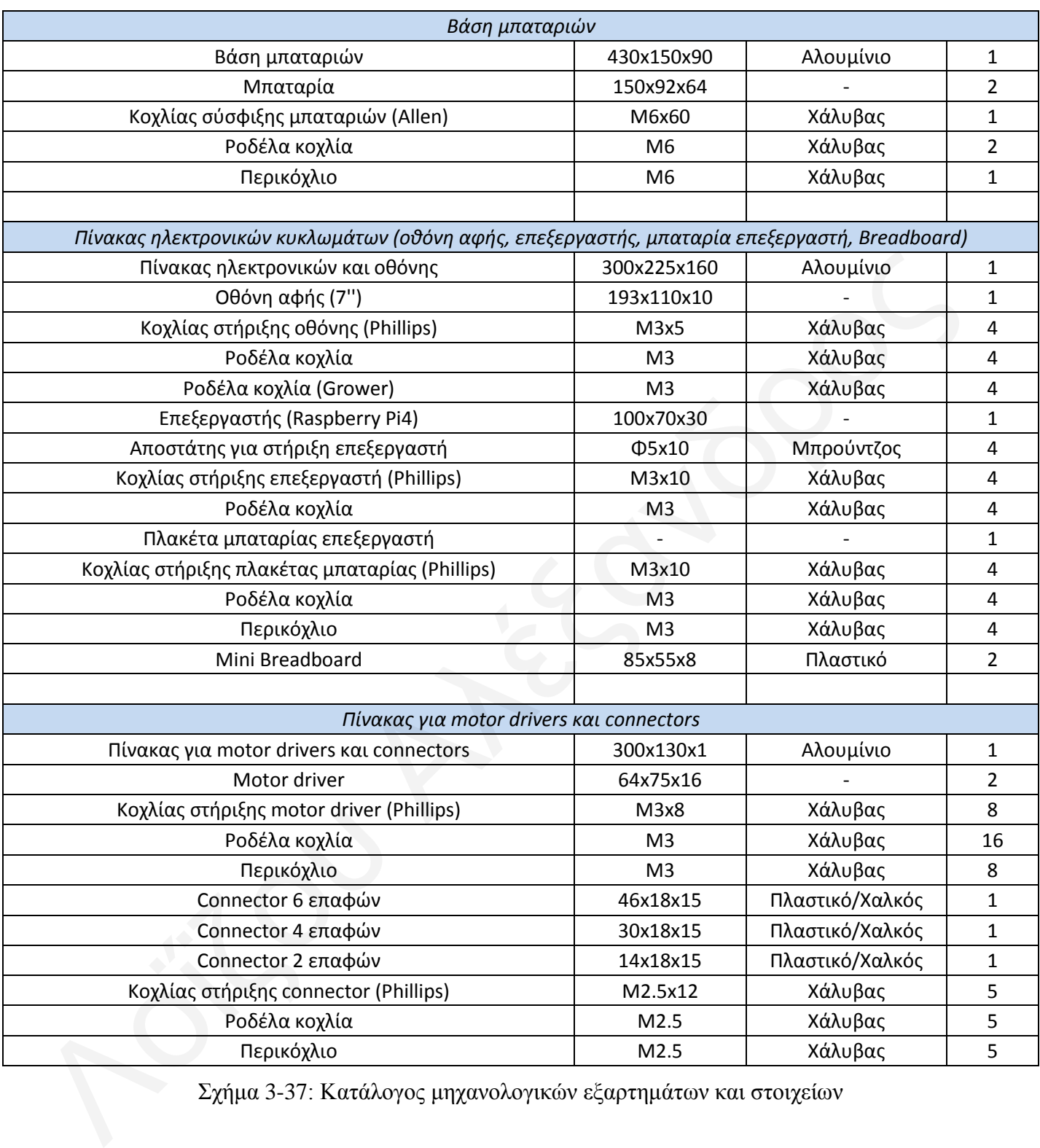

 $\Sigma \chi$ ήμα 3-37: Κατάλογος μηχανολογικών εξαρτημάτων και στοιχείων

# *Κεθάιαην 4*

# *4 ΗΛΔΚΣΡΙΚΟ ΤΣΗΜΑ ΚΑΙ ΛΟΓΙΜΙΚΟ ΔΛΔΓΥΟΤ*

Το σύστημα ηλεκτρονικών θα μπορούσε να θεωρηθεί η 'καρδία' ενός ρομπότ με τον επεξεργαστή να αποτελεί τον 'εγκέφαλο' και οι ενεργοποιητές (κινητήρες για το Pygmalion) τα άκρα του. Γενικά, το ηλεκτρονικό σύστημα αποτελείται από όλα τα ηλεκτρονικά στοιχεία από μόνα τους (π.χ., πυκνωτές και αντιστάσεις), όλες τις πλακέτες (υποσυστήματα) οι οποίες συμβάλουν στην λειτουργία του ρομπότ (π.γ., motor drivers και Raspberry Pi) και τα στοιχεία τα οποία παρέχουν την τάση (π.χ., μπαταρίες) στα παραπάνω υποσυστήματα και στοιχεία. Παρακάτω αναφέρονται επιγραμματικά ποια είναι τα ηλεκτρονικά εξαρτήματα του συστήματος, η συνδεσμολογία τους, ο έλεγχος & προγραμματισμός τους και ο κατάλογος ηλεκτρονικών εξαρτημάτων στο τέλος. Οι προδιαγραφές και τα datasheet για τα κύρια μέρη του ηλεκτρονικού συστήματος περιλαμβάνονται στο Παράρτημα Ι. ον επεξεργαστή να αποτελεί τον 'εγκέφαλο' και οι ενεργοποιητές (κινητήρες για το tygmalion) τα άκρα του. Γενικά, το ηλεκτρονικό σύστημα αποτελείται από όλα τα λεκτρονικά στοιχεία από μόνα τους (π.χ., πυκνοτές και αντιστά

#### **4.1 Πηγή ενέργειας**

Για τη λειτουργία του Pygmalion χρησιμοποιούνται δύο μπαταρίες μολύβδου, κλειστού τύπου Gel VRLA, τάσης 12 V, χωρητικότητας 7 Ah και βάρους 2.25 kg. Υπάρχουν δύο τύποι μπαταριών VRLA, ο πρώτος τύπος είναι οι μπαταρίες απορροφητικού γυάλινου στρώματος (Absorbent Glass Mat) και ο δεύτερος τύπος είναι οι μπαταρίες gel cell. Οι μπαταρίες AGM περιέχουν πλέγμα υαλοβάμβακα μεταξύ των πλακών, το οποίο περιέχει τον ηλεκτρολύτη και διαχωρίζει τις πλάκες, ενώ οι μπαταρίες Gel περιέχουν σκόνη πυριτίου στον ηλεκτρολύτη, σχηματίζοντας ένα παχύ gel. Πλεονέκτημα των μπαταριών VRLA είναι ότι δεν έχουν διαρροές ηλεκτρολύτη, απαιτούν ελάχιστη συντήρηση και συγκεκριμένα ο τύπος Gel μπορεί να τοποθετηθεί και να λειτουργεί σε μη επίπεδες κλίσεις [20]. Οι δύο μπαταρίες είναι συνδεδεμένες σε μπατα<br>gel. Π<br>απαιτς<br>και να σειρά με αποτέλεσμα να παρέχουν τελική τάση 24 V και χωρητικότητα 7 Ah.

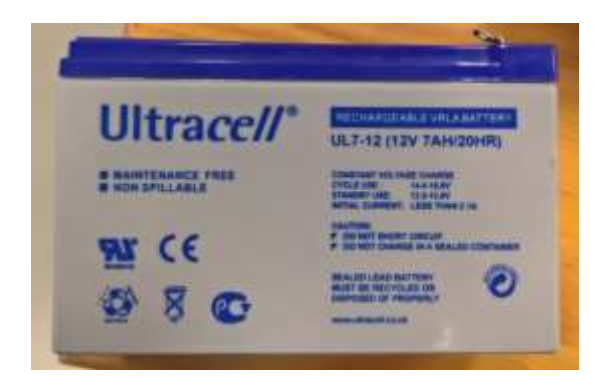

Σχήμα 4-1: Μπαταρία κινητήρων

Για τη λειτουργία του επεξεργαστή (Raspberry Pi 4) χρησιμοποιείται μπαταρία Liion τάσης 3.7[V] και χωρητικότητας 7[Ah]. Οι μπαταρίες ιόντων λιθίου είναι πλέον διαδεδομένες για τη γρήση τους σγεδόν σε όλες τις ρομποτικές κατασκευές τις τελευταίες δεκαετίες. Είναι ένας από τους πιο δημοφιλείς τύπους επαναφορτιζόμενων μπαταριών, με υψηλή ενεργειακή πυκνότητα, πολύ μικρό φαινόμενο μνήμης και γαμηλή αυτοεκφόρτιση. Η μπαταρία είναι συνδεδεμένη με πλακέτα ηλεκτρονικών από την οποία φορτίζει, τροφοδοτεί τον επεξεργαστή, με ταυτόχρονη δυνατότητα παροχής σε δύο επιπρόσθετες θύρες τύπου USB για μελλοντική τροφοδοσία ηλεκτρονικών και ένδειξη επιπέδου φόρτισης σε κλίμακα 25%-50%-75%-100%. Σχήμα 4-1: Μπαταρία κυνητήρων<br>
Για τη λειτουργία του επεξαργαστή (Raspberry Pi 4) χρησιμοποιείται μπαταρία Li-<br>
ion τάσης 3.7(V) και χωρητικότητας 7(Ah). Οι μπαταρίες ιάντων λιθίου είναι πλέον<br>
διαδεδομένες για τη χρήση

# **4.2 Κινητήρες**

Το 'Pygmalion' χρησιμοποιεί τέσσερεις κινητήρες συνεχούς τάσης (DC) 24 V, με δυνατότητα ταχύτητας περιστροφής 285 RPM σε ροπή ισχύς 11 Kg\*cm. Ο κάθε κινητήρας είναι συνδεδεμένος με ένα encoder και ένα μη μεταβλητό κιβώτιο ταχυτήτων το οποίο επιτυγχάνει τις παραπάνω στροφές ανά λεπτό. Η επιλογή των απλών DC κινητήρων παρά βηματικών κινητήρων (stepper) ή servo κινητήρων έγινε για την κατασκευή ενός παραπάνω ευέλικτου συστήματος για μελλοντικές αναβαθμίσεις, με αντοχή σε κραδασμούς, αντοχή στον χρόνο με λιγότερη συντήρηση, χαμηλότερο κόστος σε περίπτωση βλάβης και ευκολότερο έλεγχο για πολλαπλές εφαρμογές. Το μοντέλο των κινητήρων είναι το: IG52-04 24VDC 285 RPM Gear Motor with Encoder. Παρακάτω υπολογίζεται η ελάχιστη ροπή που πρέπει να παρέχει ο κάθε κινητήρας και στο παράρτημα I είναι αναρτημένα τα Datasheet του κινητήρα και του κιβώτιου ταχυτήτων.

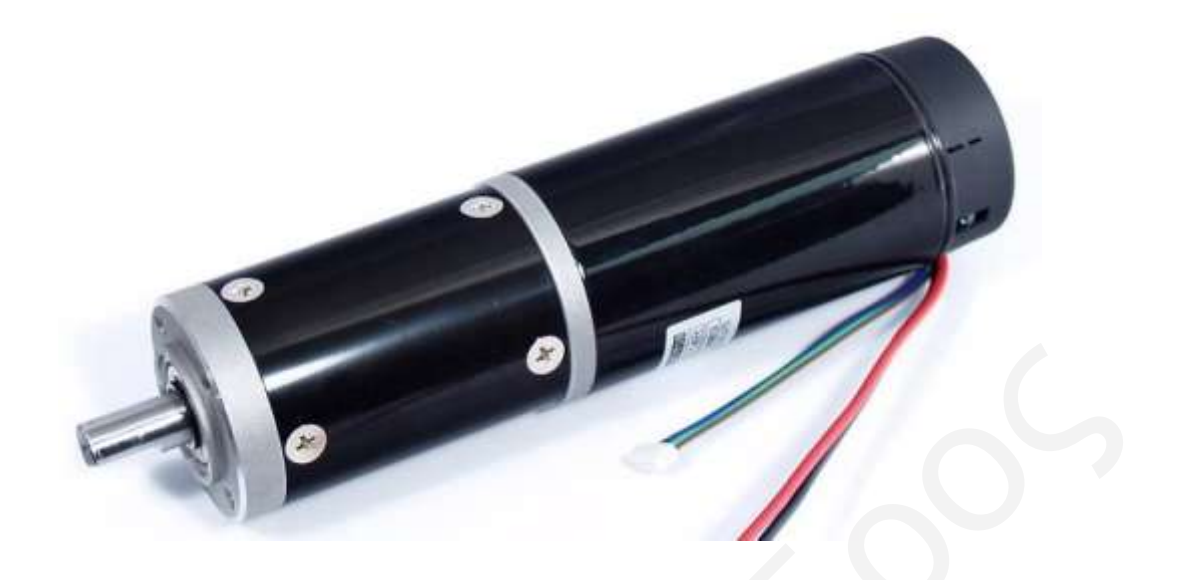

 $\Sigma$ χήμα 4-2: IG52-04 24VDC 285 RPM Gear Motor with Encoder

Για την κατασκευή ενός κινητό ρομπότ, η επιλογή των κινητήρων κίνησης είναι από τις πιο σημαντικές αποφάσεις που θα παρθούν. Σε αυτό το υποκεφάλαιο περιγράφονται μερικά από τα βασικά στοιχεία της φυσικής και τους εμπειρικούς κανόνες που χρησιμοποιούνται για την επιλογή DC κινητήρων για κινητά ρομπότ [21].

Αρχικά, ένας κινητήρας συνεχούς ρεύματος (DC) αποτελείται από ένα σύνολο μαγνητών και ένα ρότορα. Όταν εφαρμόζεται ρεύμα στο πηνίο του ρότορα, δημιουργείται ηλεκτρομαγνητικό πεδίο το οποίο περιστρέφει τον ρότορα. Η ταχύτητα σε έναν κινητήρα συνεχούς ρεύματος είναι ανάλογη με την τάση που εφαρμόζεται στον ρότορα. Η ισχύς που παράγεται από τον κινητήρα είναι ανάλογη με την τάση πολλαπλασιαζόμενη επί το ρεύμα, έτσι προκύπτουν οι παρακάτω δύο σχέσεις [21]. Σχήμα 4-2: 1G52-04 24VDC 285 RPM Gear Motor with Encoder<br>
Για την κατασκευή ενός κινητό ρομπότ, η επιλογή τον κινητήρον κίνησης είναι<br>
πό τις πιο σημαντικές αποφάσεις που θα παρθούν. Σε αυτό το υποκεφάλαιο<br>
εργράφονται με

Power  $[W] = \text{Voltage} [V] * \text{Current} [I] (1)$ Power [W] = Torque [Nm] \* Angular Velocity [rad/sec] **(2)**

Παρακάτω, δίνεται το διάγραμμα ελευθέρου σώματος και μία σειρά εξισώσεων για τον  $P$ ( $\pi$ Dapak<br>
νπολο υπολογισμό της ισχύος και ταχύτητας των κινητήρων [21].

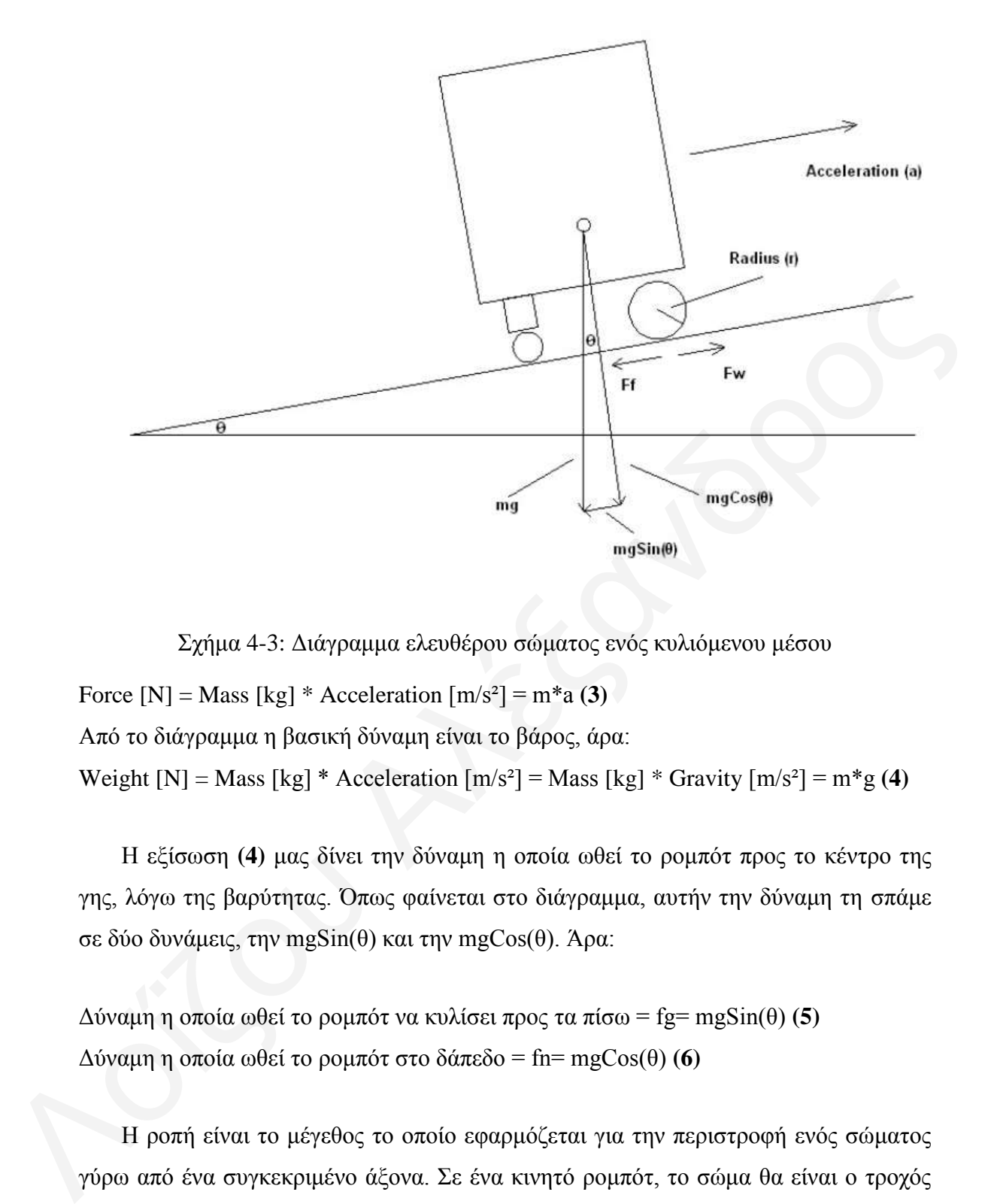

Σχήμα 4-3: Διάγραμμα ελευθέρου σώματος ενός κυλιόμενου μέσου

Force  $[N] = Mass [kg] * Acceleration [m/s^2] = m*a (3)$ Από το διάγραμμα η βασική δύναμη είναι το βάρος, άρα: Weight  $[N] = Mass$  [kg] \* Acceleration  $[m/s^2] = Mass$  [kg] \* Gravity  $[m/s^2] = m * g(4)$ 

Η εξίσωση (4) μας δίνει την δύναμη η οποία ωθεί το ρομπότ προς το κέντρο της γης, λόγω της βαρύτητας. Όπως φαίνεται στο διάγραμμα, αυτήν την δύναμη τη σπάμε σε δύο δυνάμεις, την mg $Sin(\theta)$  και την mgCos(θ). Άρα:

Δύναμη η οποία ωθεί το ρομπότ να κυλίσει προς τα πίσω = fg= mgSin(θ) (5)  $\Delta$ ύναμη η οποία ωθεί το ρομπότ στο δάπεδο = fn= mgCos(θ) **(6)** 

Η ροπή είναι το μέγεθος το οποίο εφαρμόζεται για την περιστροφή ενός σώματος γύρω από ένα συγκεκριμένο άξονα. Σε ένα κινητό ρομπότ, το σώμα θα είναι ο τροχός και ο άξονας θα είναι ένας άξονας κινητήρα. Η ροπή μετριέται σε μονάδες δύναμης και απόστασης Nm (Newton \* μέτρα) ή Kgf\*cm στην περίπτωση των κινητήρων του Pygmalion [21].

Torque [Nm] = Force [N] \* Distance [m] **(7)** Torque  $[Nm] = Fw[N]^*r[m]$  όπου r=D/2=ακτίνα τροχού (8)  $\Sigma$ Forces=0=Ftotal=Fw-Fg=0 **(9)** 

Για ύπαρξη κίνησης και όχι ισορροπίας: Fw-Fg=M\*a => Fw=(M\*a)+Fg (10)

$$
(8)(5) \Rightarrow T/r = (M^*a) + (M^*sin(\theta)) \Rightarrow (11) T = M(a + gsin(\theta)) * r (11)
$$

Σαρύηεηα=Velocity=Vinitial[m/s] + (Acceleration[m/s²] \* Time[s]) **(12)**

Δεδομένα για Pygmalion:

- 1. Mass=20 [kg]
- 2. Max speed=1.8 [m/s] (Human walking speed)
- 3. Max incline= $\theta$ =10° (Disabled human ramp incline)
- 4. Acceleration=1 [m/s²]
- 5. Drive wheel diameter=D=15  $\text{[cm]} = \text{x} = 0.075 \text{[m]}$

Aπό δεδομένα και (12): Torque= 20kg<sup>\*</sup>[(1s)+(9.81m/s<sup>2\*</sup>sin(10))]<sup>\*0.075m=4.06</sup>

[Nm]

Μετατροπή μονάδων μέτρησης: 4.06 [Nm]=41.36 [kgfcm]

Η συνολική ροπή είναι 41.36 [kgfcm], άρα για κάθε τροχό απαιτείται:

 $41.36/4=10.34$  [kgfcm] ροπής.

Ταχύτητα περιστροφής:

(Max speed/perimeter)  $*60 = \text{Rev/min} (13)$ 

Άρα: [(1.8m/s)/(2<sup>\*</sup>π<sup>\*</sup>0.075m)] \* 60 = 229.2[Rev/min] Rotational speed

Από τον πίνακα κινητήρων στο datasheet, επιλέχτηκε ο παρακάτω κινητήρας με ροπή 11 kgfcm και ταχύτητα περιστροφής 285 RPM. Το ολοκληρωμένο datasheet

παρουσιάζεται στο Παράρτημα Ι.

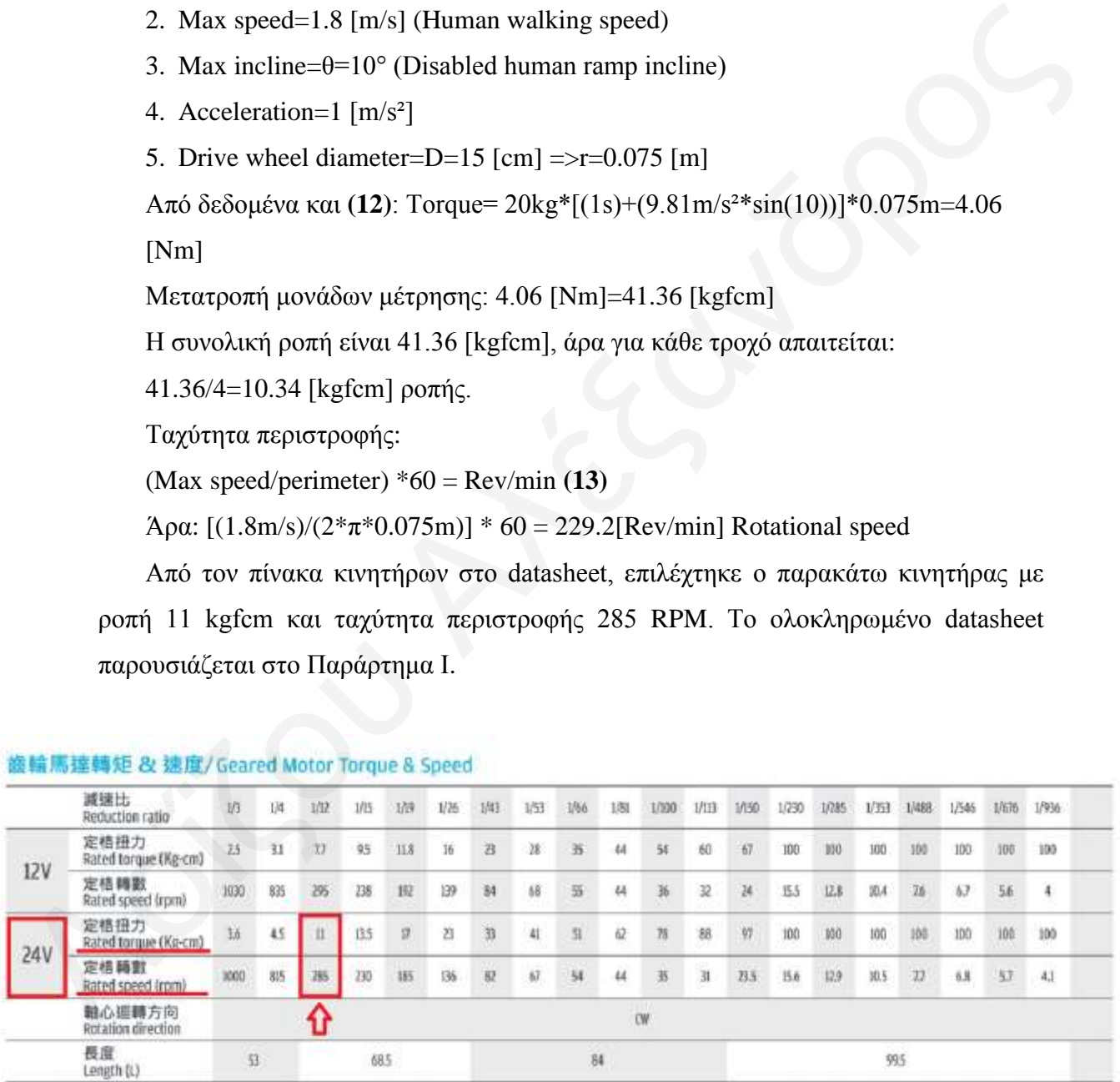

Σχήμα 4-4: Επιλογή κινητήρα από κατάλογο έπειτα του υπολογισμού ισχύος και ταχύτητας περιστροφής

#### **4.3 Η λ ε κ η π ο ν ι κ ά ζ η ο ι σ ε ί α**

#### *4.3.1 M o t o r d r i v e r s*

Στο 'Pygmalion' για την ενεργοποίηση και σύνδεση των κινητήρων με τον επεξεργαστή χρησιμοποιούνται δύο motor driver Sabertooth 2x12 με δυνατότητα παροχής 24 V τάσης, μέγιστης ισχύς 12 A σε κάθε κινητήρα και στιγμιαία ένταση ρεύματος 25 A για μερικά δευτερόλεπτα. Τα motor driver τροφοδοτούνται από τις μπαταρίες των κινητήρων και έπειτα τροφοδοτούν τους κινητήρες. Το κάθε motor driver μπορεί να ενεργοποιήσει μέχρι δύο κινητήρες σύμφωνα με τα σήματα τα οποία λαμβάνει από τον επεξεργαστή για κάθε κινητήρα ξεγωριστά. Τα σήματα τα οποία έρχονται από τον επεξεργαστή στο motor driver είναι αναλογικά και έχουν τάση από 1.875 V έως 3.125 V. Όταν το σήμα είναι 1.875 V ο κινητήρας περιστρέφεται αριστερόστροφα με μέγιστη ταχύτητα περιστροφής 285 RPM, από 1.876 V έως 2.49 V περιστρέφεται αριστερόστροφα με μεταβλητή ταχύτητα αναλογικά με την τάση του σήματος, με σήμα 3.125 V ο κινητήρας περιστρέφεται δεξιόστροφα με μέγιστη ταχύτητας περιστροφής, από 2.51 V έως 3.124 V περιστρέφεται δεξιόστροφα με μεταβλητή ταχύτητα ανάλογα με την τάση του σήματος και στα 2.5 V ο κινητήρας δεν περιστρέφεται αλλά είναι ενεργοποιημένος. Επιλέχθηκε αυτό το motor driver για την ενεργοποίηση των κινητήρων γιατί μπορεί να επεξεργαστεί σήματα 0-3.125 V, το οποίο είναι πολύ σημαντικό γιατί τα ψηφιακά σήματα τα οποία δίνει ο επεξεργαστής Raspberry Pi 4 είναι μέγιστης τάσης 3.3 V. Αυτός ο τρόπος λειτουργίας είναι ένας από τους έξι διαθέσιμους τρόπου λειτουργιάς και επεξεργασίας σημάτων από το motor driver. Μελλοντικά, για έλεγχο του 'Pygmalion' με άλλους επεξεργαστές οι οποίοι έχουν τη δυνατότητα εξαγωγής σημάτων μεγαλύτερων των 3.3 V έως 5 V, μπορεί ναι γρησιμοποιηθούν τα υφιστάμενα motor driver με διαφορετικό τύπο επεξεργασίας ο οποίος αλλάζει πολύ εύκολα και γρήγορα. Παρακάτω στο Παράρτημα Ι περιλαμβάνεται το datasheet του motor driver με όλες τις δυνατότητες του. ρεύματος 25 Α για μερικά δευτερολεπτα. Τα motor driver τροφοδοτούνται από τις<br>μπατιρίες τον κινητήρον και έπειτα τροφοδοτούν τους κινητήριες. Το κάθε motor<br>driver μπορεί να συγεργοποιήσει μέχρι δύο κινητήριες σύμφωνα με τ

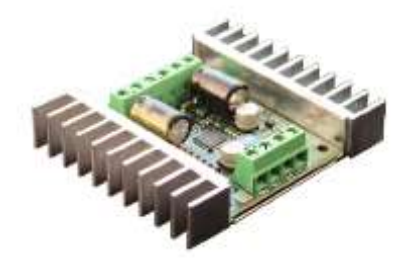

 $Σχήμα 4-5$ : Motor driver Sabertooth 2x12

#### *4.3.2 L o w p a s s f i l t e r s*

Το φίλτρο χαμηλών συχνοτήτων είναι απλή συστοιχία ηλεκτρονικών η οποία γρησιμοποιείται, όπως λέει και η ονομασία του, σαν φίλτρο των γαμηλών συγνοτήτων σε ένα σήμα. Τα σήματα τα οποία παράγονται τις πλείστες φορές έχουν τον λεγόμενο 'θόρυβο' ο οποίος είναι η τάση το σήματος να επηρεάζεται από εξωτερικού παράγοντες ή από κακή δημιουργία λόγω του επεξεργαστή με αποτέλεσμα να διακυμαίνονται σε μεγάλο εύρος συχνοτήτων και να μην είναι σταθερά. Οι εξωτερικοί παράγοντες οι οποίοι μπορούν να προκαλέσουν θόρυβο σε ένα σήμα είναι κατά κύριο λόγο τα καλώδια υψηλής τάσης τα οποία είναι κοντά στα καλώδια του σήματος, τα ηλεκτρομαγνητικά πεδία τα οποία δημιουργούνται από διάφορες αιτίες, άλλα ισχυρότερα σήματα στο περιβάλλον και η κακή συνδεσμολογία (συνήθως σε επαφές οι οποίες δεν κλείνουν επαρκώς το κύκλωμα). Η διακύμανση της συχνότητας ή γενικότερα ένα ασταθές σήμα έχει σαν αποτέλεσμα τη δυσλειτουργία των motor driver τα οποία 'μεταφράζουν' το σήμα σε περιστροφές και έπειτα το ρομπότ να μην έγει ομαλή λειτουργία ή κίνηση. Συνήθως, σε τέτοιου είδους εφαρμογές χρησιμοποιούνται φίλτρα χαμηλών συχνοτήτων τα οποία επιτρέπουν στις χαμηλές συχνότητες να παραμένουν στο σήμα, και 'κόβουν' (cut-off) τις υψηλές συχνότητες οι οποίες κατά το πλείστον είναι σε μορφή 'peaks' ή 'spikes' μέσα στο σήμα. Ο κατασκευαστής των motor driver, τα οποία χρησιμοποιούνται στο Pygmalion, προτείνει ένα low-pass filter με πυκνωτή 0.1 μf έως 10 μf και αντίσταση 10k Ohm για σήματα συχνότητας μεγαλύτερων από 1000 Hz. εγάλο εύρος συχνοτήτων και να μην είναι σταθερά. Οι εξωτερικοί παράγοντες οι<br>ποίοι μπορούν να προκαλέσουν θόρυβο σε ένα σήμα είναι κατά κόριο λόγο τα<br>αλώδια υψηλής τάσης τα οποία είναι κοντά στα καλώδια του σήματος, τα<br>λε

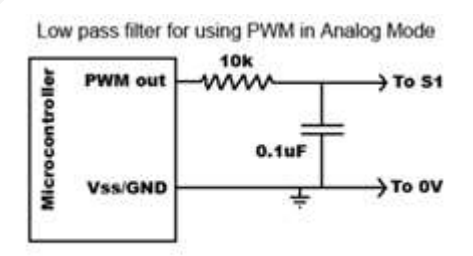

 $\Sigma$ χήμα 4-6: Low pass filter

# *4.3.3Magnetic Encoder/ Μαγλεηηθνί θσδηθνπνηεηέο*

Το Pygmalion χρησιμοποιεί τέσσερις κινητήρες οι οποίοι είναι εξοπλισμένοι με μαγνητικούς κωδικοποιητές ενός καναλιού τύπου hall effect. Οι hall effect encoders είναι αισθητήρες οι οποίοι τοποθετούνται στον άξονα ενός περιστροφικού στοιχείου (συνήθως κινητήρες) και δίνουν σήματα ανάδρασης τα οποία έγουν πληροφορία για τη φορά περιστροφής, ταχύτητα περιστροφής και τη θέση του άξονα σε μοίρες, ανάλογα με την ακρίβεια και ευκρίνεια του αισθητήρα. Οι κωδικοποιητές τύπου hall effect είναι εξαιρετικά ανθεκτικοί σε κραδασμούς, σκόνη, υγρασία και κόπωση γιατί έγουν ελάχιστα μηχανικά και ηλεκτρονικά στοιχεία. Αυτό γίνεται λόγω της αρχής λειτουργίας τους, η οποία είναι το φαινόμενο hall, το οποίο χρειάζεται μόνο ένα μαγνητικό πεδίο και μερικές μετρήσεις αυτού κατά την περιστροφή του άξονα, οι οποίες πραγματοποιούνται από μια μικρή και ελαφριά πλακέτα η οποία συνοδεύει τους κωδικοποιητές. Οι κωδικοποιητές είναι διαθέσιμοι προς μελλοντική γρήση, για την προσαρμογή του ρομπότ σε διαδικασία ιχνηλάτησης των κινήσεών του, οι οποίες συσχετίζονται άμεσα με τη φορά και ταχύτητα περιστροφής των τροχών/κινητήρων του. εργασιατισμοποιεία του προσαγματικού αυτουργασιατικού του προσαγματικού αναφικό του προσαγματικού αναφικτικού του προσαγματικού αναφικτικού τους, η οποία είναι το φαινόμενο hall, το οποίο χρειάζεται μόνο ένα μαγνητικό πεδ

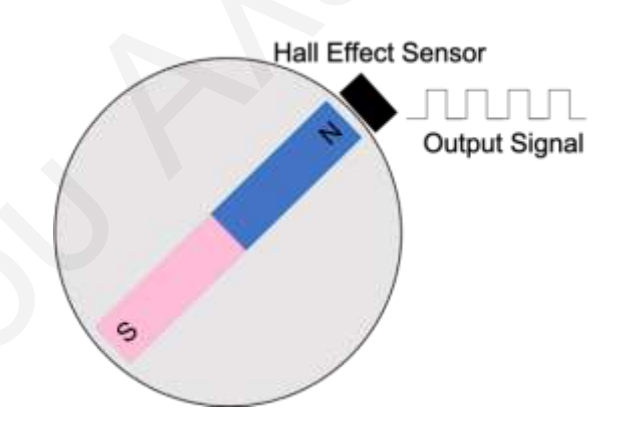

Σχήμα 4-7: Σχηματικό αρχής λειτουργίας αισθητήρα hall

# *4.3.4Analog to digital converter (ADC)*

Ο επεξεργαστής του Pygmalion ο οποίος είναι ο Raspberry Pi 4, δεν έχει τη δυνατότητα επεξεργασίας αναλογικών σημάτων σαν σήματα εισόδου. Αυτό έχει σαν αποτέλεσμα να μην μπορεί να διαβάσει τα αναλογικά σήματα τα οποία προέργονται από τα ποτενσιόμετρα του διαξονικού Joystick. Έτσι, για την επίλυση αυτού του προβλήματος χρησιμοποιείται ένα ηλεκτρονικό στοιχείο ADC (Analog to digital converter) σαν μετατροπέας του αναλογικού σήματος σε ψηφιακό. Ο μετατροπέας ο οποίος χρησιμοποιείται είναι ο MCP3008, με δυνατότητα επεξεργασίας οκτώ διαφορετικών σημάτων ταυτόχρονα. Από τα οκτώ κανάλια το ρομπότ χρησιμοποιεί τα δύο, ένα για κάθε σήμα του αναλογικού ποτενσιόμετρου σε κάθε άξονα του Joystick.

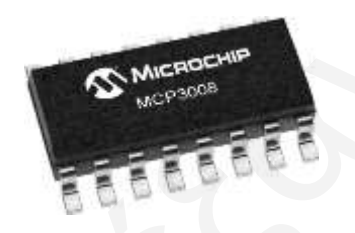

 $Σγημα 4-8$ : Analog to digital converter MCP3008

#### *4.3.5 Ρ π ζ κ η ζ η έ ο η ά ζ ε ο / V o l t a g e r e g u l a t o r s*

Το Pygmalion, όπως προαναφέρθηκε στο υποκεφάλαιο των μπαταριών, γρησιμοποιεί δύο μπαταρίες μολύβδου κλειστού τύπου 12 V για την τροφοδοσία των κινητήρων. Αυτές οι μπαταρίες είναι συνδεδεμένες σε σειρά για την δημιουργία παροχής 24 V στους κινητήρες. Στη μία μπαταρία είναι προσαρμοσμένοι δύο ρυθμιστές τάσης, οι οποίοι έγουν είσοδο 12 V από τη μπαταρία και έξοδο 5 V και 6 V αντίστοιγα. Ο σκοπός είναι η τροφοδοσία ρομποτικών υποσυστημάτων τα οποία είναι σχεδιασμένα να εγκαθίστανται και να συνεργάζονται με το Pygmalion στο μέλλον. Η τάση των 5 V είναι η τάση για την λειτουργία των επεξεργαστών αυτού του υποσυστήματος, και η τάση των 6 V είναι η τάση τροφοδοσίας των κινητήρων του. αγωριματος *χρησιμοποιείται είναι του Ηπελεγονιου συσμασο Δευσεί*<br>
Σχήμα 4-8: Απαλογικού σύστος σε ψηφιακό. Ο μετατροπέας το αναλογικού σύστος του πρασοπλας το αναλογικού ήματος σε ψηφιακό. Ο μετατροπέας ο οποίος χρησιμοπ

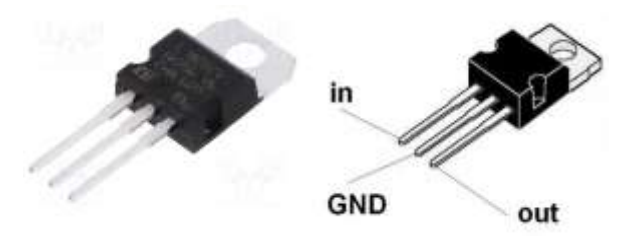

 $Σχήμα 4-9$ : Voltage regulator

# *4.3.6 Ο ζ ό λ ε α θ ή ο L C D*

Ο επεξεργαστής του Pygmalion είναι συνδεδεμένος με οθόνη αφής, η οποία επιτρέπει στον προγραμματιστή του ρομπότ να το ελέγχει ευκολότερα, χρησιμοποιώντας όλες τις δυνατότητες του Raspberry Pi. Ο επεξεργαστής Raspberry Pi για τον προγραμματισμό του, χρειάζεται πληκτρολόγιο, ποντίκι, όπου όλα παρέχονται από την οθόνη αφής σε μέγεθος 7 inch. Επίσης, ο προγραμματιστής μπορεί ανά πάσα γρονική στιγμή να χρησιμοποιήσει την οθόνη για να ανατρέξει στο διαδίκτυο μέσω του Raspberry Pi. Η οθόνη είναι εγκατεστημένη εντός του κελύφους, πάντα σε λειτουργία καθ' όλη την περίοδο λειτουργίας του ρομπότ σε sleep mode για εξοικονόμηση ενέργειας και δεν είναι προσβάσιμη ή εκτεθειμένη σε ανθρώπους στον περίγυρο του ρομπότ.

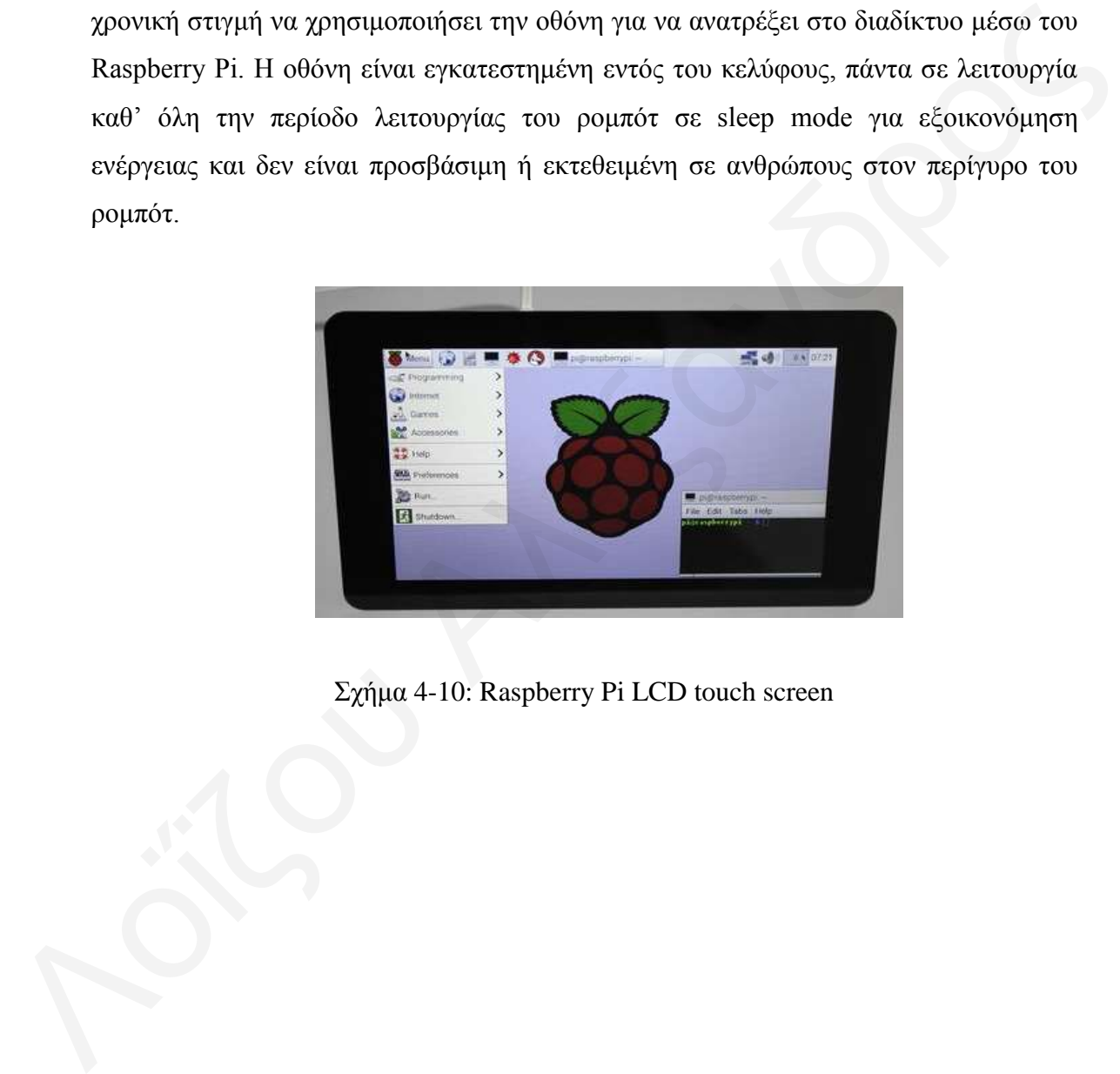

 $Σχήμα 4-10$ : Raspberry Pi LCD touch screen

#### **4.4** Συνδεσμολογία ηλεκτρονικών

Στο υποκεφάλαιο της συνδεσμολογίας δίνονται σγήματα των breadboard diagram και schematic diagram, όπου κάποιος μπορεί να δει το ηλεκτρονικό hardware του ρομπότ και την συνδεσμολογία του. Η συνδεσμολογία του ρομπότ έγινε στο UCY Robotics LAB του Πανεπιστήμιου Κύπρου και τα ψηφιακά διαγράμματα στο λογισμικό Fritzing.

Σχετικά με την τροφοδοσία οι δύο μπαταρίες συνδέονται σε σειρά, έτσι ώστε να παρέγουν τάση 24 V στους κινητήρες μόνο (μέσω των Motor driver). Η σύνδεση των μπαταριών γίνεται μέσω διακοπτών, έτσι ώστε όταν οι διακόπτες είναι OFF, η κάθε μπαταρία αποκόπτεται από την σύνδεση για να μπορεί να φορτιστεί με φορτιστή στα 12V. Όταν οι διακόπτες των μπαταριών είναι ΟΝ, και ταυτόχρονα οι διακόπτες των motor driver είναι ΟΝ, τότε οι μπαταρίες τροφοδοτούν τα motor driver με τάση 24 V σταθερά.

Σγετικά με τη συνδεσμολογία του επεξεργαστή με τα ηλεκτρονικά, σημειώνεται ότι οι μπαταρίες των κινητήρων δεν έχουν καμία σύνδεση με τα ηλεκτρονικά χαμηλής ισχύος, όλα τα ηλεκτρονικά χαμηλής ισχύος (επεξεργαστής, breadboards, range sensor, signals, ADC chip, πυκνωτές και αντιστάσεις) είναι συνδεδεμένα σε ανεξάρτητη μπαταρία 3.7 V η οποία επίσης φορτίζει ανεξάρτητα από τις μπαταρίες κινητήρων. Η σειρά λειτουργίας αρχίζει από τα σήματα του χειριστηρίου και του αισθητήρα τα οποία φιλτράρονται με φυσικό Low Pass φίλτρο και μετά μετατρέπονται ψηφιακά από αναλογικά με την χρήση ενός Analog to Digital Converter. Το ADC είναι συνδεδεμένο με τον επεξεργαστή ο οποίος διαβάζει τα πλέον ψηφιακά σήματα και παράγει την επόμενη κίνηση του ρομπότ. Η επόμενη κίνηση του ρομπότ γίνεται στέλνοντας τέσσερα σήματα από τον επεξεργαστή στα Motor drivers, τα οποία αναλόγως της τάσης του σήματος ενεργοποιούν τους κινητήρες στις αντίστοιχες στροφές περιστροφής. Fritzing.<br>
Σχετικά με την τροφοδοσία οι δύο ματαιρίες συνδέονται σε σειρά, έτσι ώστε να παρέχουν τάση 24 V στους κινητήρες μόνο (μέσω των Motor driver). Η σύνδεση των ματαιριών γίνεται μέσω διακοπτών, έτσι ώστε όταν οι δ

Η σύνδεση των emergency button αφορά την τάση 24 V, η οποία παράγεται από την ένωση των μπαταριών σε σειρά που περνάει από έναν διακόπτη ασφαλείας ο οποίος είναι σε στάση OFF κατά την φυσιολογική λειτουργία του ρομπότ. Σε περίπτωση που κάποιος ενεργοποιήσει τον διακόπτη ασφαλείας στην στάση ΟΝ, τα Motor driver και κατ' επέκταση οι κινητήρες, έγουν μηδενική τάση.

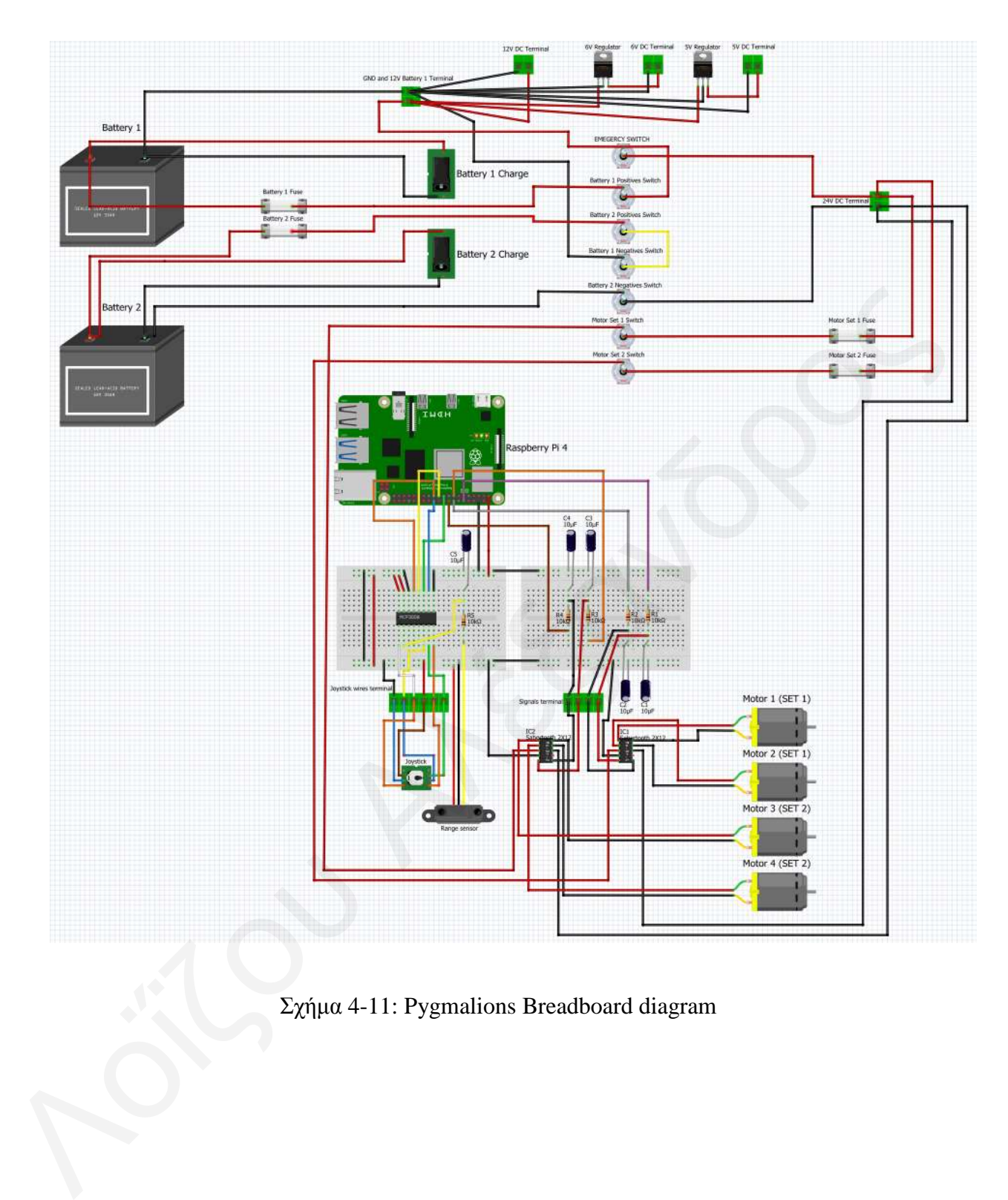

Σχήμα 4-11: Pygmalions Breadboard diagram

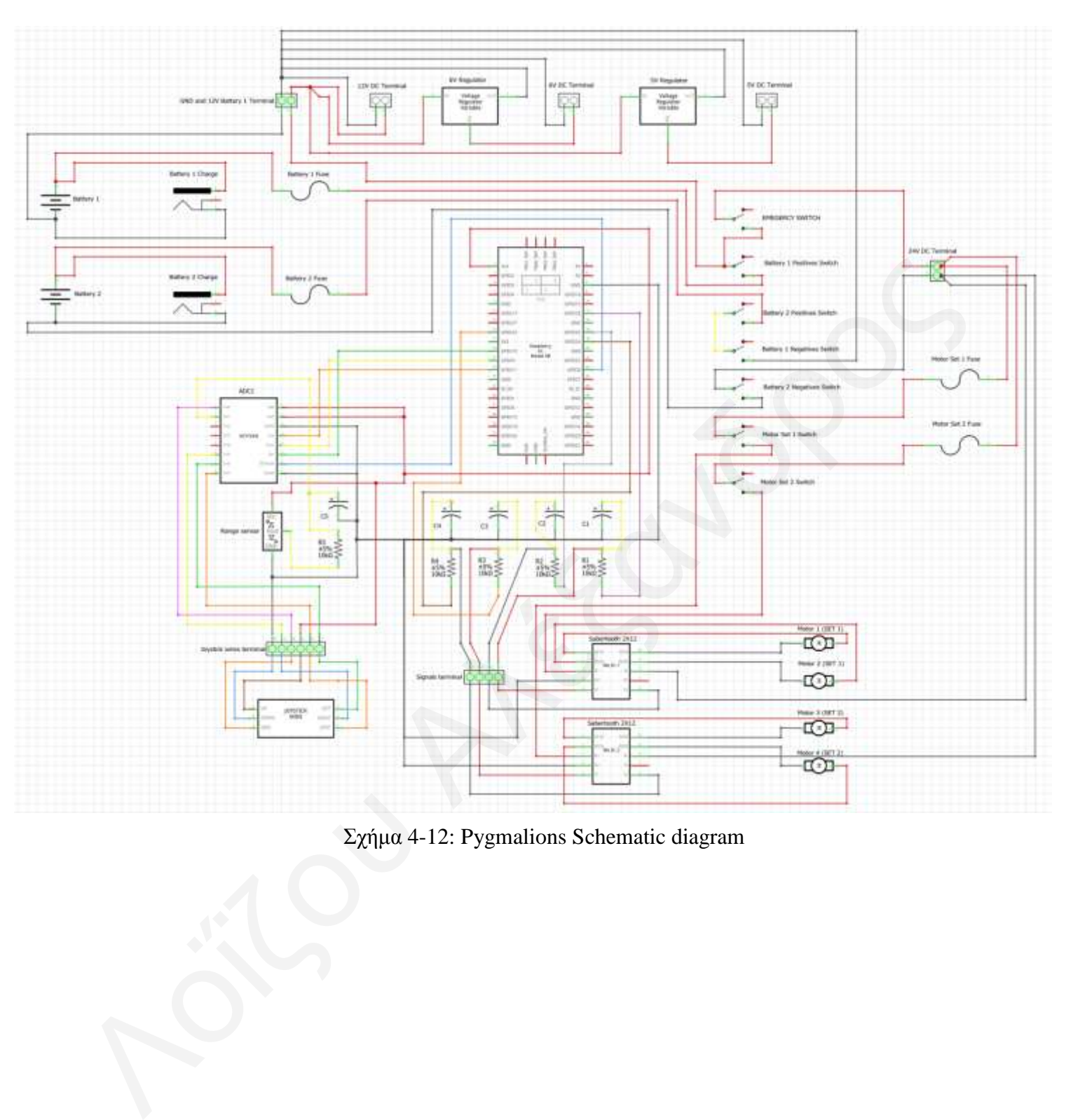

Σχήμα 4-12: Pygmalions Schematic diagram

60
## **4.5 Έ λ ε γ σ ο ρ κ α ι π π ο γ π α μ μ α η ι ζ μ ό ρ**

Στο κεφάλαιο του ελέγχου και προγραμματισμού επεξηγείται ποιος υπολογιστής και γιατί επιλέχτηκε, η αρχή λειτουργίας του χειριστηρίου Joystick, δίνεται και αναλύεται ο κώδικας για τις δύο λειτουργίες του Pygmalion (απλοί τροχοί ή mecanum) και τέλος δίνεται ο κατάλογος ηλεκτρονικών εξαρτημάτων.

## *4.5.1 Τ π ν ι ν γ η ζ η ή ο R a s p b e r r y P i 4*

Όπως προαναφέρθηκε παραπάνω, ο έλεγχος του συστήματος γίνεται με τη χρήση ενός υπολογιστή/επεξεργαστή Raspberry Pi 4 model A. Επιλέχτηκε ο συγκεκριμένος επεξεργαστής μεταξύ άλλων (π.χ., Arduino) γιατί παρέχει όλες τις δυνατότητες για την πλήρωση των αναγκών του Pygmalion σε χαμηλό κόστος. Αντίστοιχο κόστος και χαρακτηριστικά με τον Raspberry Pi έχει και ο Arduino, με τη διαφορά ότι ο Raspberry Pi λειτουργεί σαν ένας κανονικός υπολογιστής με λογισμικό παρόμοιο με Linux, το οποίο δίνει στον γειριστή την εύκολη δυνατότητα πρόσβασης σε πολλαπλές επιλογές. Για παράδειγμα ο χρήστης μπορεί να γράψει διάφορους κώδικες τους οποίους να έχει αποθηκευμένους στη μνήμη του υπολογιστή, και να τρέχει όποιο κώδικα χρειάζεται ανάλογα τη χρήση του ρομπότ. Επίσης, η χρήση του Raspberry σαν ανεξάρτητου υπολογιστή, δίνει στον προγραμματιστή πρόσβαση στο διαδίκτυο ή εισαγωγή δεδομένων από εξωτερική μνήμη. 4.5.1 Υπολογιστής Raspberry Pi 4<br>
Όπως προκυναφέρθηκε παραπάνω, ο έλεγχος του συστήματος γίνεται με τη χρήση<br>
τούς υπολογιστή/επεξεργαστή Raspberry Pi 4 model Λ. Επιλέχτηκε ο συγκεκριμένος<br>
επεξεργαστής μεταξύ άλλον (π.χ

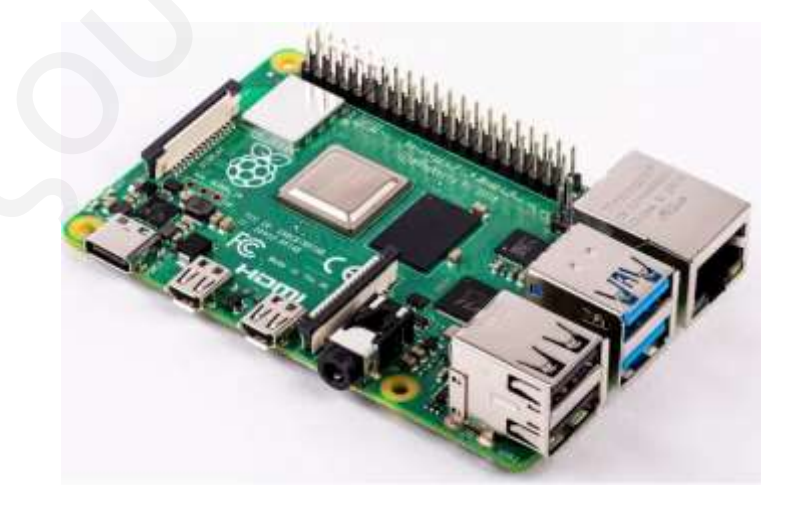

 $\Sigma$ χήμα 4-13: Υπολογιστής Raspberry Pi 4 Model a

## *4.5.2 Υ ε η ξ η ζ η ή ξ η ν J o y s t i c k*

Ο χειρισμός του Pygmalion γίνεται μέσω ενός τριαξονικού Joystick το οποίο μεταφέρει την πραγματική κίνησή του σε μετακίνηση του ρομπότ. Όπως φαίνεται στην παρακάτω εικόνα, το Joystick έχει τη δυνατότητα κίνησης στους άξονες Χ και Υ, αλλά και περιστροφή γύρω από τον κάθετο άξονα Ζ. Η περιστροφή γύρω από τον άξονα Ζ ενεργοποιείται μόνο όταν το Pygmalion φοράει τους τροχούς mecanum και απαιτεί διαφορετικό κώδικα, ο οποίος είναι αποθηκευμένος στη μνήμη του υπολογιστή.

To Joystick αποτελείται από τρία ποτενσιόμετρα, ένα για κάθε άξονα κίνησης (3 βαθμοί ελευθερίας). Το κάθε ποτενσιόμετρο λειτουργεί σαν μία μεταβλητή αντίσταση, η οποία πολώνεται με τάση 3.3 V και επιστρέφει ένα σήμα από 0 μέχρι 1023. Όταν το γειριστήριο είναι στην θέση 0, δηλαδή ελεύθερο στην αρχική του θέση, όλα τα ποτενσιόμετρα έχουν την ένδειξη 460-560 (μέση ένδειξη). Το ποτενσιόμετρο για την κίνηση στον Υ άξονα (Forward/backward) έχει ένδειξη 1023 στο Forward και 0 στο Backward. Το ποτενσιόμετρο για την κίνηση στον Χ άξονα (Left/right) έχει ένδειξη 1023 στο Right και 0 στο Left. Το ποτενσιόμετρο για την περιστροφή στον Ζ άξονα (Axis rotation) έχει ένδειξη 1023 στο clockwise και 0 στο counter clock wise. Οι ενδείξεις ουσιαστικά είναι αναλογικά σήματα τα οποία παράγονται από την μεταβλητή αντίσταση του κάθε ποτενσιόμετρου. Τα αναλογικά σήματα περνάνε από το Analog to Digital Converter και μετατρέπονται σε ψηφιακά, έτσι ώστε να μπορεί να τα επεξεργαστεί το Raspberry Pi (ανάλυση μόνο ψηφιακών σημάτων). Μετά την ανάλυση των σημάτων, ο υπολογιστής εξάγει τέσσερα νέα ψηφιακά σήματα σύμφωνα με τον κώδικα, τα οποία φιλτράρονται από τέσσερα εξωτερικά Low Pass Filters (επεξήγηση φίλτρου παραπάνω) για μείωση θορύβου και σταθεροποίηση των σημάτων πριν τα motor driver. διαφορετικό κόδικα, ο οποίος είναι αποθηκευμένος στη μνήμη του υπολογιστή.<br>
Το Joystick αποτελείται από τρία ποτενσιόμετρα, ένα για κάθε άξανα κίνησης (3<br>
βαθμοί ελευθερίας). Το κάθε ποτενσιόμετρο λειτουργεί σαν μία μετα

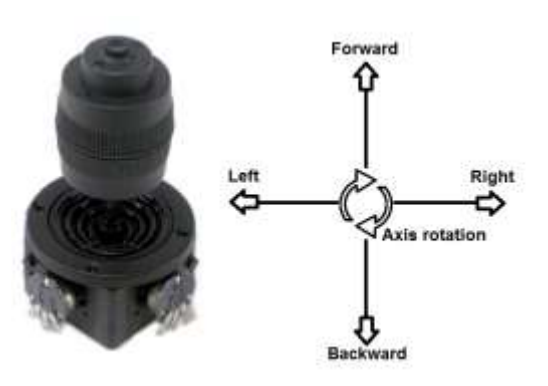

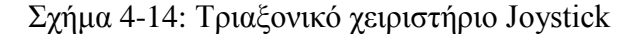

## *4.5.3Επεξήγηση κώδικα*

Σε αυτό το υποκεφάλαιο επεξηγείται ο κώδικας ο οποίος χρησιμοποίει ο επεξεργαστής για την εκτέλεση των κινήσεων του ρομπότ.

## **Βιβλιοθήκες που χρησιμοποιήθηκαν:**

- **1. <b>RPi.GPIO:** Το GPIO, είναι μια λειτουργική μονάδα Python για τον έλεγχο της διεπαφής GPIO στο Raspberry Pi. Τα Pins GPIO επιτρέπουν στα τσιπ να διαμορφώνονται για διαφορετικούς σκοπούς και να λειτουργούν με διάφορους τύπους στοιχείων. Αυτοί οι ακροδέκτες λειτουργούν ως διακόπτες που παράγουν 3.3 V όταν είναι ρυθμισμένο σε HIGH και γωρίς τάση όταν είναι ρυθμισμένο στο LOW.
- **2. gpiozero import MCP3008:** Αυτή είναι η βιβλιοθήκη η οποία έχει τις φόρμουλες για τη λειτουργία του MCP3008 ADC chip το οποίο είναι τοποθετημένο στο ρομπότ για μετατροπή αναλογικών σημάτων σε ψηφιακά.
- **3. Import time:** Η βιβλιοθήκη αυτή περιέχει την εντολή time.sleep η οποία γρησιμοποιείται στον κώδικα για καθυστέρηση της επόμενης εντολής κατά συγκεκριμένο ορισμένο χρόνο.

**Αργή λειτουργίας κώδικα:** Αργικά εισέργονται οι βιβλιοθήκες για τους λόγους που προαναφέρονται και ορίζονται τα **Pulse With Modulation (PWM) Pins τα οποία** είναι τα Pins όπου καταλήγουν στα motor drivers, και δίνουν το τελικό σήμα για την περιστροφή των κινητήρων. Για το κάθε PWM Pin δημιουργείται ένα instance με συχνότητα 1000Hz. Έπειτα διαβάζονται τα σήματα των ποτενσιόμετρων και του αισθητήρα μέσω του ADC και πολλαπλασιάζονται X 1023 για να αυξηθεί η διακριτική ακρίβειά τους. Μετά την δημιουργία των σημάτων από τα ποτενσιόμετρα του γειριστηρίου, ο κώδικας τρέχει μια συνθήκη IF για κάθε ποτενσιόμετρο. Σε κάθε γρονική στιγμή, μόνο μία IF μπορεί να είναι ενεργή, γιατί κάθε μία αντιστοιγεί σε ένα εύρος σημάτων από τα ποτενσιόμετρα. Μέσα στην IF η οποία είναι ενεργή, ο κώδικας τρέχει την εντολή MAP, η οποία μετατρέπει τις μετρήσεις (σήμα εισόδου) του ποτενσιόμετρου σε σήματα εξόδου τα οποία λαμβάνουν τα motor driver, και το ρομπότ κινείται ανάλογα με την θέση του χειριστηρίου. Όλες οι IF των ποτενσιόμετρων λειτουργούν μέσα σε μια κεντρική IF η οποία ρυθμίζεται από το σήμα του αισθητήρα. 1. RPLGPIO: Το GPIO, είναι μια λειτουργική μονάδα Python για τον έλεγχο της<br>
διαμορφώνονται για διαφορετικούς σκοπούς και να λειτουργική μοναδα Python για τον έλεγχο της<br>
διαμορφώνονται για διαφορετικούς σκοπούς και να λε Αν η μέτρηση του αισθητήρα είναι μεγαλύτερη των 15 εκατοστών, τότε εκτελούνται όλα τα παραπάνω, αλλιώς αν η μέτρηση είναι μικρότερη των 15 εκατοστών, όλα τα σήματα PWM δίνουν εντολή στο ρομπότ να παραμένει ακίνητο προς όλες τις κατευθύνσεις, εκτός αν το χειριστήριο δώσει εντολή για BACKWARD movement. Ο κώδικας για τους τροχούς mecanum χρησιμοποιεί τρία ποτενσιόμετρα, ενώ ο κώδικας για τους πνευματικού τροχούς χρησιμοποιεί δύο ποτενσιόμετρα. Οι δύο κώδικες είναι αναρτημένοι στο Παράρτημα ΙΙ

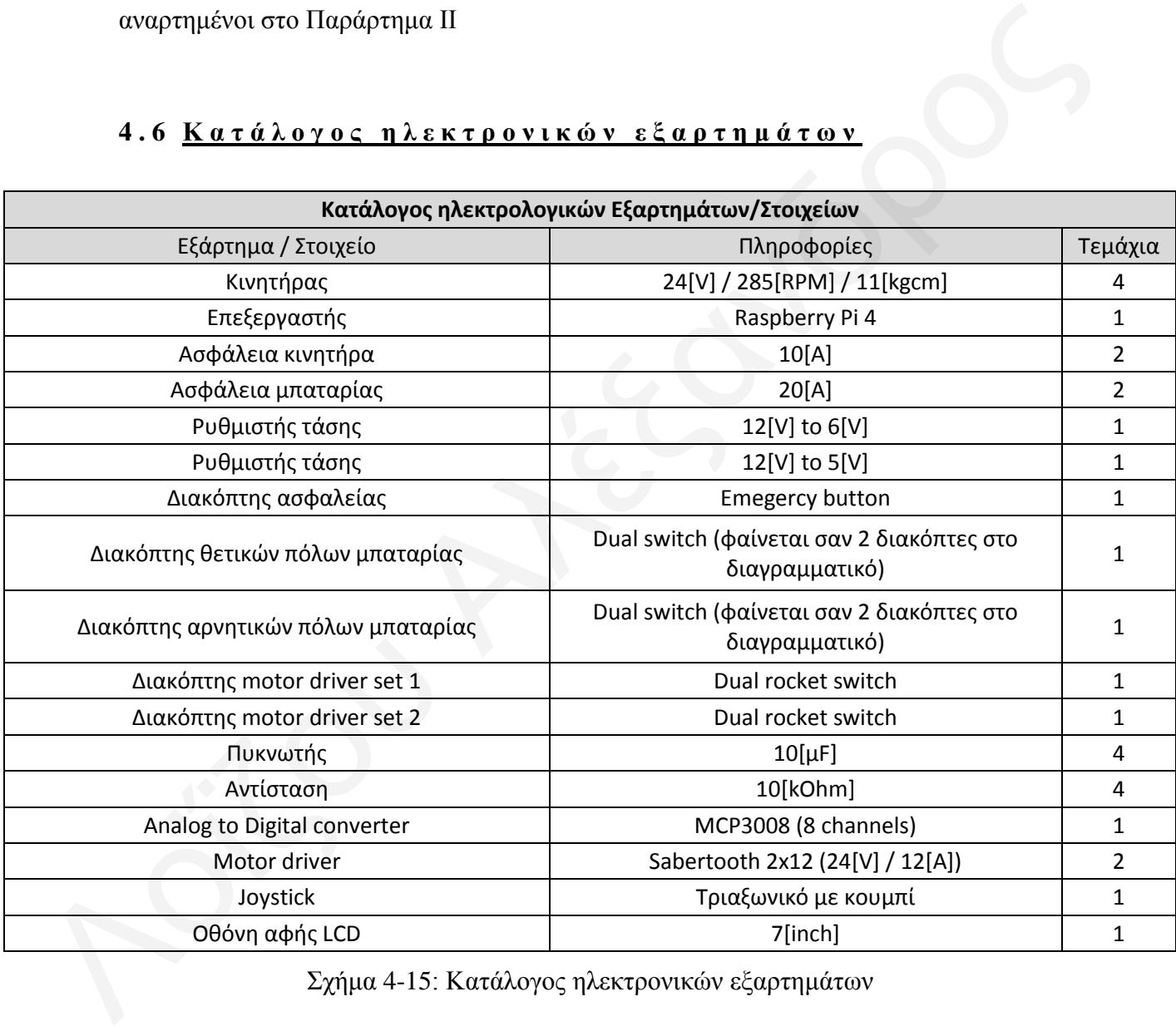

## **4.6 Κατάλογος ηλεκτρονικών εξαρτημάτων**

Σχήμα 4-15: Κατάλογος ηλεκτρονικών εξαρτημάτων

## *5 ΠΔΙΡΑΜΑΣΙΚΑ ΑΠΟΣΔΛΔΜΑΣΑ*

## **5.1 Έ λ ε γ σ ο ρ β α ζ ι κ ώ ν λ ε ι η ο ς π γ ι ώ ν**

*5.1.1 π λ δ π α ζ κ ό ο η ε ζ ζ ά ξ σ λ η ξ ν ρ ώ λ m e c a n u m* 

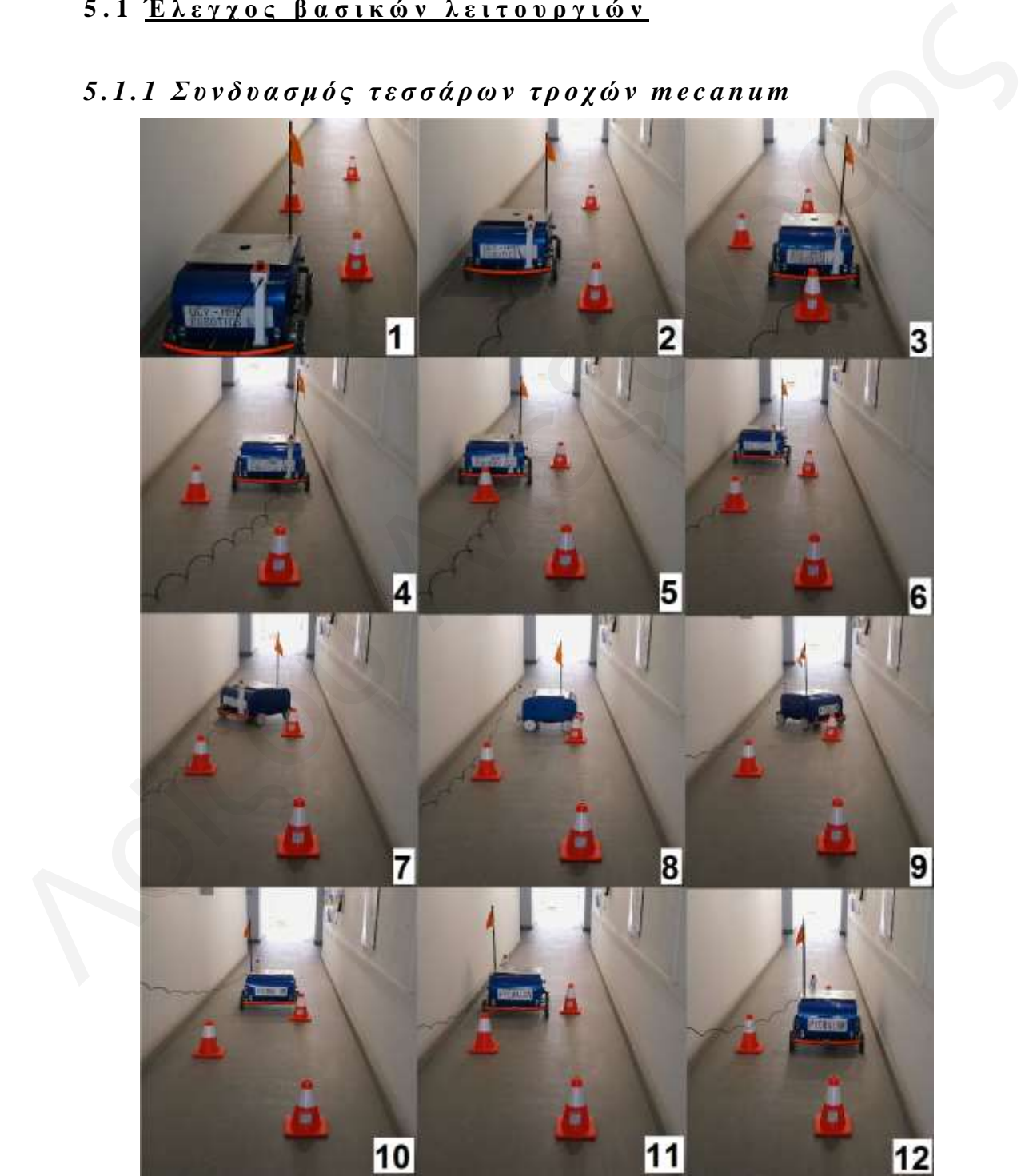

Σχήμα 5-1: Στιγμιότυπα από συνεχές βίντεο δοκιμασίας Pygmalion σε εμπόδια με τροχούς mecanum

Όπως φαίνεται στο παραπάνω Σχήμα 5-1, το πρωτότυπο ρομπότ δοκιμάστηκε στην προσπέραση εμποδίων σε εσωτερικό χώρο (στενός διάδρομος ο οποίος έχει πλάτος μόλις δύο φορές το πλάτος του ρομπότ). Το Σχήμα 5-1 αποτελείται από δώδεκα στιγμιότυπα από συνεχές κίνηση του ρομπότ, και το κάθε στιγμιότυπο είναι αριθμημένο κάτω δεξιά. Ακολουθεί επεξήγηση των κινήσεων μεταξύ όλων των στιγμιότυπων σύμφωνα με τις εντολές από το χειριστήριο.

Aπό 1 προς 2: Το ρομπότ κινείται κάθετα ευθεία με την εντολή FORWARD. Aπό 2 προς 3: Το ρομπότ κινείται κάθετα δεξιά με την εντολή SHIFT RIGHT. Aπό 3 προς 4: Το ρομπότ κινείται κάθετα ευθεία με την εντολή FORWARD. Από 4 προς 5: Το ρομπότ κινείται κάθετα αριστερά με την εντολή SHIFT LEFT Από 5 προς 6: Το ρομπότ κινείται κάθετα ευθεία με την εντολή FORWARD. Από 6 προς 10: Το ρομπότ περιστρέφεται στον κάθετο άξονα του (επιτόπου) με την εντολή ROTATE CW. σύμφωνα με τις εντολές από το χαριστήριο.<br>
Λπό 1 προς 2: Το ρομπότ κινείται κάθετα ευθεία με την εντολή FORWARD.<br>
Λπό 2 προς 3: Το ρομπότ κινείται κάθετα ευθεία με την εντολή SHIFT RIGHT.<br>
Λπό 3 προς 4: Το ρομπότ κινείται

Από 10 προς 11: Το ρομπότ κινείται αρχικά κάθετα δεξιά με την εντολή SHIFT RIGHT και έπειτα κάθετα ευθεία με την εντολή FORWARD.

Από 11 προς 12: Το ρομπότ αρχίζει την επιστροφή του, και κινείται κάθετα ευθεία με την εντολή FORWARD και έπειτα κάθετα αριστερά με την εντολή SHIFT LEFT.

Όπως διαπιστώνεται από τις παραπάνω εντολές, οι τροχοί mecanum δίνουν την δυνατότητα στο ρομπότ να κινείται κάθετα στους άξονες του συστήματος του, πράγμα το οποίο κάνει την μετακίνηση ευκολότερη, ακριβέστερη και ασφαλής σε εσωτερικούς γώρους.

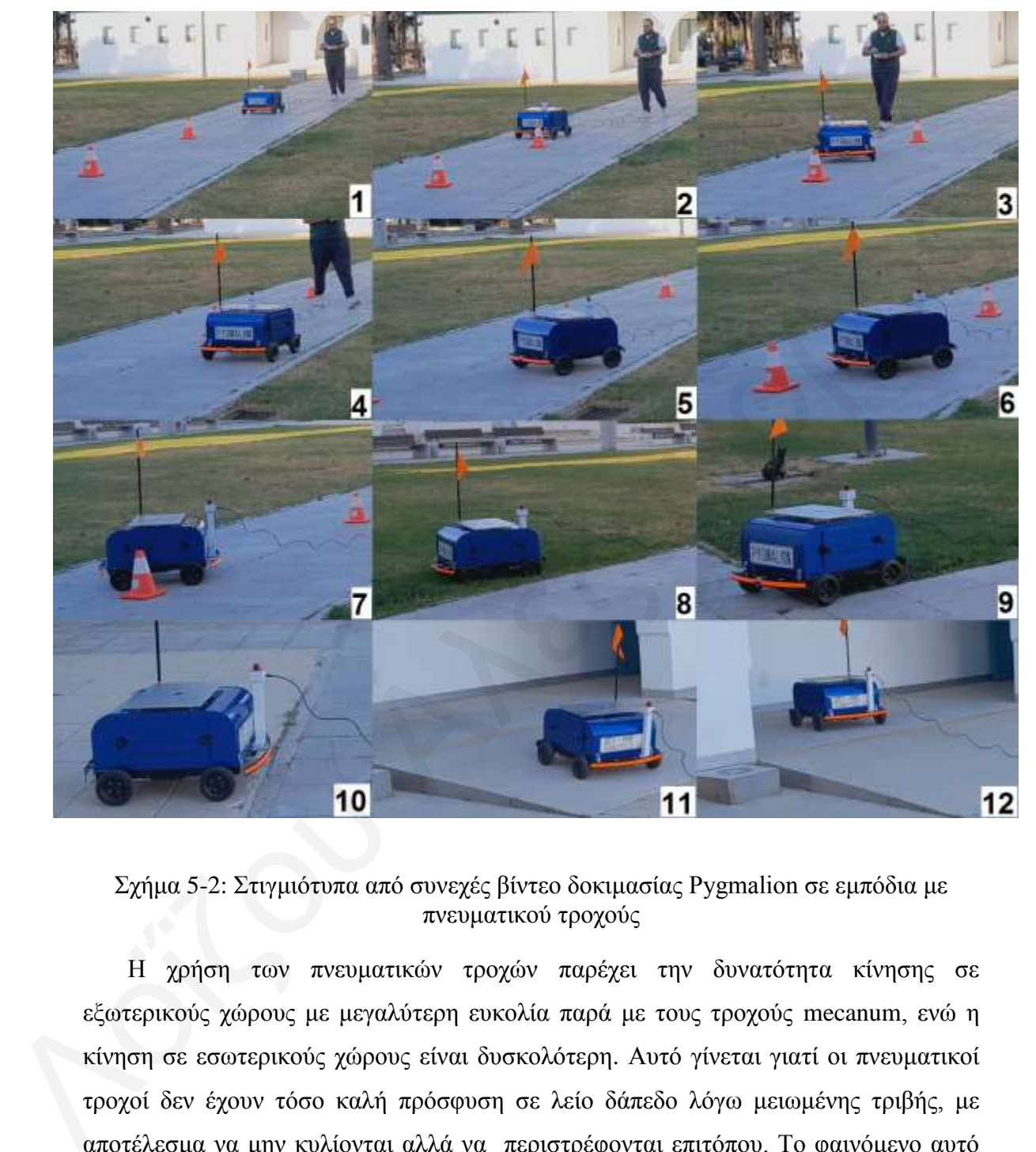

## *5.1.2 π λ δ π α ζ κ ό ο η ε ζ ζ ά ξ σ λ π λ ε π κ α η η θ ώ λ η ξ ν ρ ώ λ*

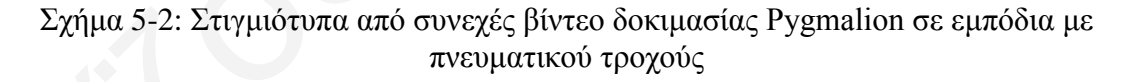

Η χρήση των πνευματικών τροχών παρέχει την δυνατότητα κίνησης σε εξωτερικούς χώρους με μεγαλύτερη ευκολία παρά με τους τροχούς mecanum, ενώ η κίνηση σε εσωτερικούς χώρους είναι δυσκολότερη. Αυτό γίνεται γιατί οι πνευματικοί τροχοί δεν έχουν τόσο καλή πρόσφυση σε λείο δάπεδο λόγω μειωμένης τριβής, με αποτέλεσμα να μην κυλίονται αλλά να περιστρέφονται επιτόπου. Το φαινόμενο αυτό παρατηρήθηκε να είναι εντονότερο όταν ο χειριστής δίνει εντολή στο ρομπότ να στρίψει δεξιά ή αριστερά γιατί οι δύο τροχοί μειώνουν τις στροφές τους και άλλοι δύο τις αυξάνουν. Οι τροχοί οι οποίοι αυξάνουν τις στροφές τους είναι σύνηθες να περιστρέφονται επιτόπου μέγρι να 'δαγκώσουν' στην επιφάνεια του δαπέδου.

Το παραπάνω φαινόμενο μειώνεται σημαντικά σε εξωτερικούς χώρους με τραχύ δάπεδο, αλλά δεν απαλείφεται εντελώς. Βεβαίως είναι αναμενόμενο γιατί το στρίψιμο γίνεται με την αρχή λειτουργίας του skid steering και αυτό είναι ένα από τα κύρια χαρακτηριστικά του.

Οι πνευματικοί τροχοί δίνουν επίσης τη δυνατότητα κίνησης του ρομπότ σε γρήγορη ταχύτητα, γιατί δεν έχουν κραδασμούς όπως οι τροχοί mecanum. Όπως επίσης και το γεγονός ότι οι ήχοι του ρομπότ προέρχονται αποκλειστικά από τους κινητήρες και τα στοιχεία μηχανών, σε σχέση με τους τροχούς mecanum που είναι εξαιρετικά θορυβώδεις σε γρήγορες ταχύτητες.

Τέλος, παρατηρήθηκε ότι ο χώρος ο οποίος απαιτείται για να στρίψει το ρομπότ, πρέπει να είναι περισσότερος παρά όταν κινείται με τροχούς mecanum. Για παράδειγμα, η αποφυγή των εμποδίων τα οποία φαίνονται στο παραπάνω Σχήμα 5-1, με τις ίδιες αποστάσεις και στον ίδιο χώρο, είναι αδύνατη με τέσσερις πνευματικούς τροχούς. Είναι εφικτή, και πάλι με περισσότερη δυσκολία, μόνον αν τα εμπόδια έχουν μεγαλύτερη απόσταση μεταξύ τους. γρήγορη ταχύτητα, γιατί δεν έχουν κραδιασμούς όπως οι τροχοί mecanum. Όπως επίσης και το γεγονός ότι οι ήχοι του ρομπότ προέρχονται αποκλειστικά από τους κινητήρες και τα στοιχεία μηχανόν, σε εχίση με τους τροχούς mecanum

## *6 ΤΜΠΔΡΑΜΑΣΑ*

Σαν μέρος της διπλωματικής εργασίας έγινε μια γενική ανασκόπηση των κινητών ρομπότ και της εφαρμογής τους σε διάφορα επιστημονικά ή πρακτικά πεδία. Βάση της ανασκόπησης σχεδιάστηκε το ρομποτικό σύστημα γενικής χρήσης Pygmalion, κατασκευάστηκε το πρωτότυπο ρομπότ, έγινε ο έλεγχός του και δοκιμάστηκε στο UCY Robotics LAB του Πανεπιστημίου Κύπρου. Περεταίρω ανάπτυξη του συστήματος μπορεί να εφαρμοστεί σε διάφορες κατευθύνσεις όπως αναφέρεται παρακάτω.

- 1. Αισθητήρες: Η προσθήκη τριών αισθητήρων σε κάθε πλευρά του ρομπότ, θα του δώσουν μια καλύτερη λειτουργία στο θέμα της ασφάλειας. Τα σήματα των τριών αισθητήρων (ισχύει για κάθε πλευρά) μπορούν να αθροίζονται και να διαιρούνται για την εύρεση του μέσου σήματος, με αποτέλεσμα αποφυγή σφαλμάτων, σε περίπτωση που ένας εκ των τριών υπολειτουργεί για κάποιο λόγο.
- 2. Εικόνα: Η προσθήκη κάμερας και η επεξεργασία εικόνας μπορεί να προσθέσει ένα μέτρο ασφαλείας (πλήρες φρενάρισμα ή μείωση ταχύτητας όταν εντοπισθεί κάποιος άνθρωπος σε κοντινή απόσταση), όπως και δυνατότητα μετάδοσης της εικόνας ζωντανά όταν το ρομπότ, όταν λειτουργεί με τηλεγειρισμό. Επιπλέον, θα παρέγει νέες δυνατότητες στο σύστημα σε σγέση με εφαρμογές που θα γρησιμοποιηθεί. ρομπότ και της εφαρμογής τους σε διάφορα επιστημονικά ή πρακτικά πεδία. Βάση της ανακάκτησης γχολίαστηκα το ρομπότιο, όποιημα γκοικής χρήσης Fygmalion, κατασκευάστηκε το προστότισο ρομπότ, έγινε ο έλεγχός του και δοκιμάστ
	- 3. Τηλεχειρισμός: Προσθήκη πομπού και λήπτη μεταξύ του Joystick και του ρομπότ, με αποτέλεσμα τα σήματα να μεταδίδονται ασύρματα σε μεγαλύτερες αποστάσεις. Ο επεξεργαστής έχει τη δυνατότητα σύνδεσης στο διαδίκτυο, έτσι με την δημιουργία εφαρμογής τα σήματα μπορούν να μεταδίδονται διαδικτυακά και ο τηλεγειρισμός να μην έγει περιορισμό απόστασης.
	- 4. Αναβάθμιση επεξεργαστή: Η αναβάθμιση του επεξεργαστή ο οποίος είναι ειδικευμένος για την χρήση σε ρομπότ, θα δώσει την δυνατότητα εφαρμογής ψηφιακών φίλτρων για βελτιστοποίηση της ακρίβειας των κινήσεων στους

κινητήρες. Ιδανικά ο επεξεργαστής είναι το πρώτο στοιχείο αναβάθμισης, για να μπορεί να υποδεχτεί με άνεση τις υπόλοιπες προτεινόμενες αναβαθμίσεις.

- 5. Αναβάθμιση μπαταριών κινητήρων: Η αναβάθμιση των μπαταριών μολύβδου σε μπαταρίες λιθίου θα προσφέρει μείωση του συνολικού βάρους, με αποτέλεσμα το ρομπότ να έχει περισσότερη εμβέλεια με ίδια χωρητικότητα ή δυνατότητα μεταφοράς περισσότερου ωφέλιμου φορτίου.
- 6. Χρήση των Encoder: Η χρήση των υφιστάμενων magnetic hall encoder οι οποίοι είναι εγκατεστημένοι στους κινητήρες θα προσφέρει την δυνατότητα στον επεξεργαστή να γνωρίζει την ταχύτητα περιστροφής και θέση των κινητήρων (η θέση δεν είναι τόσο σημαντική για ένα κινητό ρομπότ) και έπειτα μπορεί να χρησιμοποιήσει τις πληροφορίες για χαρτογράφηση ενός χώρου ή έλεγχο της ταγύτητας περιστροφής των τροχών με περισσότερη ακρίβεια (δημιουργία συστήματος κλειστού βρόχου και ελαχιστοποίηση του σφάλματος). επιπαρορίας περισσότερου ωφελεμου φορτίου.<br>
6. Χρήση των Encoder: Η χρήση των υφιστάμενων magnetic hall encoder or σποίοι<br>
είναι εγκατεστημένοι στους κινητήρες θα προσφέρει την δυνατότητα στον επεξεργαστή να γνωρίζει την

Καταληκτικά, το ρομποτικό σύστημα Pygmalion που αναπτύχθηκε στα πλαίσια της διπλωματικής εργασίας θα αποτελέσει πλατφόρμα για μελέτη στην περιογή της ρομποτικής στο UCY Robotics LAB και την εξέταση διαφόρων συγκεκριμένων εφαρμογών.

- [1] S.G. Tzafestas. Introduction to mobile robot control. Elsevier, 2014.
- [2] G Cook, F. Zhang. Mobile robots. IEEE Press Wiley, 2020.
- [3] Introduction to autonomous mobile robots. The MIT Press, 2011.
- [4] Z. Li, S.S. Ge. Fundamentals in modelling and control of mobile manipulators. CRC Press, 2013.
- [5] Robot locomotion, Wikipedia. Ανακτήθηκε στις  $03/05/2022$  από: https://en.wikipedia.org/wiki/Robot\_locomotion
- [6] How to build a robot, SuperDroid Robots. Ανακτήθηκε στις  $03/05/2022$  από: https://wiki.sdrobots.com/index.php/Category:How\_to\_Build\_a\_Robot
- [7] Autonomous underwater vehicle, Wikipedia. Ανακτήθηκε στις 03/05/2022 από: https://en.wikipedia.org/wiki/Autonomous\_underwater\_vehicle
- [8] ACM-R5H, Robot Center. Ανακτήθηκε στις  $03/05/2022$  από: https://www.robotcenter.co.uk/products/acm-r5h
- [9] Autonomous Underwater Vehicles Market worth 343.4 Million USD by 2020, Robot Globe. Ανακτήθηκε στις  $03/05/2022$  από: [https://robotglobe.org/autonomous-underwater-vehicles-market-worth-343-4](https://robotglobe.org/autonomous-underwater-vehicles-market-worth-343-4-million-usd-by-2020/) million-usd-by-2020/ 121 G Cook, F. Zhang, Mobile robots. IEEE Press - Wiley, 2020.<br>
131 Introduction to autonomous mobile robots. The MIT Press, 2011.<br>
141 Z. Li, S.S. Ge. Fundamentals in modelling and control of mobile manipulators.<br>
151 C
	- [10] Robotics/Components/Power Sources, WikiBooks. Ανακτήθηκε στις 03/05/2022 από: [https://en.wikibooks.org/wiki/Robotics/Components/Power\\_Sources](https://en.wikibooks.org/wiki/Robotics/Components/Power_Sources)
	- [11] Anood Ibrahim, Reba Rachel Alexander, Mohammed Shahid Umar Sanghar, Royson Donate D"Souza. Control Systems in Robotics: A Review. International Journal of Engineering Inventions e-ISSN: 2278-7461, p-ISSN: 2319-6491 Volume 5, Issue 5 [May 2016] PP: 29-38
	- [12] Robotnik SUMMIT XL Manuals, Manuals Lib. Ανακτήθηκε στις 03/05/2022 από:<https://www.manualslib.com/products/Robotnik-Summit-Xl-9064876.html>
	- [13] E.G. Christoforou, A.S. Panayides, S. Avgousti, P. Masouras, C.S. Pattichis. An overview of assistive robotics and technologies for elderly care. Proc. of 15th Mediterranean Conference on Medical and Biological Engineering and Computing, Coimbra, Portugal, 2019.
- [14] E.G. Christoforou, S. Avgousti, N. Ramdani, C. Novales, A.S. Panayides. The Upcoming Role for Nursing and Assistive Robotics: Opportunities and Challenges Ahead, Frontiers in Digital Health, 2, 2020.
- [15] S. Avgousti, E.G. Christoforou, P. Masouras, A.S. Panayides, N.V. Tsekos. Robotic systems on the frontline against the pandemic. Proc. 5th Int. Conference on Human Interaction and Emerging Technologies (Published by Springer), Virtual Conference, Paris, France, 2021.
- [16] Sanbot Elf's features, Omitech Robot. Ανακτήθηκε στις  $03/05/2022$  από: https://robot.omitech.it/en/sanbot-elf/
- [17] Raspberry Pi Foundation, Ανακτήθηκε στις  $03/05/2022$  από: https://www.raspberrypi.com/products/raspberry-pi-4-model-b/
- [18] Tianmiao Wang, Yao Wu \*, Jianhong Liang, Chenhao Han, Jiao Chen and Qiteng Zhao. Analysis and Experimental Kinematics of a Skid-Steering Wheeled Robot Based on a Laser Scanner Sensor. Sensors 2015, 15, 9681-9702; doi: 10.3390/s150509681. Published: 24 April 2015
- [19] Kyung-Lyong Han, Oh-Kyu Choi, Jinwook Kim, Hyosin Kim, Jin S. Lee. Design and Control of Mobile Robot with Mecanum Wheel. Conference Paper · September 2009
- [20] VRLA battery, Wikipedia. Ανακτήθηκε στις  $03/05/2022$  από: https://en.wikipedia.org/wiki/VRLA\_battery
- [21] AJ Neal. Tips For Selecting DC Motors For Your Mobile Robot. PP 33-35 Servo Magazine, Online Books. Ανακτήθηκε στις  $03/05/2022$  από: [https://servo.texterity.com/servo/201001/MobilePagedReplica.action?pm=2&foli](https://servo.texterity.com/servo/201001/MobilePagedReplica.action?pm=2&folio=34#pg34) o=34#pg34 1161 Sanbot FiF's features, Omitech Robot. Ανακτήθηκε στις 03/05/2022 από:<br>
https://robot.omitech.ii/en/sanbot-ell/<br>
1171 Raspherry Pi - Foundation, Avactriphy.c στις 03/05/2022 από:<br>
1191 Raspherry Pi - Foundation, Avac
	- [22] Sabertooth 2x12 User's Guide, Dimension Engineering. April 2012. Ανακτήθηκε ζηηο 03/05/2022 από: <https://www.dimensionengineering.com/datasheets/Sabertooth2x12.pdf>
	- [23] MCP3008 10-Bit, 200kSPS, 8-Channel ADC, Microchip. Ανακτήθηκε στις 03/05/2022 από: https://www.microchip.com/en-us/product/MCP3008

## **Παράρτημα Ι - Datasheets**

Στο Παράρτημα Ι υπάρχουν τα Datasheet των:

- Μπαταρίες κινητήρων
- Κινητήρες IG52-04 24VDC 285 RPM Gear Motor with Encoder
- Motor driver Sabertooth 2x12
- Analog to digital converter (ADC) MCP3008
- Robotnik Summit XL
- Omitech Sanbot Elf

## **Μπαταρίες κινητήρων**

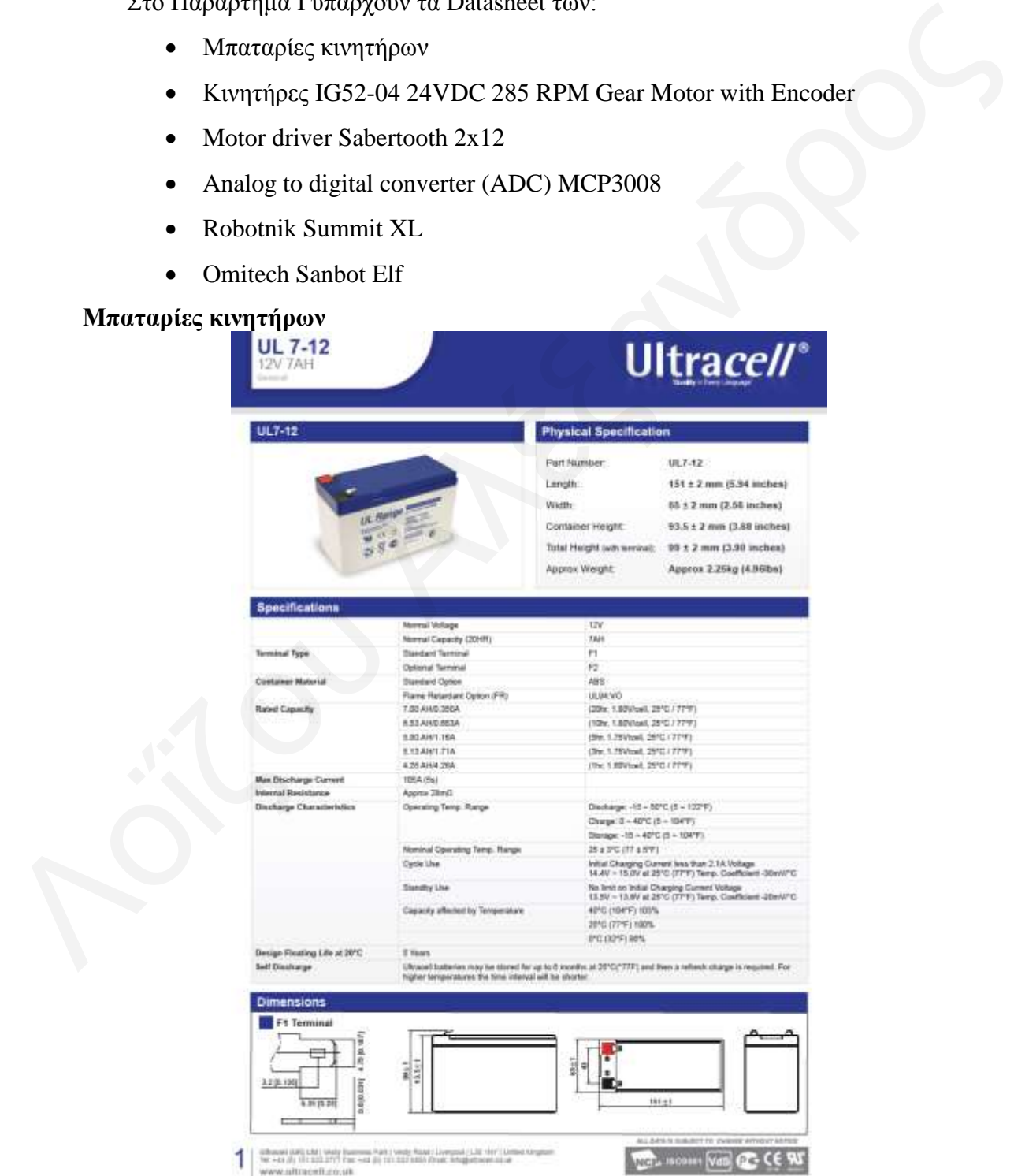

Σχήμα 6-1: Μπαταρίες κινητήρων - Datasheet page 1

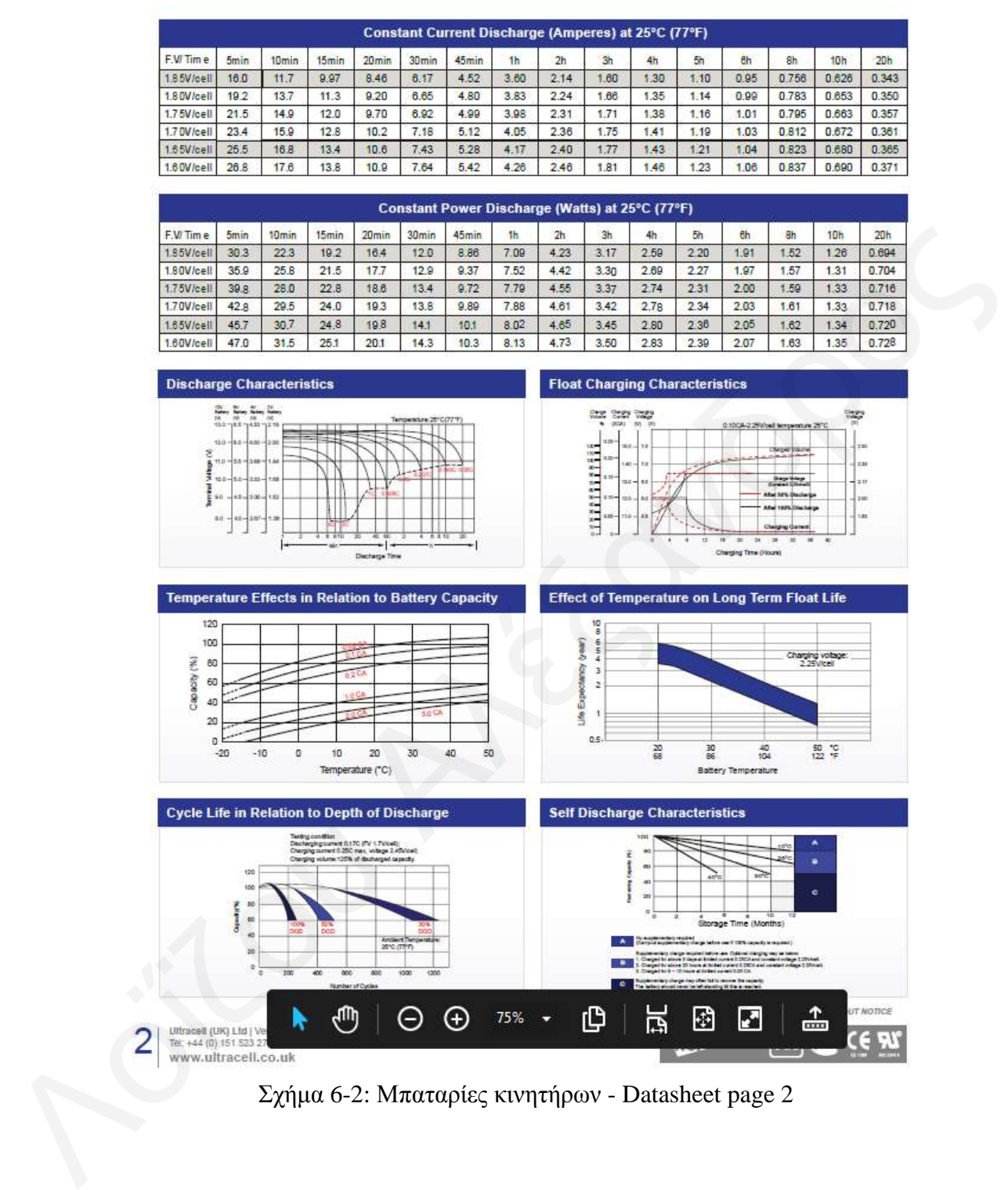

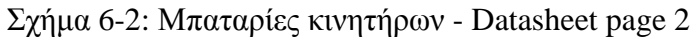

## **Κινηηήπερ IG52-04 24VDC 285 RPM Gear Motor with Encoder**

DC Carbon-brush motor

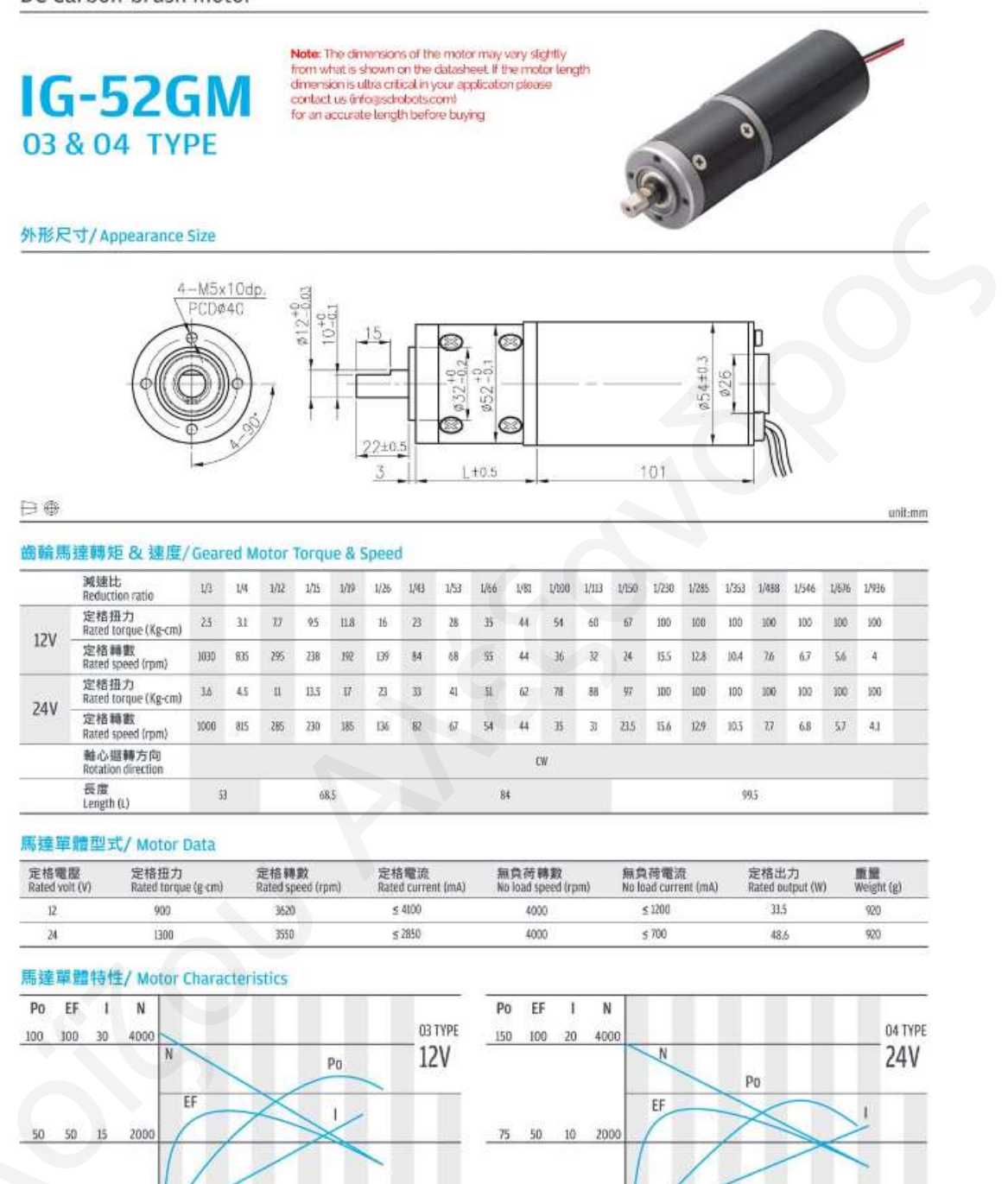

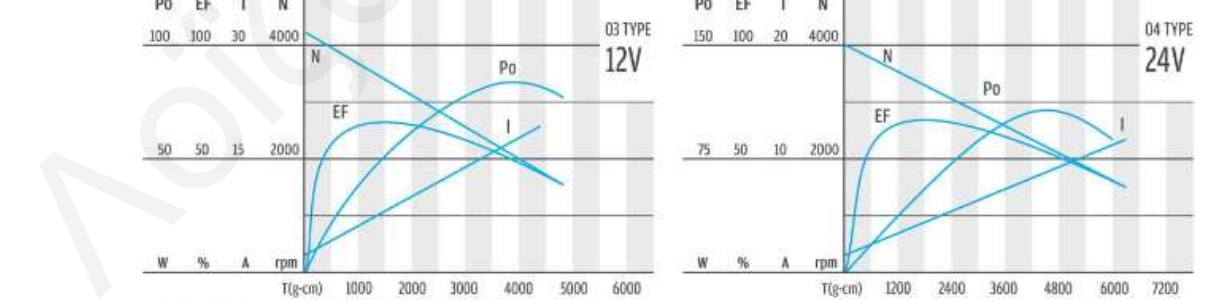

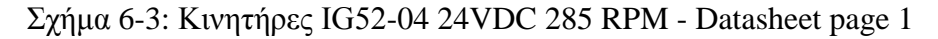

 $IG-52$ 

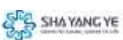

## 外形尺寸 & 馬達齒鉚合方法 / Appearance Size & Pinion Assembly Dimension

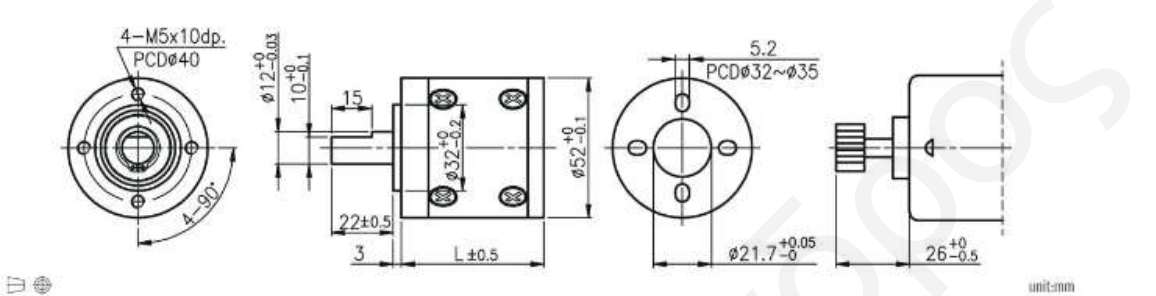

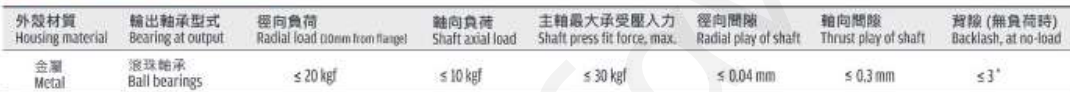

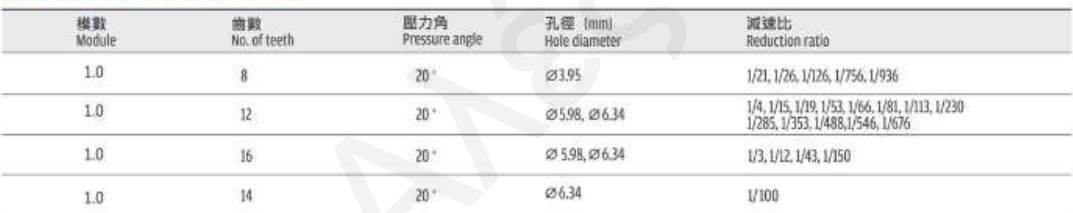

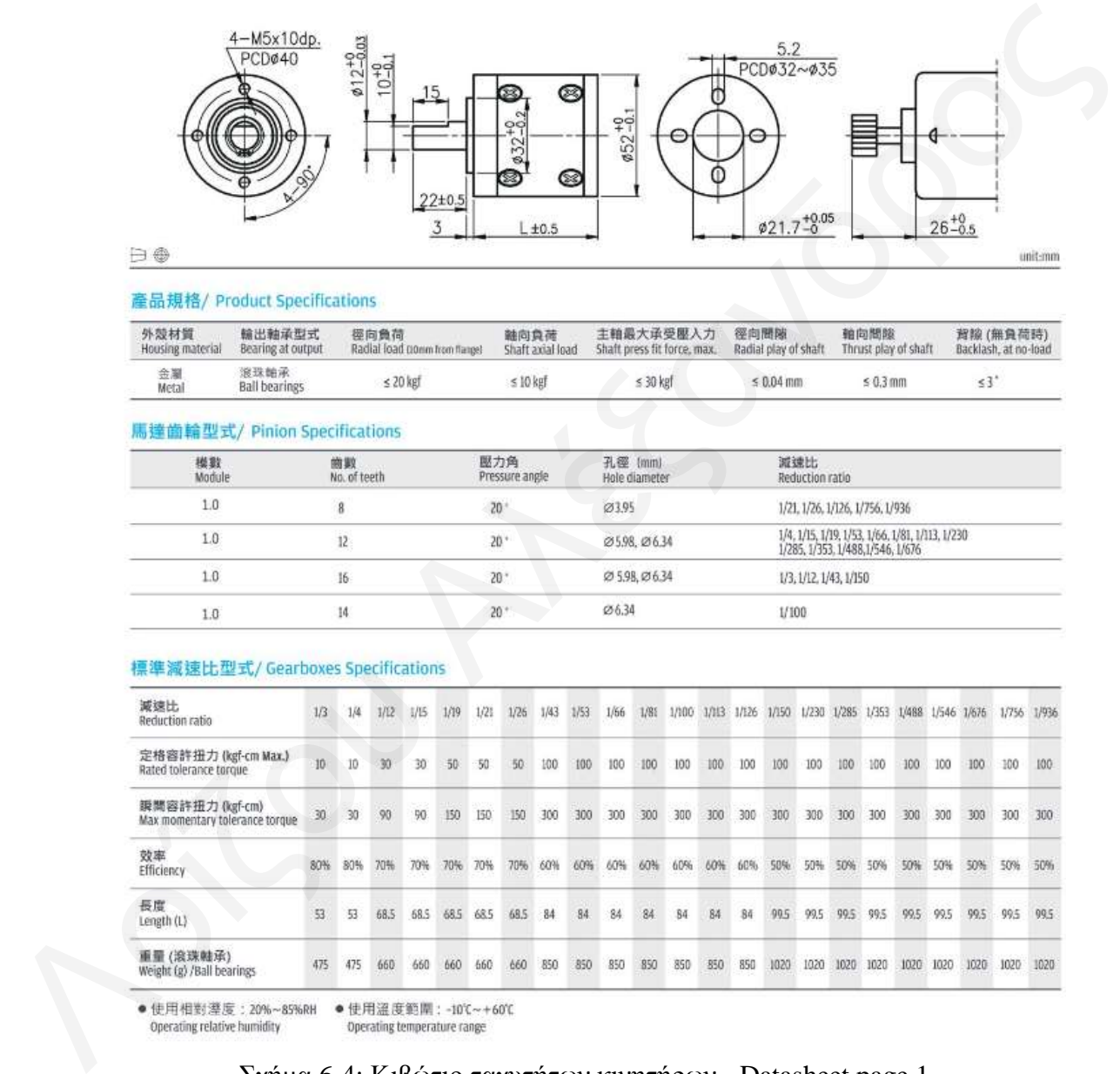

Operating temperature range

## $\Sigma \chi$ ήμα 6-4: Κιβώτιο ταχυτήτων κινητήρων - Datasheet page 1

**SAS SHAYANG YE** 

77

# **Magnetic**<br>**Encoders**

Two Channel Hall Effect Encoder 新闻编译用编码器

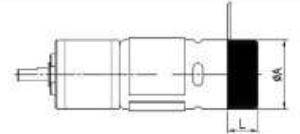

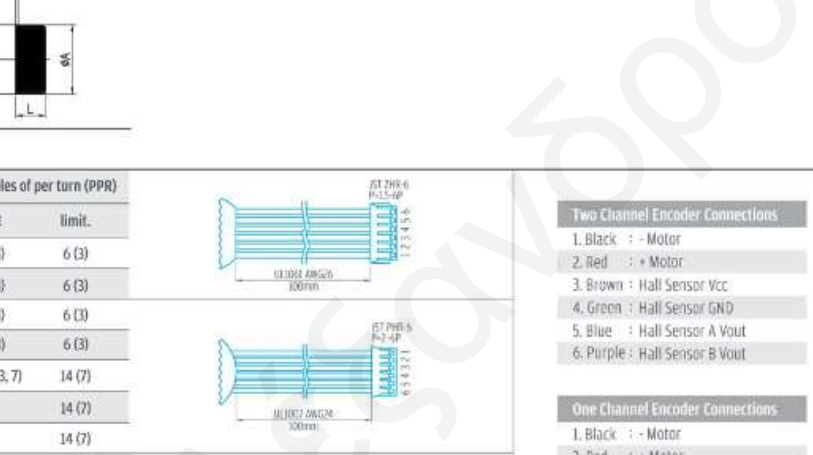

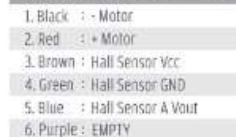

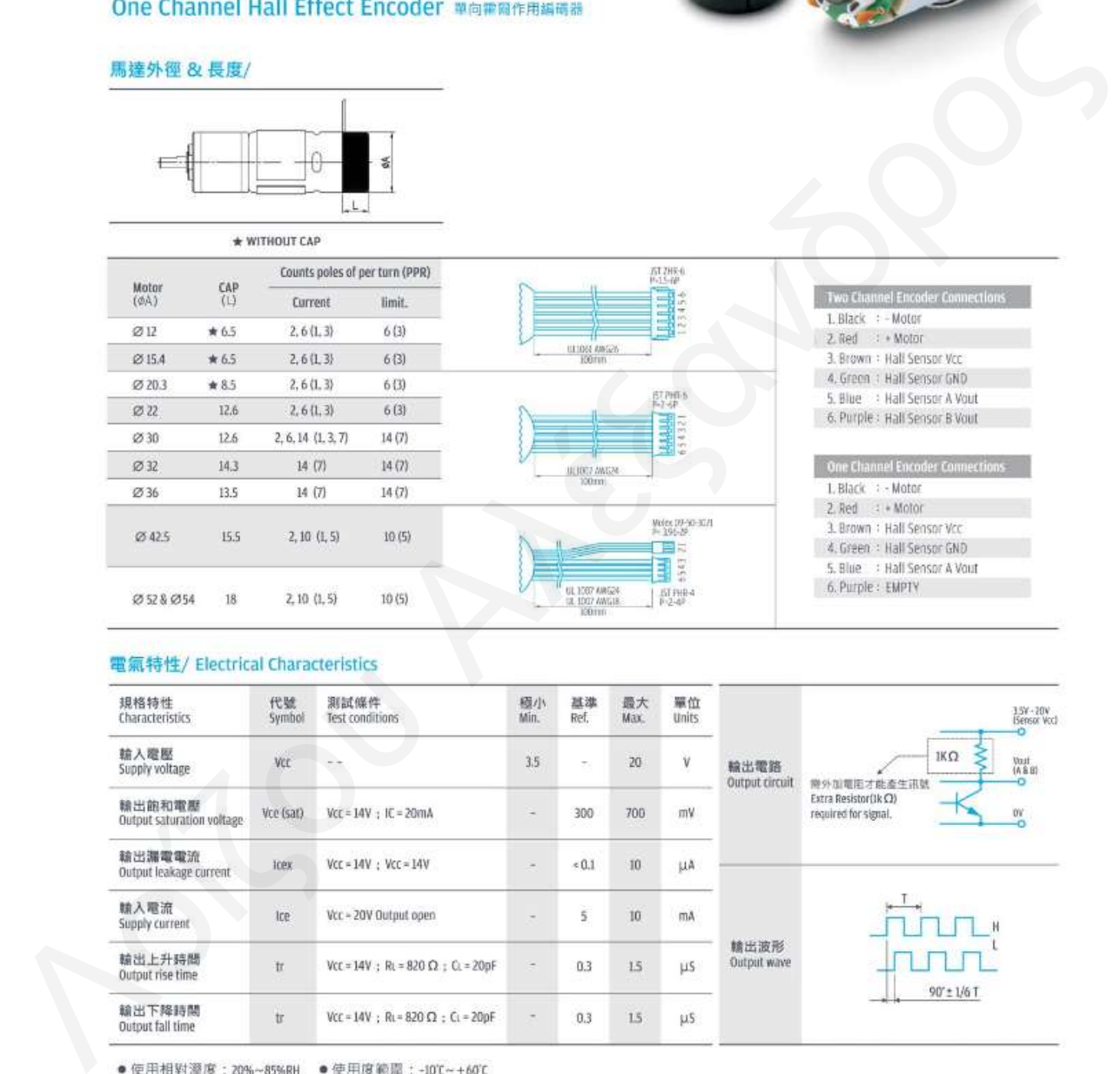

Operating relative humidity Operating temperature range

Σχήμα 6-5: Μαγνητικοί encoders κινητήρων - Datasheet page 1

## **Motor driver Sabertooth 2x12**

Υποσημείωση: Παρακάτω αναγράφονται μεμονωμένα οι τρείς από τις είκοσι μία σελίδες του datasheet για σκοπούς όγκου της μελέτης. Το ολοκληρωμένο Datasheet είναι διαθέσιμο στον σύνδεσμο [22] της βιβλιογραφίας.

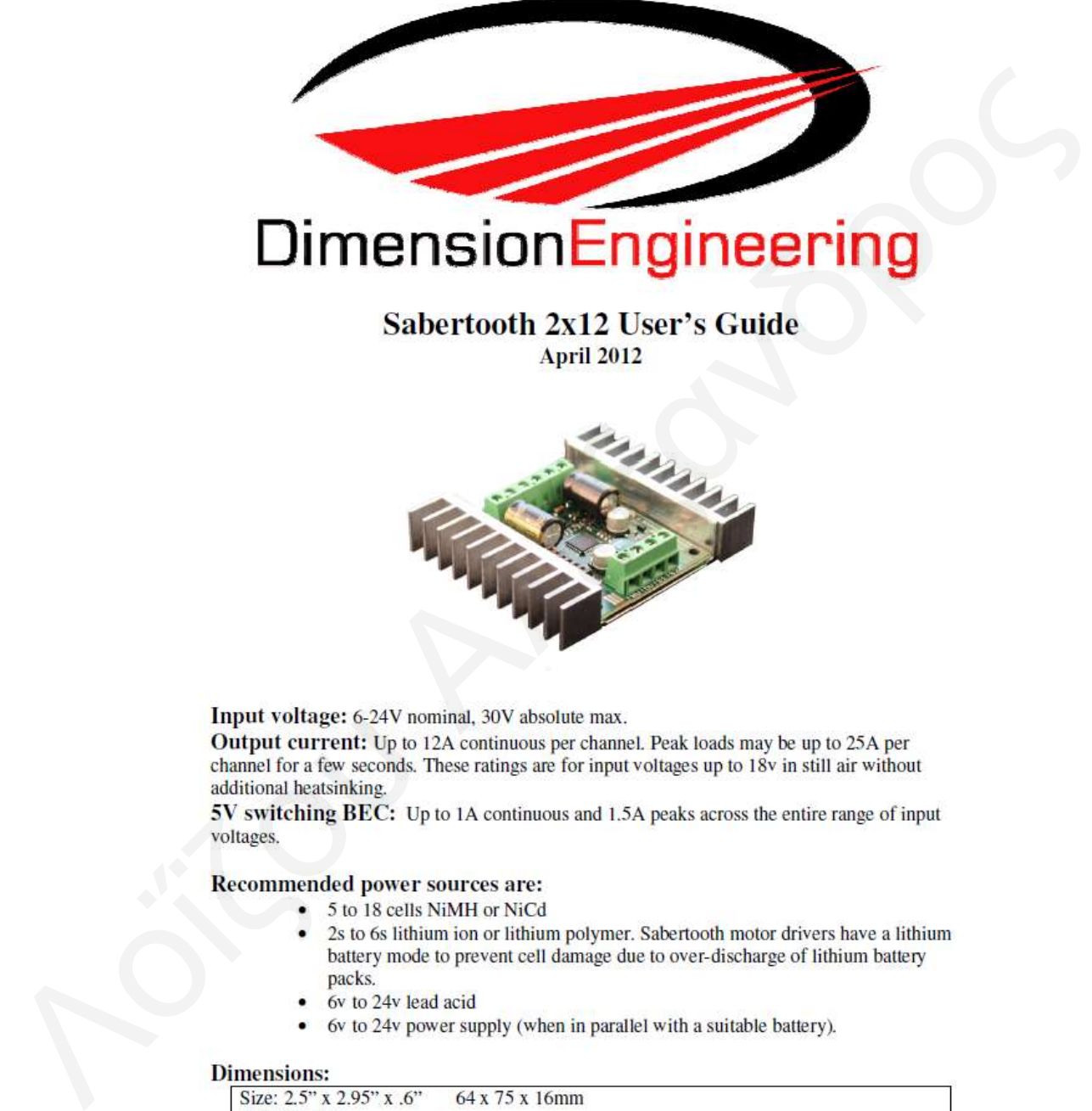

- -
	-
- 

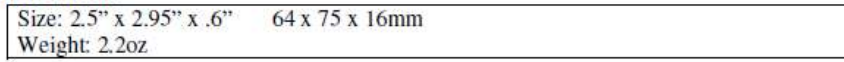

 $\Sigma$ χήμα 6-6: Motor driver - Datasheet page 1

Analog input mode is selected by setting switches 1 and 2 to the UP position. Switch 3 should be either up or down, depending on the battery type being used. Inputs S1 and S2 are configured as analog inputs. The output impedance of the signals fed into the inputs should be less than 10k ohms for best results. If you are using a potentiometer to generate the input signals, a 1k, 5k or 10k linear taper pot is recommended. In all cases, an analog voltage of 2.5V corresponds to no movement. Signals above 2.5V will command a forward motion and signals below 2.5V will

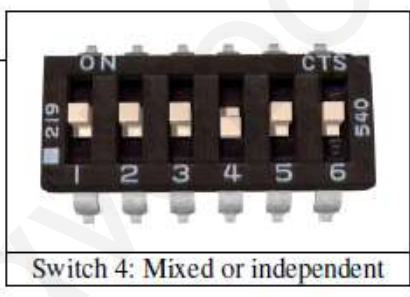

There are three permins positions for analog input. These are selected with switchs 4, 5 and 6.<br>
All the options can be used independently or in any combination.<br>
Switch 4: Mixcel Mode<br>
If switch 4: Simple to the same o

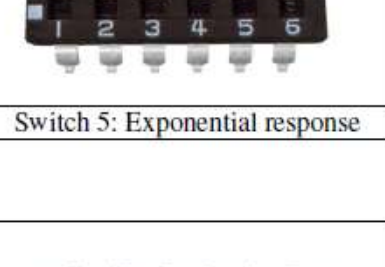

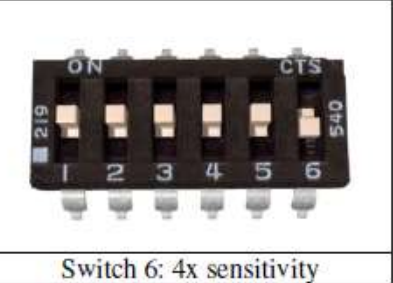

 $\Sigma$ χήμα 6-7: Motor driver - Datasheet page 3

Υποσημείωση: Παρακάτω αναγράφεται μεμονωμένα η πρώτη από τις σαράντα σελίδες του datasheet για σκοπούς όγκου της μελέτης. Το ολοκληρωμένο Datasheet είναι διαθέσιμο στον σύνδεσμο [23] της βιβλιογραφίας.

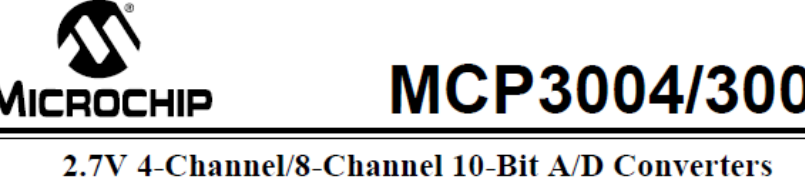

- 
- 
- 
- 
- 
- 
- 
- 
- 
- 
- 
- 
- 
- 

- 
- 
- 
- 

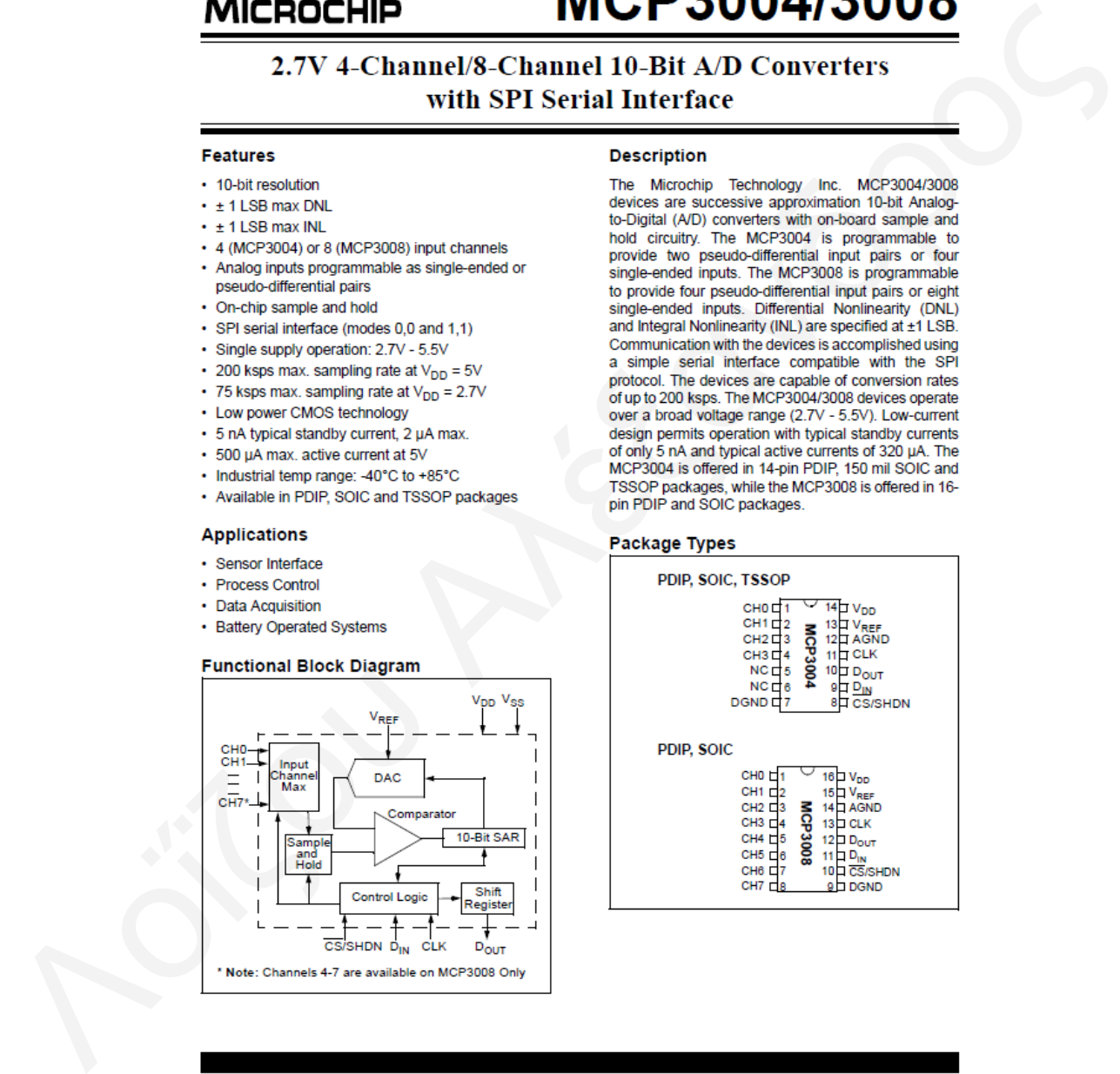

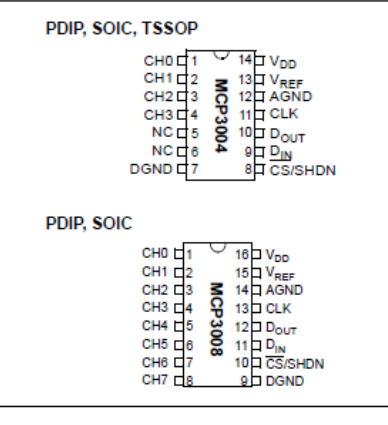

@ 2008 Microchip Technology Inc.

DS21295D-page 1

 $Σχημα 6-8$ : Analog to digital converter - Datasheet page 1

## **Robotnik Summit XL**

User Guide Manual - V.2.0 **SUMMIT-XL** 

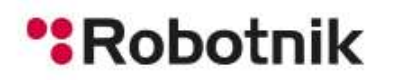

## 8. Technical specifications

## 8.1. Summit-XL

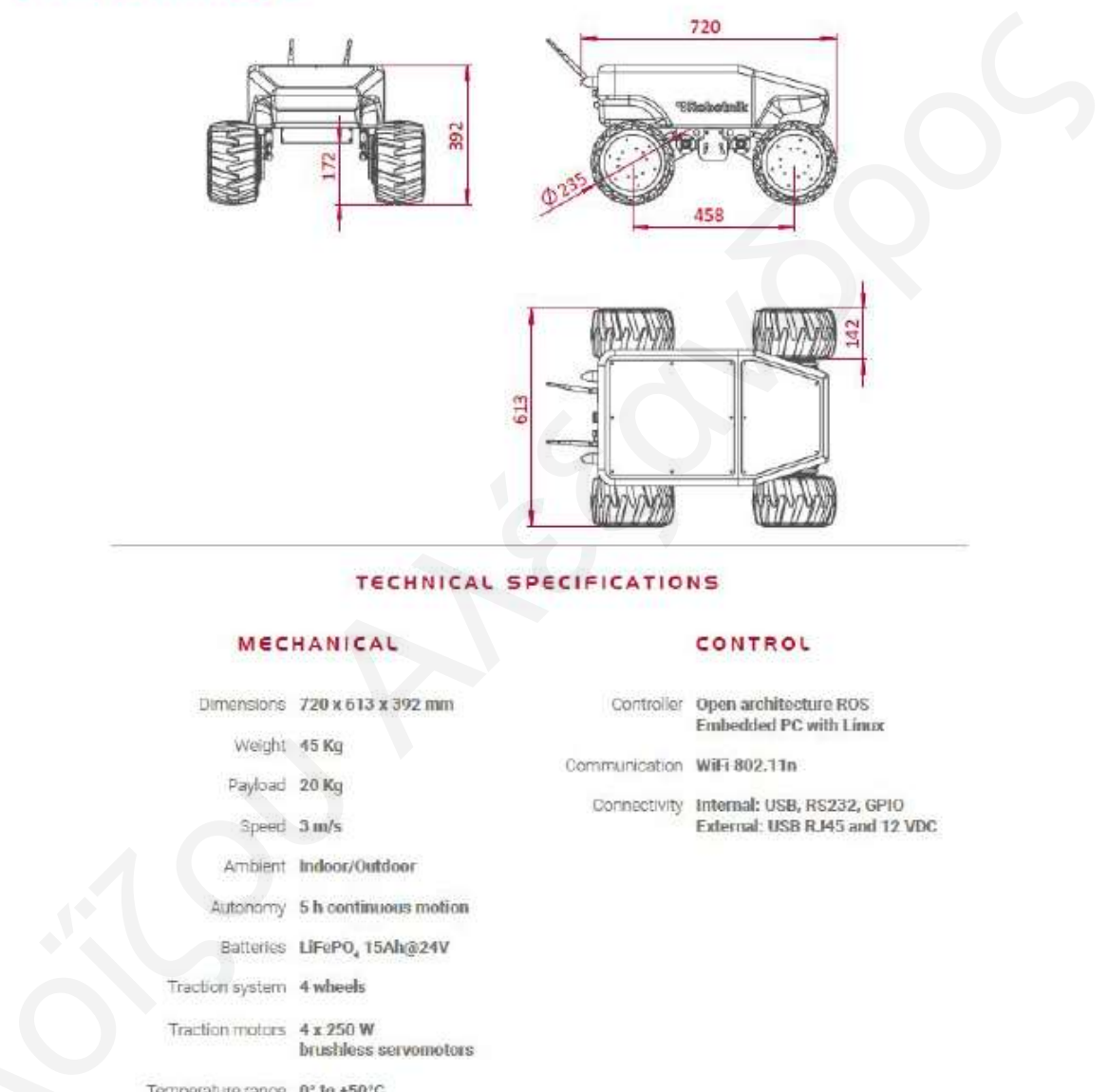

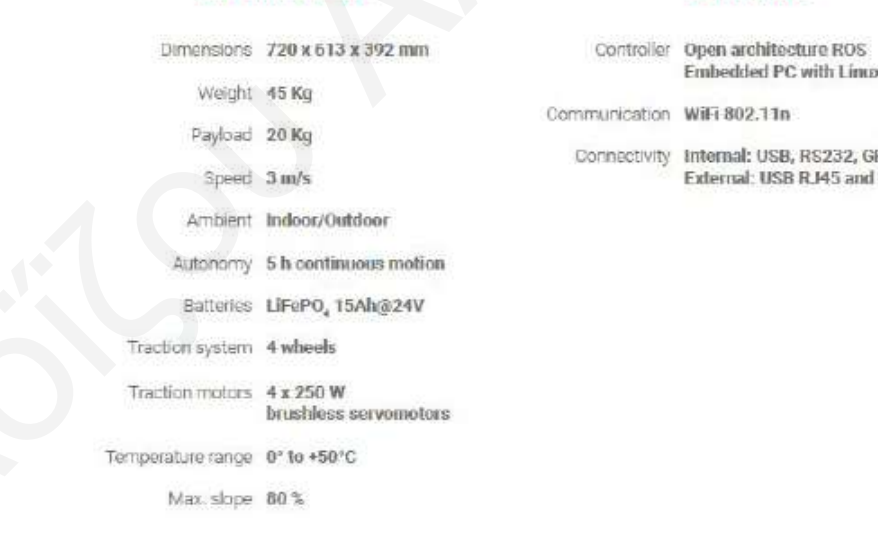

## ρήκα 6-9: Robotnik Summit XL Technical specifications datasheet

## **Omitech Sanbot Elf**<br>**Specifiche Sanbot**

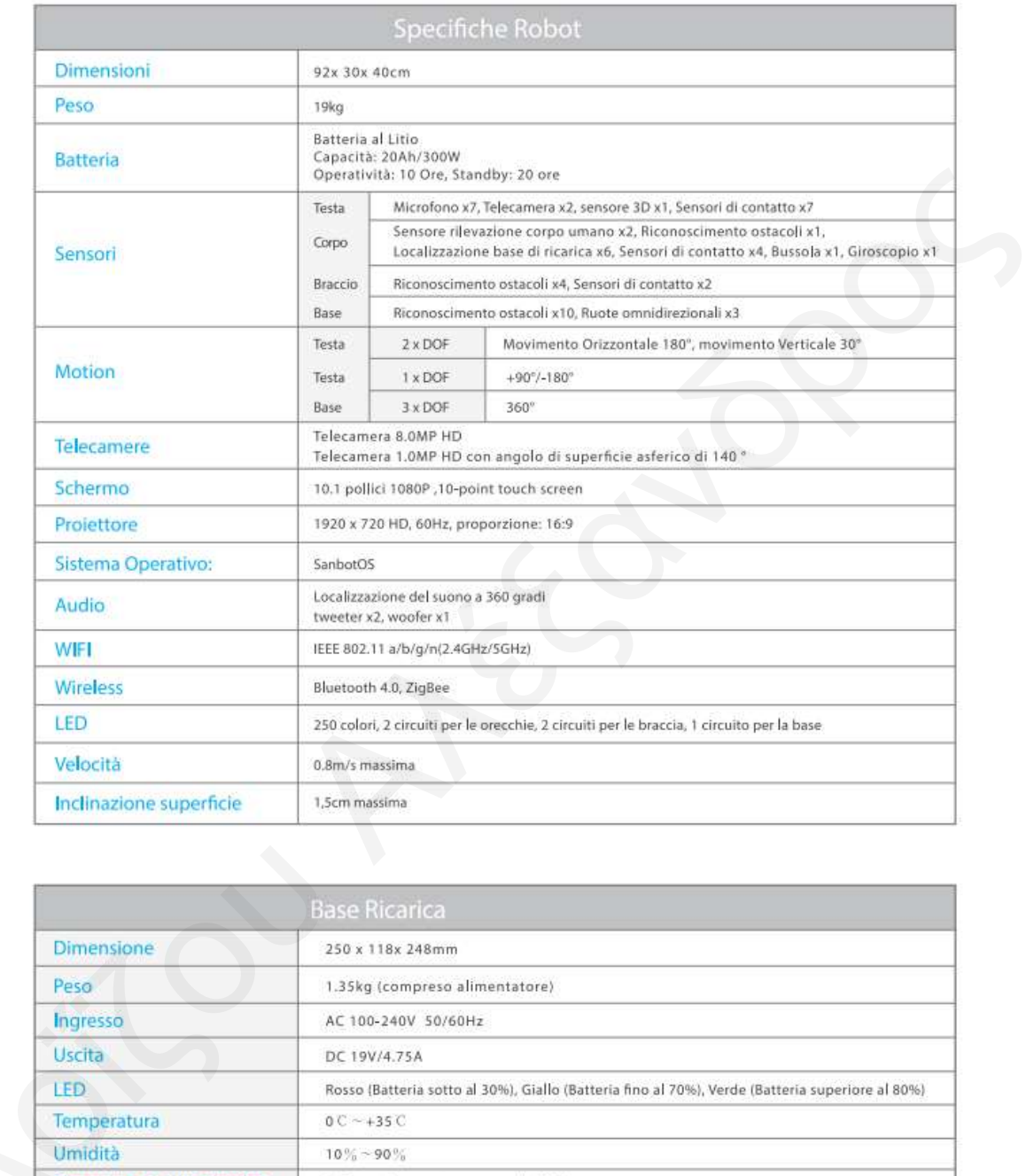

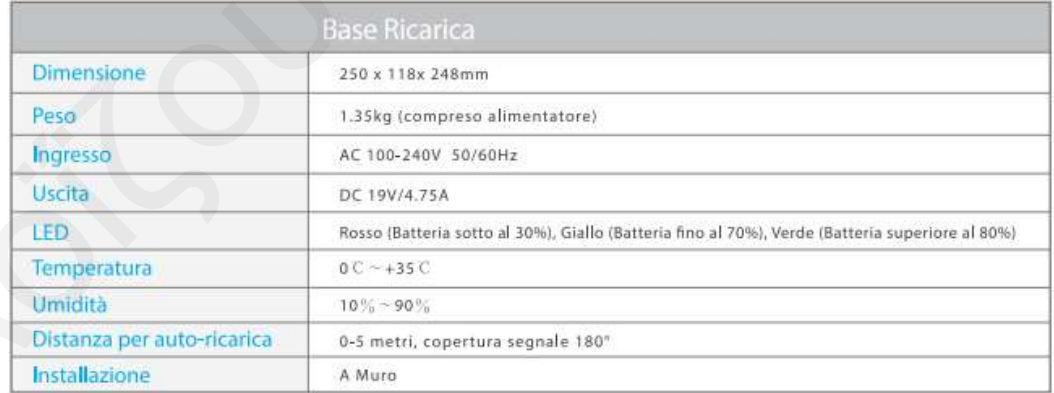

Σχήμα 6-10: Omitech Sanbot Elf specifications datasheet

## **Παράρτημα ΙΙ – Κώδικας**

## Κώδικας για κίνηση με πνευματικούς τροχούς.

import RPi.GPIO as GPIO from gpiozero import MCP3008 import time

pwmpin1=12 pwmpin2=16 pwmpin3=15 pwmpin4=18

```
GPIO.setwarnings(False) #disable warnings
         GPIO.setmode(GPIO.BOARD) #set pin numbering system
         GPIO.setup(pwmpin1,GPIO.OUT) 
         GPIO.setup(pwmpin2,GPIO.OUT) 
         GPIO.setup(pwmpin3,GPIO.OUT) 
         GPIO.setup(pwmpin4,GPIO.OUT) 
         pwm1 = GPIO.PWM(pwmpin1, 1000) #create PWM instance for pin1 with 1000 Hz frequency
         pwm2 = GPIO.PWM(pwmpin2, 1000) #create PWM instance for pin2 with 1000 Hz frequency
         pwm3 = GPIO.PWM(pwmpin3, 1000) #create PWM instance for pin1 with 1000 Hz frequency
         pwm4 = GPIO.PWM(pwmpin4, 1000) #create PWM instance for pin1 with 1000 Hz frequency
         while(1): 
             pot1=MCP3008(channel=7, device=0) #Forward/backward potentiometer signal 
            pot2=MCP3008(channel=0, device=0) #Left/right potentiometer signal
            pot3=MCP3008(channel=5, device=0) #rotation potentiometer signal
            but1=MCP3008(channel=6, device=0) #joystick button signal
            sen1=MCP3008(channel=1, device=0) #sensor signal
            val1=pot1.value*1023 #Convert 0 to 1 pot1 signal to 0 to 1023
            val2=pot2.value*1023 #convert 0 to 1 pot2 signal to 0 to 1023
            val3=pot3.value*1023 #convert 0 to 1 pot2 signal to 0 to 1023
            val4=but1.value*1023 #convert 0 to 1 pot2 signal to 0 to 1023
            val5=sen1.value*1023 #convert 0 to 1 pot2 signal to 0 to 1023
ρwmpin =12<br>
pwmpin =12<br>
pwmpin =15<br>
pwmpin =15<br>
pwmpin =15<br>
compleximates and<br>
compleximation (CFIO SOARD) <br>
distable warnings<br>
compleximation (SPIO Section 2001)<br>
Compleximation (SPIO Compleximation 2001)<br>
Compleximation
```

```
 print("Forward/Backward Pot Value =",end=" ") 
print('{:.0f}'.format(val1),end="")
 print("Left/Right Pot Value =",end=" ") 
print('{:.0f}'.format(val2),end="")
 print("Sensor =",end=" ") 
print('{:.0f}'.format(val5),end="")
 print()
```
## #######SENSOR IF########

## **if val5<400:**

########~~~~~~~~~~~~FORWARD MOVEMENT CODE STARS HERE!!!~~~~~~~~~~~~~~~~~~~######  **if val1>650**: #If FBJS moved forward (490-590:100bits deadzone radius @middle area  **if 650>val2>350**: #If LRJS is between the 100bits deadzone radius @ middle area

```
 def _map(x, in_min, in_max, out_min, out_max): #define map formula 
  return int((x - in_{min}) * (out max - out min) / (in_max - in_min) + out_min)
dc1 = map(val1, 0, 1023, 57, 91) #Mapped value for motor1 movement
 print('FRONT STRAIGHT Motor 1 & 2 PWM Duty Charge (FBJS Movement) =',end=" ") 
 print(dc1) 
 pwm1.start(dc1) #duty charge (dc1) is equal to move bot straight forward
 pwm2.start(dc1) #duty charge (dc1) is equal to move bot straight forward
 pwm3.start(dc1) #duty charge (dc1) is equal to move bot straight forward
 pwm4.start(dc1) #duty charge (dc1) is equal to move bot straight forward
```
time.sleep(0.1) #100ms delay sleep (prevents nervous motor movements)

 **elif val2>650**: #If LRJS moved to the right (out of the 100bit deadzone radius) def map(x, in min, in max, out min, out max): #Mapped value for all motos)

return int((x - in\_min) \* (out\_max - out\_min) / (in\_max - in\_min) + out\_min)

dc1 = map(val2, 0, 1023, 78.5, 95) #Motor 1 duty charge. (bot turns RIGHT) taking signal from LRJS

 dc2 = \_map(val1, 0, 1023, 78.5, 85) #Motor 2 duty charge. (motor can only speed fast or slow) taking signal from FBJS

 $dc3 = \text{map}(val2, 0, 1023, 78.5, 95)$  #Motor 3 duty charge. (bot turns RIGHT) taking signal from LRJS

 $dc4 = \text{map}(\text{val1}, 0, 1023, 78.5, 85)$  #Motor 4 duty charge. (motor can only speed fast or slow) taking signal from FBJS

print('FRONT LEFT Motor 1 PWM Duty Charge (Left/Right Potentiometer Movement) =',end="

")

LRJS

LRJS

")

```
 print(dc2) 
                    pwm1.start(dc1) #dc1 is not equal to dc2, so the bot can move right (dc1 always less than dc2) 
                    pwm2.start(dc2) #dc1 is not equal to dc2, so the bot can move right (dc1 always less than dc2) 
                    pwm3.start(dc3) #dc3 is not equal to dc4, so the bot can move right (dc3 always less than dc4) 
                   pwm4.start(dc4) #dc3 is not equal to dc4, so the bot can move right (dc3 always less than dc4)
                    time.sleep(0.1) #100ms delay sleep (prevents nervous motor movements)
                 elif val2<350: #If LRJS moved to the left (out of the 100bit deadzone radius)
                   def map(x, in min, in max, out min, out max): #Mapped value for all motors)
                     return int((x - in_{min}) * (out_{max - out_{min}}) / (in_{max - in_{min}}) + out_{min}) dc1 = _map(val1, 650, 1023, 78.5, 85) #Motor 1 duty charge. (motor can only speed fast or 
          slow) taking signal from FBJS 
                   dc2 = map(val2, 0, 350, 95, 78.5) #Motor 2 duty charge. (motor turns LEFT) taking signal from
                   dc3 = map(val1, 650, 1023, 78.5, 85) #Motor 3 duty charge. (motor can only speed fast or
          slow) taking signal from FBJS 
                   dc4 = map(val2, 0, 350, 95, 78.5) #Motor 4 duty charge. (motor turns LEFT) taking signal from
                    print('FRONT RIGHT Motor 1 PWM Duty Charge (Left/Right Potentiometer Movement) =',end=" 
                    print(dc1) 
                    pwm1.start(dc1) #dc1 is not equal to dc2, so the bot can move left (dc2 always less than dc1)
                    pwm2.start(dc2) #dc1 is not equal to dc2, so the bot can move left (dc2 always less than dc1) 
                   pwm3.start(dc3) \#dc3 is not equal to dc4, so the bot can move right (dc3 always less than dc4)
                    pwm4.start(dc4) #dc3 is not equal to dc4, so the bot can move right (dc3 always less than dc4) 
                    time.sleep(0.1) #100ms delay sleep (prevents nervous motor movements)
Time.sleep(0.1) #100ms delay sleep (prevents nervous motor movements)<br>
elf val25-508 #M: MS moved to the right (out of the 100tiv deadscone radius)<br>
of el. mop(k, in min, in, max, out, min, out, max) is Mayped value for a
```
 **else:** 

 pwm1.start(78.5) #dc=78.5 means the signal output stops the motor 1 pwm2.start(78.5) #dc=78.5 means the signal output stops the motor 1

 pwm1.start(78.5) #dc=78.5 means the signal output stops the motor 1 pwm2.start(78.5) #dc=78.5 means the signal output stops the motor 1 time.sleep(0.1) #100ms delay sleep (prevents nervous motor movements) ########~~~~~~~~~~~FORWARD MOVEMENT CODE ENDS HERE!!!~~~~~~~~~~~~~~~~~~#######

```
 #######~~~~~~~~~BACKWARD MOVEMENT CODE STARTS HERE!!!~~~~~~~~~~~~~~~~###### 
               elif val1<350: #If FBJS moved forward (490-590:100bits deadzone radius @middle area) 
                 if 650>val2>350: #If LRJS is between the 100bits deadzone radius @ middle area 
                   def _map(x, in_min, in_max, out_min, out_max): #define map formula 
                     return int((x - inmin) * (outmax - outmin) / (inmax - inmin) + outmin)dc1 = \text{map}(val1, 0, 350, 70, 78.5) #Mapped value for motor1 movement
                  print('BACKWARD STRAIGHT Motor 1 & 2 PWM Duty Charge (FBJS Movement) =',end="
                   print(dc1) 
                   pwm1.start(dc1) #duty charge (dc1) is equal to move bot straight forward
                   pwm2.start(dc1) #duty charge (dc1) is equal to move bot straight forward
                   pwm3.start(dc1) #duty charge (dc1) is equal to move bot straight forward 
                   pwm4.start(dc1) #duty charge (dc1) is equal to move bot straight forward
                   time.sleep(0.1) #100ms delay sleep (prevents nervous motor movements)
                elif val2>650: #If LRJS moved to the right (out of the 100bit deadzone radius)
                   def _map(x, in_min, in_max, out_min, out_max): #Mapped value for all motors)
                     return int((x - in_{min}) * (out max - out min) / (in_max - in_min) + out_min)
                  dc1 = \text{map}(val2, 650, 1023, 78.5, 65) #Motor 1 duty charge. (bot turns RIGHT) taking signal
                  dc2 = map(val1, 0, 350, 73, 78.5) #Motor 2 duty charge. (motor can only speed fast or slow)
                  dc3 = map(val2, 650, 1023, 78.5, 65) #Motor 1 duty charge. (bot turns RIGHT) taking signal
                  dC4 = map(val1, 0, 350, 73, 78.5) #Motor 2 duty charge. (motor can only speed fast or slow)
                   print('BACKWARDS LEFT Motor 1 PWM Duty Charge (Left/Right Potentiometer Movement) 
                   print(dc2) 
                   pwm1.start(dc1) #dc1 is not equal to dc2, so the bot can move right (dc1 always less than dc2) 
                  pwm2.start(dc2) #dc1 is not equal to dc2, so the bot can move right (dc1 always less than dc2)
                   pwm3.start(dc3) #dc3 is not equal to dc4, so the bot can move right (dc3 always less than dc4) 
                   pwm4.start(dc4) #dc3 is not equal to dc4, so the bot can move right (dc3 always less than dc4)
                   time.sleep(0.1) #100ms delay sleep (prevents nervous motor movements)
                elif val2<350: #If LRJS moved to the left (out of the 100bit deadzone radius)
                  def map(x, in min, in max, out min, out max): #Mapped value for all motors)return int((x - in_{min}) * (out_{max} - out_{min}) / (in_{max} - in_{min}) + out_{min})dc1 = _map(val1, 0, 350, 74, 78.5) #Motor 1 duty charge. (motor can only speed fast or slow)
                  dc2 = map(val2, 0, 350, 65, 78.5) #Motor 2 duty charge. (motor turns LEFT) taking signal from
                  dc3 = map(val1, 0, 350, 74, 78.5) #Motor 3 duty charge. (motor can only speed fast or slow)
                   dc4 = _map(val2, 0, 350, 65, 78.5) #Motor 4 duty charge. (motor turns LEFT) taking signal from 
         LRJS
return intigs - in, min) " (out_max - out_min) / lin, max - in, min) + out_min)<br>ded - _ may heal, 0, 360, 70, 785 | Mas passi value for material mesentent<br>point (according) and \frac{1}{2} and \frac{1}{2} and \frac{1}{2} and
```

```
from LRJS
```
taking signal from FBJS

from LRJS

taking signal from FBJS

=',end=" ")

taking signal from FBJS

LRJS

taking signal from FBJS

 print('BACKWARD RIGHT Motor 1 PWM Duty Charge (Left/Right Potentiometer Movement)  $=$ ',end $=$ " ")

print(dc1)

```
 pwm1.start(dc1) #dc1 is not equal to dc2, so the bot can move left (dc2 always less than dc1)
       pwm2.start(dc2) #dc1 is not equal to dc2, so the bot can move left (dc2 always less than dc1) 
      pwm3.start(dc3) #dc3 is not equal to dc4, so the bot can move right (dc3 always less than dc4)
       pwm4.start(dc4) #dc3 is not equal to dc4, so the bot can move right (dc3 always less than dc4)
       time.sleep(0.1) #100ms delay sleep (prevents nervous motor movements)
     else: 
       pwm1.start(78.5) #dc=78.5 means the signal output stops the motor 1 
       pwm2.start(78.5) #dc=78.5 means the signal output stops the motor 1 
       pwm3.start(78.5) #dc=78.5 means the signal output stops the motor 1 
       pwm4.start(78.5) #dc=78.5 means the signal output stops the motor 1
       time.sleep(0.1) #100ms delay sleep (prevents nervous motor movements)
  ########~~~~~~~~~~~BACKWARD MOVEMENT CODE ENDS HERE!!!~~~~~~~~~~~~~~~~~~######
   else: 
     pwm1.start(78.5) #dc=78.5 means the signal output stops the motor 1
     pwm2.start(78.5) #dc=78.5 means the signal output stops the motor 1
     pwm3.start(78.5) #dc=78.5 means the signal output stops the motor 1
     pwm4.start(78.5) #dc=78.5 means the signal output stops the motor 1 
     time.sleep(0.1) #100ms delay sleep (prevents nervous motor movements)
 else: 
   if val1<350: #If FBJS moved forward (490-590:100bits deadzone radius @middle area 
      def map(x, in min, in max, out min, out max): #define map formula
        return int((x - in_min) * (out_max - out_min) / (in_max - in_min) + out_min)
      dc1 = map(val1, 0, 350, 70, 78.5) #Mapped value for motor1 movement
       print('BACKWARD STRAIGHT Motor 1 & 2 PWM Duty Charge (FBJS Movement) =',end=" ") 
       print(dc1) 
       pwm1.start(dc1) #duty charge (dc1) is equal to move bot straight forward
       pwm2.start(dc1) #duty charge (dc1) is equal to move bot straight forward
       pwm3.start(dc1) #duty charge (dc1) is equal to move bot straight forward 
       pwm4.start(dc1) #duty charge (dc1) is equal to move bot straight forward 
       time.sleep(0.1) #100ms delay sleep (prevents nervous motor movements) 
   else: 
     pwm1.start(78.5) #dc=78.5 means the signal output stops the motor 1
     pwm2.start(78.5) #dc=78.5 means the signal output stops the motor 1
     pwm3.start(78.5) #dc=78.5 means the signal output stops the motor 1 
     pwm4.start(78.5) #dc=78.5 means the signal output stops the motor 1
    time.sleep(0.1) #100ms delay sleep (prevents nervous motor movements)
οΐζου Αλέξανδρος
```
Όπου: FBJS=FrontBackward Joystick movement, LRJS=LeftRight Joystick movement :Σχόλια για επεξήγηση κώδικα με πορτοκαλί χρώμα.

## **Κώδικαρ για κίνηζη με ηποσούρ mecanum**.

```
import RPi.GPIO as GPIO 
from gpiozero import MCP3008 
import time
```

```
pwmpin1=12 
pwmpin2=16 
pwmpin3=15 
pwmpin4=18
```

```
GPIO.setwarnings(False) #disable warnings
         GPIO.setmode(GPIO.BOARD) #set pin numbering system
         GPIO.setup(pwmpin1,GPIO.OUT) 
         GPIO.setup(pwmpin2,GPIO.OUT) 
         GPIO.setup(pwmpin3,GPIO.OUT) 
         GPIO.setup(pwmpin4,GPIO.OUT) 
         pwm1 = GPIO.PWM(pwmpin1, 1000) #create PWM instance for pin1 with 1000 Hz frequency
         pwm2 = GPIO.PWM(pwmpin2, 1000) #create PWM instance for pin2 with 1000 Hz frequency
         pwm3 = GPIO.PWM(pwmpin3, 1000) #create PWM instance for pin1 with 1000 Hz frequency
         pwm4 = GPIO.PWM(pwmpin4, 1000) #create PWM instance for pin1 with 1000 Hz frequency
         while(1): 
            pot1=MCP3008(channel=7, device=0) #Forward/backward potentiometer signal 
            pot2=MCP3008(channel=0, device=0) #Left/right potentiometer signal
            pot3=MCP3008(channel=5, device=0) #rotation potentiometer signal
            but1=MCP3008(channel=6, device=0) #joystick button signal 
            sen1=MCP3008(channel=1, device=0) #sensor signal
            val1=pot1.value*1023 #Convert 0 to 1 pot1 signal to 0 to 1023
            val2=pot2.value*1023 #convert 0 to 1 pot2 signal to 0 to 1023
            val3=pot3.value*1023 #convert 0 to 1 pot2 signal to 0 to 1023
            val4=but1.value*1023 #convert 0 to 1 pot2 signal to 0 to 1023
            val5=sen1.value*1023 #convert 0 to 1 pot2 signal to 0 to 1023 
            print("Forward/Backward Pot Value =",end=" ") 
           print('{:.0f}'.format(val1),end="")
            print("Left/Right Pot Value =",end=" ") 
           print('{:.0f}'.format(val2),end="")
            print("Rotation =",end=" ") 
            print('{:.0f}'.format(val3),end="")
            print("Sensor =",end=" ") 
           print('{:.0f}'.format(val5),end="")
            print() 
ρwmpin4=18<br>
(αPIO.setwarnings/False) <br>
Adissible warnings<br>
GPIO.setwarnings/False) <br>
GPIO.setwarnings(False) <br>
Adissible warnings<br>
GPIO.setwarp<br>
(αPIO.setwarp (αPIO.co.DI)<br>
GPIO.setual(φwmpin4,GPIO.OUT)<br>
GPIO.setual(φwmpi
```
### #######SENSOR IF########

### **if val5<400 :**

########~~~~~~~~~~~FORWARD MOVEMENT CODE STARS HERE!!!~~~~~~~~~~~~~~~~~~######

 **if val1>650 :** 

def  $map(x, in min, in max, out min, out max):$  #define map formula

```
 return int((x - in_min) * (out_max - out_min) / (in_max - in_min) + out_min) 
     dc1 = \text{map}(vall, 0, 1023, 57, 91) #Mapped value for motor1 movement
      print('MOVING FORWARD') 
      pwm1.start(dc1) 
      pwm2.start(dc1) 
      pwm3.start(dc1) 
      pwm4.start(dc1) 
      time.sleep(0.1) 
 #######~~~~~~~~~FORWARD MOVEMENT CODE ENDS HERE!!!~~~~~~~~~~~~~~~~######
```
## ########~~~~~~~~~~~BACKWARD MOVEMENT CODE STARTS HERE!!!~~~~~~~~~~~~~~~~~~######

```
 elif val1<350:
```
 def \_map(x, in\_min, in\_max, out\_min, out\_max): #define map formula return int((x - in\_min) \* (out\_max - out\_min) / (in\_max - in\_min) + out\_min)  $dc1 = \text{map}(vall, 0, 350, 70, 78.5)$  #Mapped value for motor1 movement print('MOVING BACKWARDS') pwm1.start(dc1) pwm2.start(dc1) pwm3.start(dc1) pwm4.start(dc1) time.sleep(0.1)

########~~~~~~~~~~~BACKWARD MOVEMENT CODE ENDS HERE!!!~~~~~~~~~~~~~~~~~~#######

########~~~~~~~~~~~LEFT MOVEMENT CODE STARTS HERE!!!~~~~~~~~~~~~~~~~~~#######

## **elif val2>650:**

```
def map(x, in min, in max, out min, out max):#define map formula
                          return int((x - in_min) * (out_max - out_min) / (in_max - in_min) + out_min) 
                        print('LEFT SHIFT') 
                        dc1 = _map(val2, 0, 1023, 78.5, 91) 
                        dc2 = _map(val2, 650, 1023, 78.5, 70) 
                        dc3 = _map(val2, 650, 1023, 78.5, 70) 
                        dc4 = _map(val2, 0, 1023, 78.5, 91) 
                        pwm1.start(dc1) 
                        pwm2.start(dc2) 
                        pwm3.start(dc3) 
                        pwm4.start(dc4) 
                        time.sleep(0.1) 
Metalaster<br>
Markaster<br>
elf valita 550:<br>
elf valita 550:<br>
elf valita 550:<br>
elf valita 550:<br>
(h. mina, h. mina, out, min), out, max) a define map formula<br>
elcum inti(k - in, min) * [out_max - out_min) / [in, max - in_mini)
```
#######~~~~~~~~~~LEFT MOVEMENT CODE ENDS HERE!!!~~~~~~~~~~~~~~~~~~######

#######\*~~~~~~~~~RIFGT MOVEMENT CODE STARTS HERE!!!~~~~~~~~~~~~~~~~~######

 **elif val2<350:** #If FBJS moved forward (490-590:100bits deadzone radius @middle area)

def map(x, in min, in max, out min, out max): #define map formula return  $int((x - in_{min}) * (out_{max} - out_{min}) / (in_{max} - in_{min}) + out_{min})$ 

print('RIGHT SHIFT')

 $dc1 =$  map(val2, 0, 350, 70, 78.5)

dc2 = \_map(val2, 0, 1023, 91, 78.5)

dc3 = \_map(val2, 0, 1023, 91, 78.5)

```
 dc4 = _map(val2, 0, 350, 70, 78.5) 
   pwm1.start(dc1) 
   pwm2.start(dc2) 
   pwm3.start(dc3) 
   pwm4.start(dc4) 
   time.sleep(0.1) 
########~~~~~~~~~~~RIGHT MOVEMENT CODE ENDS HERE!!!~~~~~~~~~~~~~~~~~~######
```
## #######~~~~~~~~~ROTATION MOVEMENT CODE STARTS HERE!!!~~~~~~~~~~~~~~~~######

## **elif val3<450:**

```
 def _map(x, in_min, in_max, out_min, out_max): #define map formula
                          return int((x - in_{min}) * (out_{max} - out_{min}) / (in_{max} - in_{min}) + out_{min}) print('CCW ROTATION') 
                        dc1 = _map(val3, 0, 1023, 91, 78.5) 
                       dc2 = \text{map}(val3, 0, 450, 70, 78.5) dc3 = _map(val3, 0, 1023, 91, 78.5) 
                       dc4 = \text{map}(val3, 0, 450, 70, 78.5) pwm1.start(dc1) 
                        pwm2.start(dc2) 
                        pwm3.start(dc3) 
                        pwm4.start(dc4) 
                        time.sleep(0.1) 
elit wals 445e:<br>
det map (x, in, min, in, max, out_min, out_max): ddefine map formula<br>
det map (x, in, min) + (out_max - out_min) / (ln_max - in_min) + out_min)<br>
print (CCV NOTATION)<br>
dd = _ map (wals 0, 1023, 91, 78.5)<br>
```
## **elif val3>750:**

```
 def _map(x, in_min, in_max, out_min, out_max): #define map formula
   return int((x - in_min) * (out_max - out_min) / (in_max - in_min) + out_min) 
 print('CW ROTATION') 
dc1 = map(value, 450, 1023, 78.5, 70) dc2 = _map(val3, 0, 1023, 78.5, 91) 
 dc3 = _map(val3, 450, 1023, 78.5, 70) 
dc4 = \text{map}(val3, 0, 1023, 78.5, 91) pwm1.start(dc1) 
 pwm2.start(dc2) 
 pwm3.start(dc3) 
 pwm4.start(dc4) 
 time.sleep(0.1)
```
#######~~~~~~~~~ROTATION MOVEMENT CODE ENDS HERE!!!~~~~~~~~~~~~~~~~######

## **else:**

```
 pwm1.start(78.5) #dc=78.5 means the signal output stops the motor 1
 pwm2.start(78.5) #dc=78.5 means the signal output stops the motor 1
 pwm3.start(78.5) #dc=78.5 means the signal output stops the motor 1
 pwm4.start(78.5) #dc=78.5 means the signal output stops the motor 1 
 print('ROBOT NOT MOVING') 
time.sleep(0.1) #100ms delay sleep (prevents nervous motor movements)
```
## **else:**

## **if val1<350:**

 def \_map(x, in\_min, in\_max, out\_min, out\_max): #define map formula return  $int((x - in_{min}) * (out_{max} - out_{min}) / (in_{max} - in_{min}) + out_{min})$  $dc1 =$  map(val1, 0, 350, 70, 78.5) #Mapped value for motor1 movement print('MOVING BACKWARDS') pwm1.start(dc1)

 pwm2.start(dc1) pwm3.start(dc1) pwm4.start(dc1) time.sleep(0.1)

## **else:**

 pwm1.start(78.5) #dc=78.5 means the signal output stops the motor 1 pwm2.start(78.5) #dc=78.5 means the signal output stops the motor 1 pwm3.start(78.5) #dc=78.5 means the signal output stops the motor 1 pwm4.start(78.5) #dc=78.5 means the signal output stops the motor 1 print('ROBOT NOT MOVING') time.sleep(0.1) #100ms delay sleep (prevents nervus motor movements) prom4.start(78.5) Mil-2-78.5 means the signal output stops the motor 1<br>print RoBoT NOT MOVING)<br>time sleep (DJ1 H100ms delay sleep (prevents nervus motor movements)<br>Dmou: FBIS=FromtBackward Jorytick movement, LRIS-Left Rig

Όπου: FBJS=FrontBackward Joystick movement, LRJS=LeftRight Joystick movement

:Left Shift= Κίνηση του ρομπότ κάθετα αριστερά στον Χ άξονα

:Left Shift= Κίνηση του ρομπότ κάθετα δεξιά στον Χ άξονα

:CW=Clockwise rotation, CCW= Counter clockwise rotation στον κάθετο άξονα Ζ ο οποίος θεωρείται στο κέντρο του ρομπότ.

:Σχόλια για επεξήγηση κώδικα με πορτοκαλί χρώμα.